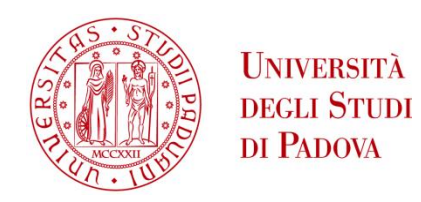

## UNIVERSITA' DEGLI STUDI DI PADOVA

## **Dipartimento di Ingegneria Industriale DII**

Corso di Laurea Magistrale in Ingegneria Aerospaziale

# Studio Fluidodinamico di una Pompa a Emissione Parziale per Motori a Razzo Ibridi

Relatore: Prof. Francesco Barato Correlatore: Dott. Ing. Piero Danieli Correlatore: Prof. Massimo Masi

Paolo Bertosin, 1242062

Anno Accademico 2021/2022

## Abstract

Questo studio è finalizzato al design fluidodinamico di una pompa per pressurizzare l'ossidante di un motore a razzo ibrido. I principali requisiti del sistema propulsivo sono: una spinta di 7 kN, una portata di perossido di idrogeno  $(H_2O_2)$  di 2.4 kg/s e un salto di pressione da 40 a 70 bar. La pompa è azionata da un motore elettrico, che ha come vincoli un numero di giri massimo di 20000 rpm e una potenza massima generata di 16kW.

Dai requisiti richiesti si ottiene un valore del numero tipo di macchina che indica un basso rendimento per una tradizionale pompa centrifuga. Quindi, si indaga la possibilità di utilizzare una pompa del tipo "a emissione parziale".

Dopo una ricerca in letteratura per ottenere informazioni sulle caratteristiche geometriche e prestazionali di questo tipo di macchina, viene implementato un modello geometrico parametrizzato in cui tutte le grandezze modificabili sono definite mediante un fattore moltiplicativo del diametro della girante.

Partendo da una configurazione già parzialmente ottimizzata, si effettua un'analisi fluidodinamica computazionale (CFD) di sensitività per determinare l'influenza di alcuni parametri geometrici sulle prestazioni e sul rendimento della pompa. I risultati dell'analisi permettono di individuare una configurazione geometrica che migliora il rendimento della soluzione parzialmente ottimizzata, al valore di numero tipo richiesto dalle specifiche dell'applicazione. Infine, la pompa viene riscalata in similitudine in modo da soddisfare i requisiti iniziali del motore ibrido.

Le simulazioni fluidodinamiche e i CAD geometrici parametrici sono effettuati utilizzando il software CFD Star CCM+.

## Indice

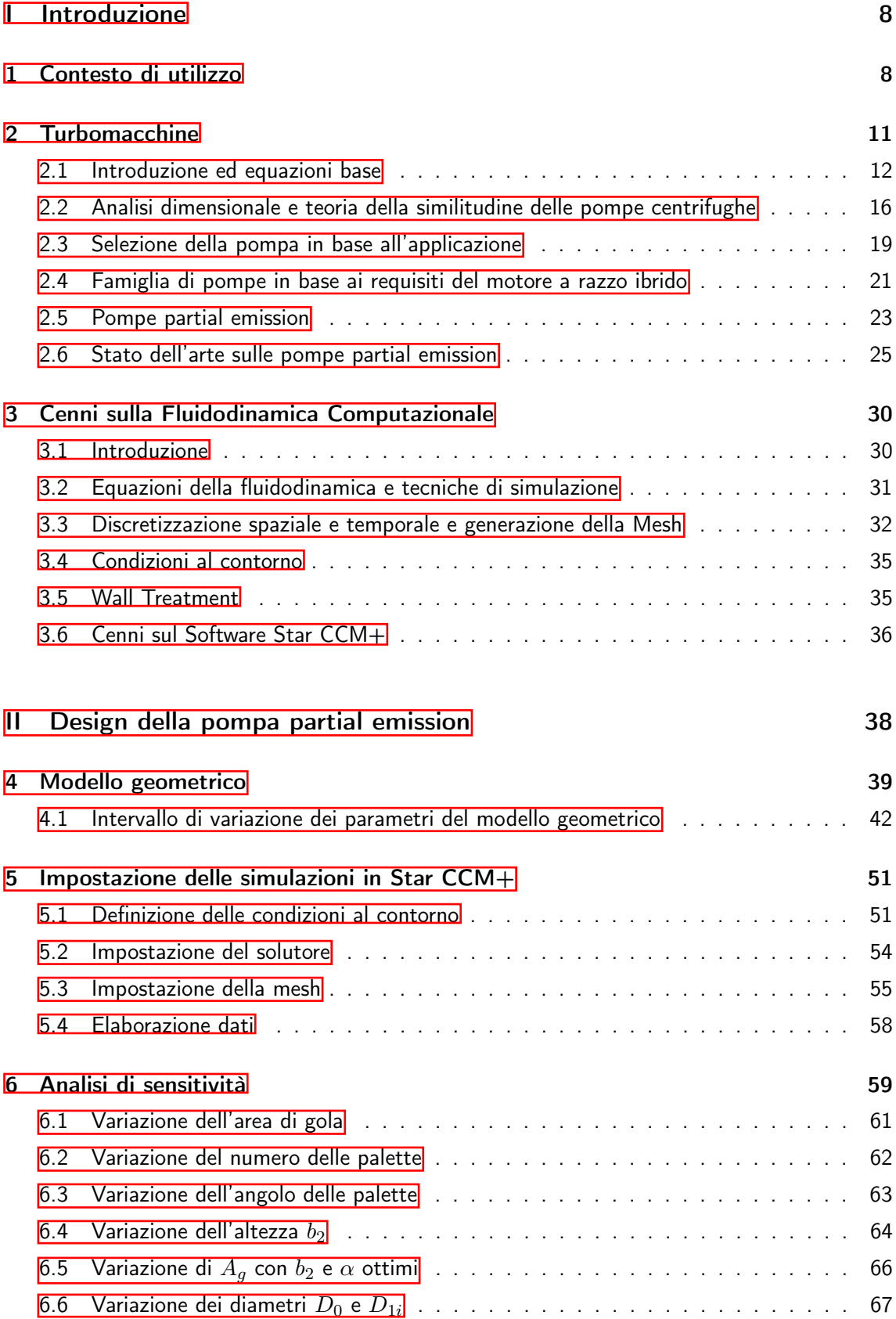

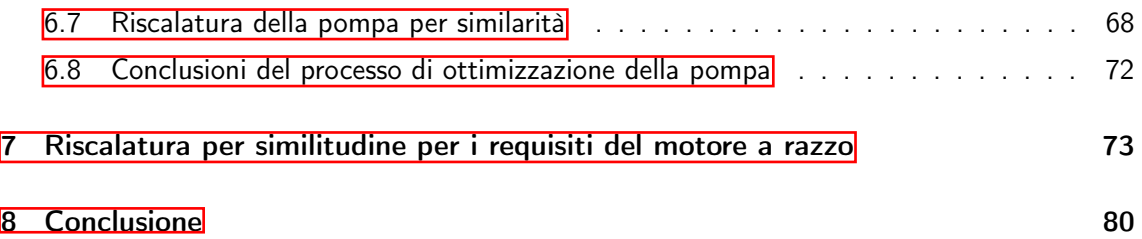

### <span id="page-7-0"></span>Parte I

## Introduzione

### <span id="page-7-1"></span>1 Contesto di utilizzo

Un motore ibrido è un sistema che presenta combustibile e comburente (chiamati anche ossidante e fuel) in due fasi diverse. Nello specifico, il comburente si presenta in fase liquida, mentre il combustibile si trova in un grano solido all'interno della camera di combustione. Nonostante ci siano alcune similitudini con i motori a propellente liquido e a propellente solido, il funzionamento del motore ibrido è decisamente distinto. Nei motori a propellente liquido l'ossidante e il combustibile, che inizialmente si trovano in due serbatoi diversi, vengono mescolati uniformemente prima di entrare nella camera di combustione. Nei motori a propellente solido, combustibile e comburente si trovano in un'unica fase solida all'interno della camera di combustione, in un blocco chiamato grano. In Figura  $\prod$  è possibile vedere uno schema generale della configurazione di due motori a razzo, propellente liquido (a) e solido (b).

<span id="page-7-2"></span>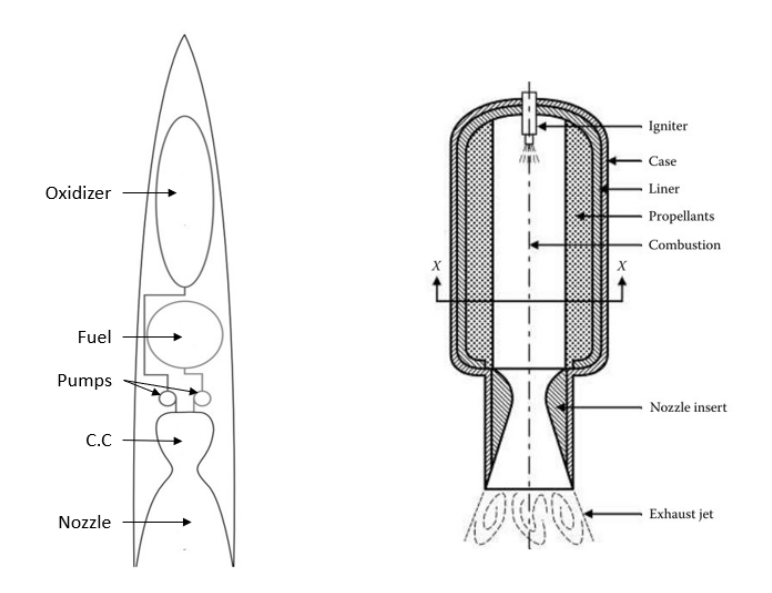

Figura 1: Rappresentazione di un motore a razzo con propellente liquido (a) e solido (b).  $\mathbb B$ 

In entrambi i casi, all'interno della camera di combustione è presente una miscela uniforme di ossidante e fuel. Nel motore ibrido, invece, la combustione avviene attraverso una fiamma diffusiva turbolenta dove il rapporto tra ossidante e fuel varia in tutta la lunghezza della camera<sup>[\[2\]](#page-81-1)</sup> .

Com'è possibile osservare in Figura [2,](#page-8-0) la combustione è definita da uno strato limite turbolento con una fiamma sottile che si sviluppa a circa 20-30 % dello spessore dello strato limite. Gli scambi termici per convezione, diffusione e irraggiamento forniscono abbastanza energia alla superficie del grano per supportare il processo di pirolisi del grano e alimentare quindi la combustione. La combustione in un razzo ibrido si può definire autoregolante. Aumentando portata di ossidante, infatti, aumenta il calore scambiato tra la fiamma e la superficie, causando un incremento della quantità di grano che vaporizza e partecipa alla combustione.<sup>[\[3\]](#page-81-2)</sup>

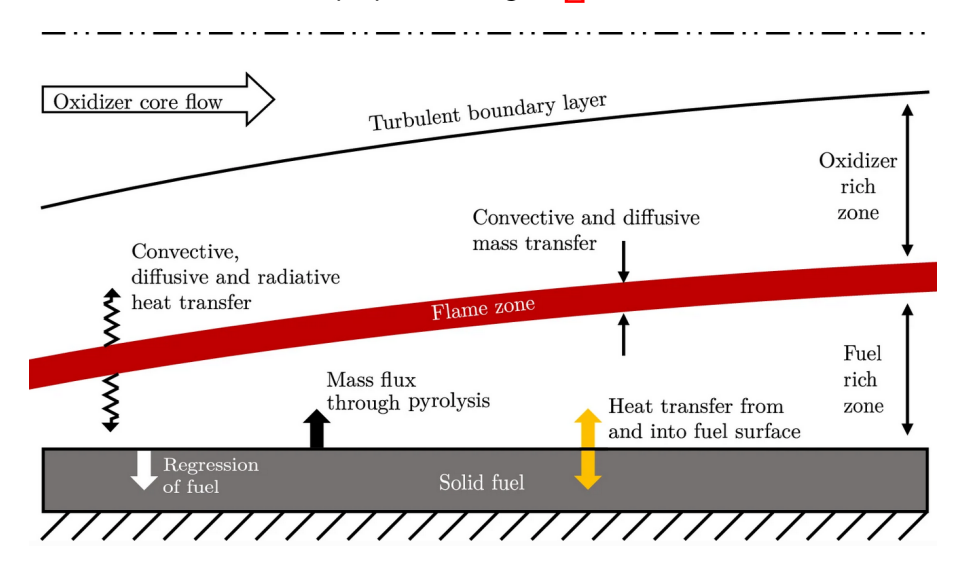

<span id="page-8-0"></span>Uno schema di un motore ibrido è proposto in Figura [3.](#page-8-1)

Figura 2: Schema della combustione in un motore a razzo ibrido.<sup>[\[3\]](#page-81-2)</sup>

<span id="page-8-1"></span>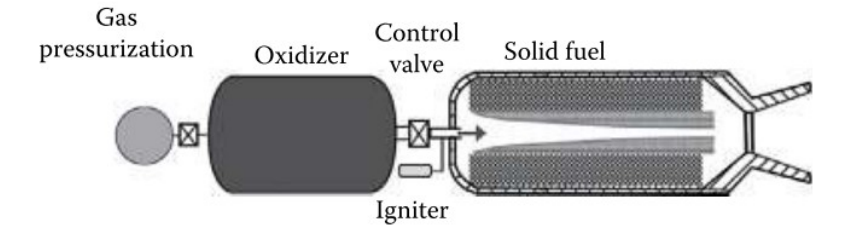

Figura 3: Rappresentazione di un motore a razzo ibrido.  $\mathbb{I}$ 

Questo tipo di motore, rispetto ai sistemi a propellente solido o liquido più comunemente utilizzati, presenta alcune peculiarità e alcuni vantaggi<sup>[\[4\]](#page-81-3)[\[2\]](#page-81-1)</sup>, tra cui:

• Sicurezza. Il grano solido nei motori ibridi è inerte. Questo significa che la lavorazione, il trasporto e lo stoccaggio del combustibile possono avvenire seguendo norme di sicurezza standard. Inoltre, non è sufficiente che l'ossidante liquido entri a contatto con il grano solido, ma è necessaria un'energia di attivazione elevata per innescare la combustione. Nei motori solidi il contatto esistente tra combustibile e ossidante all'interno del grano può provocare accensioni (o esplosioni) accidentali. I propellenti usati per i motori liquidi, infine, sono spesso volatili. In caso di perdite, quindi, possono mischiarsi in fase gassosa e innescarsi facilmente.

- Modulazione della spinta. Il motore può variare la spinta semplicemente modificando la portata di liquido che entra in camera poiché la quantità di grano che vaporizza e contribuisce alla combustione si regola automaticamente. Nei motori liquidi, invece, le portate di ossidante e combustibile vanno sincronizzate. Nei solidi non è possibile far variare arbitrariamente la spinta.
- Spegnimento e riaccensione. Una conseguenza del punto precedente è che la combustione si può facilmente arrestare semplicemente chiudendo la valvola dell'ossidante. Questo aspetto rappresenta anche un vantaggio dal punto di vista della sicurezza, dato che, in caso di problemi, il motore risulta spegnibile in qualsiasi momento.
- Costi ridotti. Le operazioni di fabbricazione del grano e il suo stoccaggio possono essere fatte in strutture commerciali non specializzate, riducendo i costi di produzione.

Tutte queste caratteristiche fanno di questo motore un ottimo candidato per lanciatori di piccole dimensioni come "sounding rockets", i quali possono venire prodotti da piccole aziende o da università, cioè realtà che dispongono di possibilità di spesa limitate e che solitamente non prevedono al loro interno strutture specializzate per gestire i rischi connessi ai motori a propellente solido o liquido. Un'altra applicazione interessante è per motori da spazio, grazie alle caratteristiche di spegnimento e riaccensione e di modulazione della spinta. <sup>[\[2\]](#page-81-1)</sup>

Come visto precedentemente, nei motori ibridi l'ossidante liquido è contenuto in un serbatoio a monte dell'iniezione e necessita di raggiungere la camera di combustione per poter interagire con il combustibile. Esistono due principali modalità per aumentare la pressione dell'ossidante e per spostarlo fino alla camera di combustione: Pressure-Fed e Pump-Fed.

Pressure-fed. Questo sistema prevede l'utilizzo di un gas pressurizzante, contenuto in un serbatoio ad alta pressione, che spinge l'ossidante verso la camera di combustione. Esistono anche configurazioni alternative in cui il gas può trovarsi direttamente all'interno del serbatoio dell'ossidante, oppure in cui l'ossidante stesso è un liquido auto-pressurizzante, come nel caso del protossido di azoto  $(N_2O)$ . I Nonostante questa sia la soluzione più semplice e che evita l'utilizzo di parti meccaniche mobili, presenta lo svantaggio di richiedere l'uso di serbatoi in pressione che possono risultare ingombranti e pesanti $^{\text{\textregistered}}$ .

Pump-fed. Questo sistema può venire incontro al problema del peso e ingombro dei serbatoi del gas pressurizzante, dato che è formato da una pompa e da una turbina. La pompa pressurizza e sposta il fluido in camera di combustione mentre la turbina trascina in rotazione la pompa. La turbina è alimentata da un generatore di gas oppure dal gas derivante da decomposizione catalitica dell'ossidante, nel caso si abbia a che fare con monopropellenti, come nel caso perossido di idrogeno  $H_2O_2.$  $^{\text{\textregistered}}$  Un'altra modalità prevede un ciclo rigenerativo con il liquido che evapora, sfruttando il calore liberato nell'ugello di spinta, prima di raggiungere l'ingresso della turbina. Tutti questi sistemi hanno, in ogni caso, un'elevata complessità.

Recenti innovazioni nel campo delle batterie e dei motori elettrici hanno permesso di realizzare pompe azionate elettricamente, in grado di competere con il design classico di una turbopompa.<sup>[\[7\]](#page-81-6)</sup>

<span id="page-10-1"></span>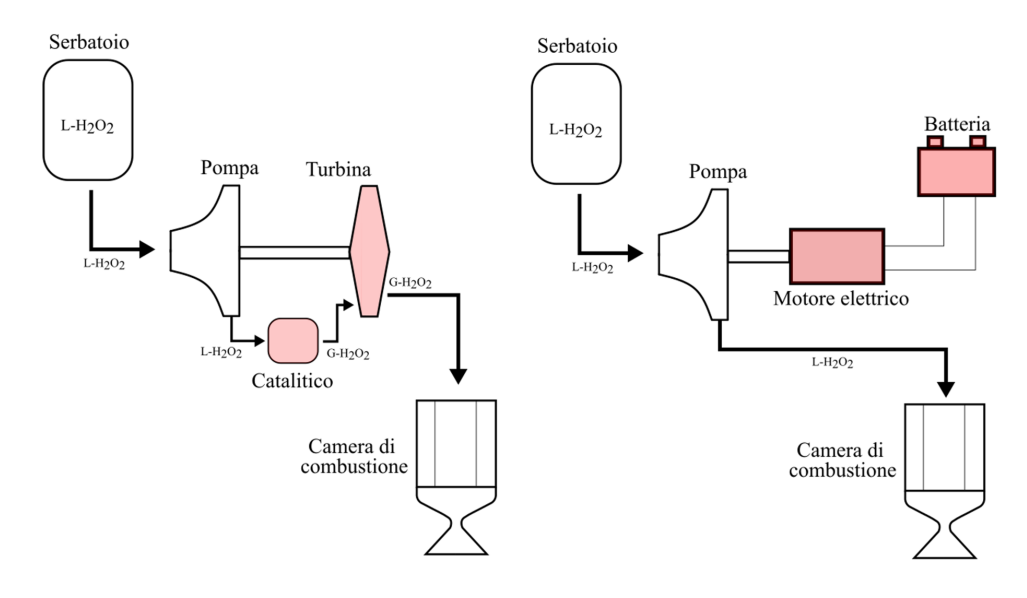

Figura 4: Schema del sistema Pump-Fed. A sinistra, turbopompa con turbina alimentata da  $H_2O_2$ decomposto nel catalitico. A destra, pompa alimentata da un motore elettrico.

Questa soluzione riduce sensibilmente la complessità del sistema, eliminando la turbina e tutto l'apparato fluidico a essa connessa e migliorando le possibilità di controllo delle condizioni di funzionamento. Inoltre, nel caso del  $H_2O_2$  come ossidante, elimina il peso del catalitico. In Figura  $\overline{A}$  è possibile osservare lo schema di una turbopompa con catalitico a confronto con una pompa alimentata dal motore elettrico.

La pompa che si intende progettare in questo elaborato è inserita all'interno di un razzo ibrido ed è alimentata, come nella configurazione vista sopra, da un motore elettrico.

### <span id="page-10-0"></span>2 Turbomacchine

Nella sezione precedente è stato analizzato il campo di applicazione della pompa che si intende sviluppare in questo studio. In questo capitolo viene introdotto un quadro generale del design fluidodinamico e dell'analisi delle prestazioni delle turbomacchine e, nello specifico, delle pompe centrifughe. Viene inoltre esposta la teoria della similitudine tra due pompe, che permette di confrontare macchine operanti a condizioni differenti ma con la stessa geometria e gli stessi valori dei parametri adimensionali di prestazione. Successivamente, si identificano diverse categorie di pompe e si individua la tipologia più adatta per l'applicazione richiesta, in base ai requisiti dati dal motore ibrido. Le equazioni base, la teoria della similitudine e la categorizzazione delle pompe in base all'applicazione sono argomenti illustrati nel testo di Lewis ${}^{\bf 8}$  che viene utilizzato come riferimento per questa trattazione.

#### <span id="page-11-0"></span>2.1 Introduzione ed equazioni base

Le turbomacchine sono dispositivi rotodinamici, progettati per scambiare energia con un fluido, attraverso le forze fluidodinamiche generate dall'interazione tra fluido in movimento e pareti di un dispositivo rotante detto girante. Generalmente si dividono in:

- Pompe. Macchine funzionanti con un fluido in fase liquida. Hanno lo scopo di spostare una massa fluida da un ambiente a più bassa energia di posizione ad uno a più alta energia di posizione. Questo fine si realizza mediante incremento della componente statica dell'energia meccanica contenuta nel fluido. Considerando quali confini di osservazione le sezioni di ingresso e di uscita della macchina, il suddetto incremento di energia statica si concretizza in un incremento del valore della pressione statica tra le suddette sezioni.
- Compressori e ventilatori. Operano con un fluido in fase gassosa e sono finalizzati all'incremento della pressione di una massa fluida (il compressore) e alla movimentazione di una massa fluida (il ventilatore). Il funzionamento di ventilatore e compressore è simile e la differenza sta nel grado di compressione che il fluido subisce.
- Turbine. Lo scopo principale di una turbina è di mettere in rotazione un albero, generando potenza prelevando energia da un fluido in fase gassosa (turbine a gas o a vapore), in fase aeriforme (aeromotori), in fase liquida (turbomotori idraulici).

Nel caso di pompe, ventilatori e compressori, quindi, l'energia è trasferita dalla girante al fluido con un aumento di entalpia specifica e un relativo aumento di pressione. Al contrario, nelle turbine, viene prelevata energia dal fluido, con il risultato di avere una diminuzione di entalpia specifica a cui è associata una caduta di pressione.

A prescindere dal tipo di macchina considerato, il design deve tenere in considerazione principi di continuità, trasferimento di energia e variazioni della quantità di moto. Prima di procedere con l'illustrare le principali equazioni che descrivono la fisica del problema, è necessario considerare un volume di controllo che racchiuda la macchina.

In Figura [5](#page-12-0) viene mostrato un esempio di un volume di controllo utilizzato nel design di un ventilatore. Vengono definite innanzitutto le sezioni d'ingresso  $A_1$  e di uscita  $A_2$ . Per semplicità, si assumono uniformi le velocità d'ingresso e di uscita, rispettivamente  $C_1$  e  $C_2$ . Allo stesso modo le masse volumiche entranti e uscenti,  $\rho_1$  e  $\rho_2$ , sono costanti nelle sezioni  $A_1$  e  $A_2$ . Si

<span id="page-12-0"></span>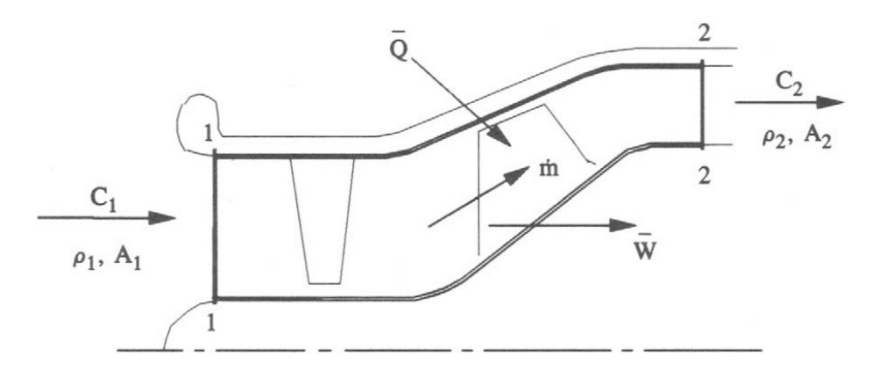

Figura 5: Volume di controllo per un ventilatore. 8

considera una portata di massa  $\dot{m}$ , mentre  $Q$  e  $W$  sono rispettivamente il calore e il lavoro scambiato con l'esterno dal sistema racchiuso nel volume di controllo.

**Equazione di Continuità**. Assumendo che la portata  $\dot{m} = dm/dt$  sia costante, si esprime il principio di conservazione della massa come:

$$
\dot{m} = \rho_1 A_1 C_1 = \rho_2 A_2 C_2 \tag{1}
$$

Questa equazione monodimensionale è applicabile al volume di controllo che racchiude l'intera macchina. É possibile utilizzare come volume di controllo un elemento bidimensionale di fluido  $(dx, dy)$  in coordinate cartesiane, oppure  $(dx, dr)$  in coordinate cilindriche, come illustrato in Figura [6.](#page-12-1)

<span id="page-12-1"></span>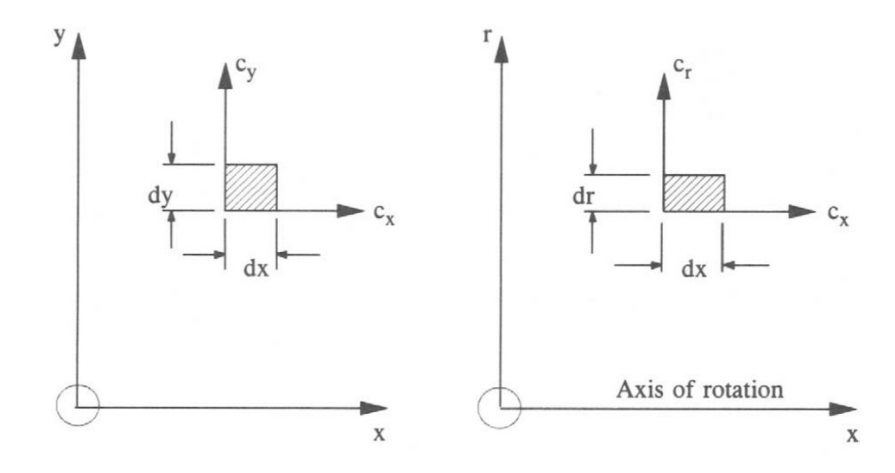

Figura 6: Volume di controllo 2D nel sistema cartesiano (dx,dy) e in coordinate cilindriche (dx,dr).  $[8]$ 

L'equazione diventa:

$$
\frac{\partial C_x}{\partial x} + \frac{\partial C_y}{\partial y} = 0
$$
 per fluxso incomprimibile (2)

$$
\frac{\partial \rho C_x}{\partial x} + \frac{\partial \rho C_y}{\partial y} = 0
$$
 per fluxso comprimibile (3)

e in coordinate cilindriche:

$$
\frac{\partial \rho C_x}{\partial x} + \frac{\partial C_r}{\partial r} + \frac{C_r}{r} = 0 \tag{4}
$$

Dove  $\rho$  viene semplicemente semplificato, nel caso di flusso incomprimibile.

Equazione dell'energia. Si applica la Prima Legge della Termodinamica tra le superfici che delimitano il volume di controllo che comprende la sola macchina, per ottenere l'equazione dell'energia:

$$
\dot{Q} - \dot{W} = \dot{m}[(h_2 - h_1) + \frac{1}{2}(c_2^2 - c_1^2) + g(z_2 - z_1)]
$$
\n(5)

dove:

- $\bullet$   $\dot{Q}$  è la quantità di calore scambiato attraverso le superfici, o da esse irradiato
- $\bullet$   $\dot{W}$  è la potenza all'albero della girante
- $\bullet$  *h* è l'entalpia specifica
- $\bullet$   $z$  è l'altezza del condotto nel campo gravitazionale g

Trascurando l'energia potenziale gravitazionale e dividendo per la portata  $\dot{m}$ , si ottengono i valori della quantità di calore e della potenza per unità di massa, rispettivamente  $\bar{Q}$  e  $\bar{W}$ . L'equazione dell'energia diventa quindi:

$$
\bar{Q} - \bar{W} = (h2 - \frac{1}{2}c_2^2) - (h_1 + \frac{1}{2}c_1^2) = h_{o2} - h_{o1}
$$
 per fluxso comprimibile (6)

$$
\bar{Q} - \bar{W} = (p_2/\rho + \frac{1}{2}c_2^2) - (p_1/\rho + \frac{1}{2}c_1^2) = \frac{p_{o2} - p_{o1}}{\rho} \text{ per flux so incomprimible} \tag{7}
$$

dove  $h_o$  è l'entalpia specifica di ristagno e  $p_o$  è la pressione di ristagno. In quest'ultima equazione si sta trascurando la variazione di energia interna del fluido a causa del riscaldamento per attrito.

Equazione della quantità di moto. Si considera un tubo di flusso passante l'interno della macchina, visibile in Figura 7

Dalla seconda legge di Newton (coppia = variazione del momento angolare), la coppia  $\tau$  da imporre al rotore per cambiare la quantità di moto tangenziale di un elemento di fluido di massa  $m$ , da  $mc_{\theta 1}$  a  $mc_{\theta 2}$  è:

$$
\tau = \frac{d}{dt}(mrc_{\theta}) = \dot{m}(r_2c_{\theta 2} - r_1c_{\theta 1})
$$
\n(8)

<span id="page-14-0"></span>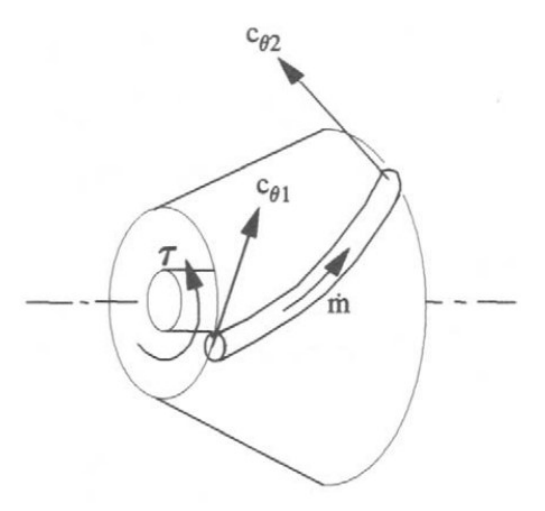

Figura 7: Volume di controllo considerato per l'equazione della quantità di moto. [\[8\]](#page-81-7)

La potenza si calcola quindi come:

<span id="page-14-1"></span>
$$
P = \dot{W} = \tau \Omega = \dot{m} \Omega (r_2 c_{\theta_2} - r_1 c_{\theta_1}) = \dot{m} (U_2 c_{\theta_2} - U_1 c_{\theta_1})
$$
\n(9)

Dove Ω è la velocità angolare della girante e  $U = r\Omega$  è la velocità tangenziale, o velocità delle palette. Dividendo l'equazione  $\overline{9}$  per  $\dot{m}$  si ottiene il lavoro specifico:

$$
\bar{W} = \frac{dW}{dt} / \frac{dm}{dt} = U_2 c_{\theta 2} - U_1 c_{\theta 1}
$$
\n(10)

Eguagliando quest'ultima equazione alle equazioni dell'energia, comprimibile e incomprimibile, supponendo con buona approssimazione che il sistema turbomacchina sia adiabatico verso l'esterno e trascurando le dissipazioni, si ottengono le equazioni di Eulero per la pompa:

$$
(p_{o2} - po1)/\rho = U_2 c_{\theta 2} - U_1 c_{\theta 1}
$$
 per fluxso incomprimibile (11)

e, semplicemente scambiando i pedici 1 e 2, le equazioni di Eulero per la turbina idraulica:

$$
(p_{o1} - po2)/\rho = U_1 c_{\theta 1} - U_2 c_{\theta 2}
$$
\n(12)

Queste equazioni sono monodimensionali e seguono una singola linea di flusso. Nel caso di volumi di controllo bidimensionali o tridimensionali, è necessario derivare un'equazione di Eulero per ogni linea di flusso o, alternativamente, considerare le grandezze riportate nelle suddette equazioni come valori medi integrali sulle superfici a cui fanno riferimento.

#### <span id="page-15-0"></span>2.2 Analisi dimensionale e teoria della similitudine delle pompe centrifughe

Note le equazioni base che governano il comportamento del fluido all'interno di una turbomacchina, si pone l'attenzione agli aspetti principali che permettono di studiare le prestazioni di una macchina e, nello specifico, di una pompa centrifuga.

Uno strumento efficace per fare ciò è l'analisi dimensionale, i cui vantaggi principali sono:

- poter testare in laboratorio modelli di scala ridotta, ed usarli per predire le prestazioni di un'altra pompa simile, ma di dimensioni diverse.
- fornire un quadro generale delle famiglie di turbomacchine e poter scegliere la categoria che garantisca il massimo rendimento in base all'applicazione richiesta.

Come visto in precedenza, l'obiettivo di una pompa è quello di spostare con la migliore efficienza possibile una portata di fluido da un ambiente a più bassa energia di posizione ad uno a più alta energia di posizione, con un conseguente aumento di pressione. Si definisce prevalenza  $H$ l'altezza a cui la pompa porterebbe il fluido in presenza di gravità. La relazione tra il  $\Delta p$  e la prevalenza è descritta dalla relazione:

$$
\Delta p = p_2 - p_1 = \rho g H \tag{13}
$$

Il rendimento idraulico della pompa è dato dal rapporto tra la potenza utile  $P_u$  che la pompa fornisce al fluido e la potenza assorbita  $P_{abs}$ , che coincide con la potenza fornita dall'albero.

La potenza utile, chiamata anche potenza di pompaggio, viene definita come:

$$
P_u = \dot{m}gH = \rho QgH \tag{14}
$$

mentre la potenza fornita dall'albero vale:

$$
P_{abs} = \tau N \tag{15}
$$

con  $Q = \frac{m}{\rho}$  portata volumetrica,  $\tau$  coppia all'albero e N velocità angolare dell'albero.

Il rendimento della pompa risulta quindi:

$$
\eta = \frac{\rho QgH}{\tau N} \tag{16}
$$

Supponendo di testare diverse pompe per individuare quali siano le caratteristiche che incidono sull'efficienza, i fattori coinvolti potrebbero essere individuati come<sup>[\[8\]](#page-81-7)</sup>: la forma della pompa e delle componenti interne (ad esempio le palette), i parametri di prestazione  $Q$  e  $gH$ , la massa volumetrica del fluido  $\rho$ , la velocità di rotazione N, la dimensione della pompa (che può essere

caratterizzata da una lunghezza di riferimento, come ad esempio il diametro della girante  $D$ ). Per il momento la viscosità del fluido viene trascurata.

É possibile dunque riassumere l'influenza di questi parametri sul rendimento con l'equazione:

<span id="page-16-0"></span>
$$
\eta = f(Q, gH, \rho, N, D) \tag{17}
$$

I parametri appena individuati dipendono tutti dimensionalmente da tre grandezze fondamentali: massa, lunghezza e tempo. Si hanno 5 parametri che dipendono da 3 grandezze fondamentali e quindi per il teorema di Buckingham il rendimento risulta dipendente da 5 - 3 = 2 parametri adimensionali. L'equazione [17](#page-16-0) diventa quindi:

$$
\eta = f(\Phi, \Psi) \tag{18}
$$

dove Φ è chiamato coefficiente di portata e Ψ coefficiente di pressione, e valgono rispettivamente:

$$
\Phi = \frac{Q}{ND^3} \tag{19}
$$

$$
\Psi = \frac{gH}{N^2 D^2} \tag{20}
$$

Per comprendere l'importanza di lavorare con questi coefficienti adimensionali, si prendano in considerazione due pompe di geometria simile ma di diverso diametro e che ruotano a diverse velocità:

- 1. Pompa A:  $D = 14$ cm,  $N = 2600$ rpm
- 2. Pompa B:  $D = 10cm$ ,  $N = 3000rpm$

Facendo variare la portata in ingresso della pompa e valutando la prevalenza prodotta, è possibile ottenere il diagramma in Figura  $\frac{1}{8}$ , che rappresenta le curve caratteristiche delle due pompe.

A primo impatto le due curve caratteristiche non presentano alcun elemento in comune e si potrebbe pensare che non sia possibile dedurre le prestazioni di una pompa conoscendo quelle dell'altra. Per riuscire a comparare la pompa (A) alla pompa (B) vengono in aiuto i coefficienti adimensionali  $\Phi$  e  $\Psi$  appena trovati. In Figura  $\Theta$  vengono rappresentate le curve caratteristiche in forma adimensionale per le due pompe. Come si può osservare, le due curve  $\Phi-\Psi$  sono molto simili e il picco di rendimento è per entrambe le pompe per lo stesso valore di  $\Phi$ . Questo significa che le pompe sono comparabili e, note le prestazioni di una, è possibile predire quelle dell'altra. Questo processo di riscalatura di una pompa per ottenerne una con prestazioni simili è chiamata riscalatura per similitudine.

<span id="page-17-0"></span>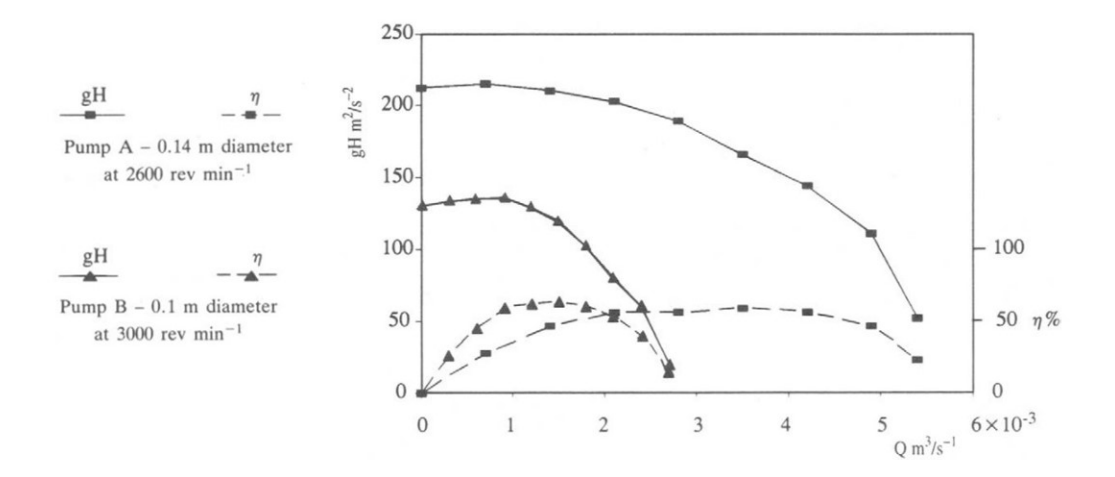

Figura 8: Confronto tra le curve caratteristiche delle due pompe.<sup>[\[8\]](#page-81-7)</sup>

<span id="page-17-1"></span>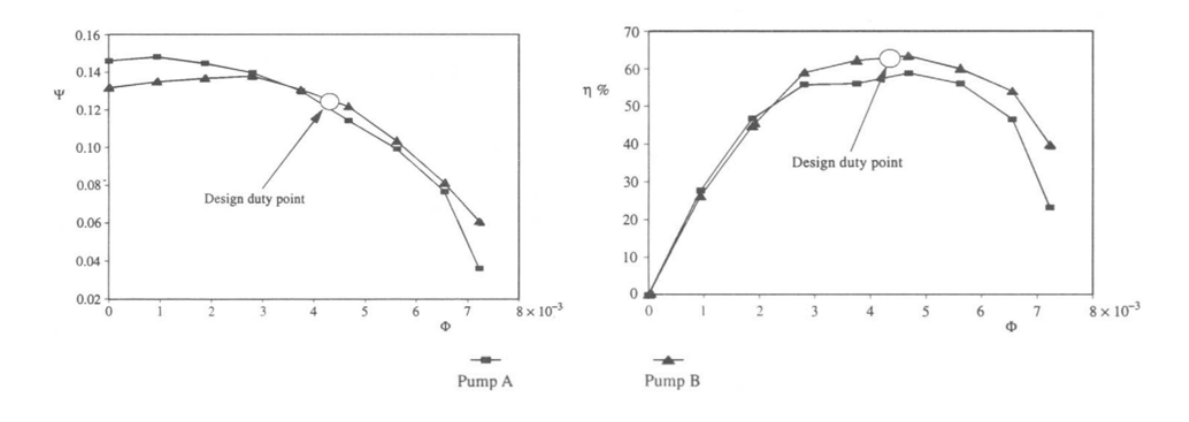

Figura 9: Curve caratteristiche adimensionali per le due pompe, con riferimento al picco di rendimento.

Si nota che, nel calcolare i coefficienti Φ e Ψ non è stata presa in considerazione la massa volumica del fluido  $ρ$ . Quest'ultima entra in gioco solo quando si osserva che la poco precisa sovrapposizione tra le due curve di rendimento in funzione del coefficiente, segnala l'influenza sul deflusso allo studio di almeno un'altra proprietà fisica, che è la viscosità dinamica del fluido  $\mu$ . Aggiungendo un nuovo parametro, che dipende anch'esso da massa, lunghezza e tempo, le grandezze adimensionali dalle quali dipende l'efficienza diventano tre (per Buckingham si ha 6  $-3 = 3$  parametri adimensionali). Si introduce quindi l'ultimo parametro adimensionale che è il numero di Reynolds:

$$
Re = \frac{ND^2}{\nu}
$$
 numero di Reynolds di macchina (21)

dove  $\nu = \mu/\rho$  è la viscosità cinematica del fluido.

In conclusione, è possibile affermare che la similitudine fluidodinamica tra due pompe è garantita se sono rispettate le condizioni:

- Il modello è scalato proporzionalmente rispettando le geometrie.
- I coefficienti adimensionali  $\Phi$ ,  $\Psi$  e  $Re$  rimangono costanti

#### <span id="page-18-0"></span>2.3 Selezione della pompa in base all'applicazione

Le pompe possono dividersi, in base all'applicazione richiesta, in tre famiglie: radiali, assiali e a flusso misto. Nelle prime, il flusso entra in direzione assiale ed esce in direzione radiale rispetto all'albero. Nelle seconde entra ed esce in direzione assiale. Le pompe a flusso misto sono un una combinazione delle precedenti, e il flusso esce con una componente sia assiale che radiale. Se venissero testate un gran numero di pompe per ogni famiglia e si calcolassero i relativi coefficienti  $\Phi$  e  $\Psi$ , si otterrebbe un diagramma simile a quello in Figura  $10$ .

<span id="page-18-1"></span>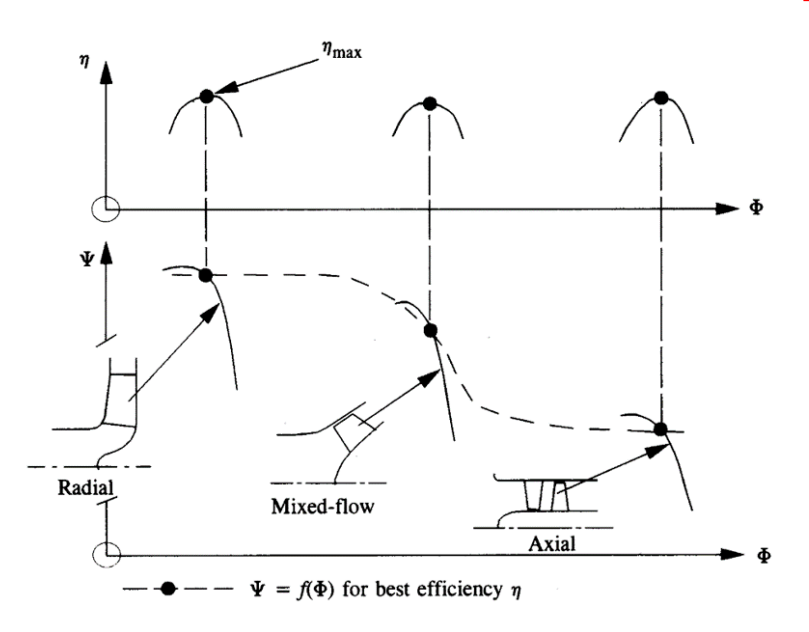

**Figura 10:** Curve  $\Phi$ - $\Psi$  per ogni famiglia di pompe, con riferimento al picco di rendimento.

Il diagramma mostra come le pompe radiali tendono ad avere bassi valori di Φ, dovuti al diametro di inlet ristretto, e alti valori di Ψ, grazie all'azione delle forze centrifughe. Le pompe assiali, essendo progettate per fornire alti valori di portata, generano elevati Φ ma bassi Ψ, in quanto la prevalenza generata è limitata esclusivamente alla capacità delle palette di generare una forza di portanza $^{\text{8}}$ . Le pompe a flusso misto sono un compromesso tra i due casi. Marcando il massimo di rendimento per ognuna delle tre famiglie si ottiene una curva simile a quella tratteggiata in Figura [10.](#page-18-1) Questa curva rappresenta quindi le coppie di valori di  $\Phi \in \Psi$  che generano il massimo rendimento. In altre parole, la curva rappresenta valori di  $\Phi \in \Psi$  di macchine operanti tutte al best efficiency point (BEP).

Un approccio alternativo molto utilizzato per categorizzare le famiglie di pompe e per individuare la curva del BEP, è far affidamento su altri due coefficienti adimensionali, chiamati velocità specifica (o numero tipo) e diametro specifico.

$$
N_s = \frac{NQ^{1/2}}{(gH)^{3/4}}
$$
 Velocità specifica (22)

$$
D_s = \frac{D(gH)^{1/4}}{Q^{1/2}}
$$
 Diameter specifico (23)

Esiste una relazione tra i coefficienti  $\Phi - \Psi$  e  $N_s - D_s$ :

$$
N_s = \frac{\Phi^{1/2}}{\Psi^{3/4}}
$$
 (24)

$$
D_s = \frac{\Psi^{1/4}}{\Phi^{1/2}}\tag{25}
$$

<span id="page-19-0"></span>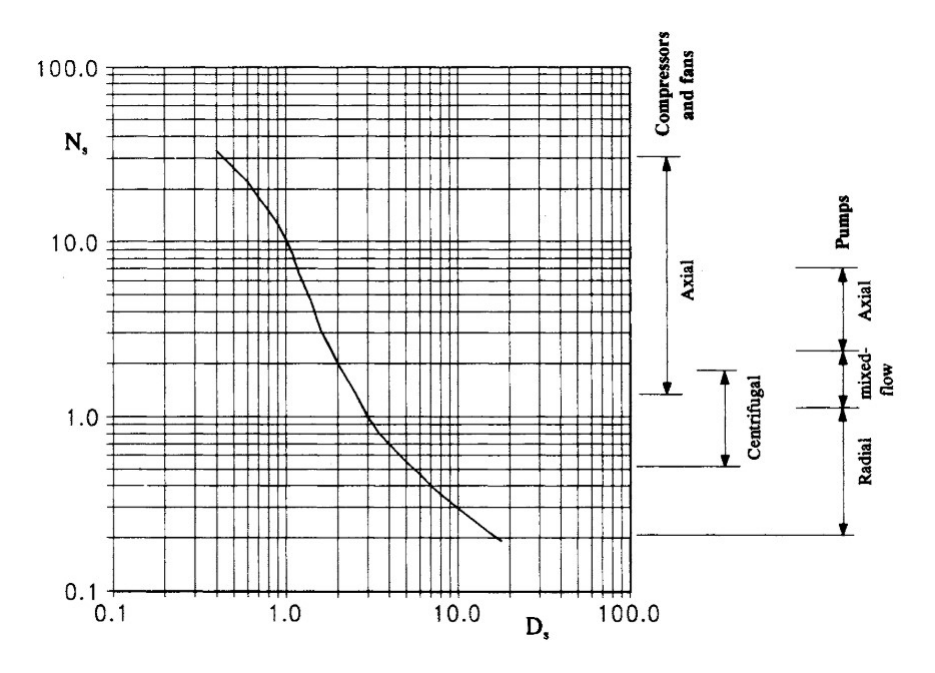

**Figura 11:** Diagramma di Cordier rappresentante la relazione empirica tra  $N_s$  e  $D_s$ .  $\mathbf{\overline{8}}$ 

Utilizzando questa relazione, è possibile rappresentare il diagramma  $\Phi - \Psi$  visto in precedenza, ma utilizzando i nuovi coefficienti, si ottiene così il diagramma di Cordier, visibile in Figura 11

Nonostante il diagramma sia rappresentato da una linea continua sarebbe in realtà una dispersione di punti e quindi fornisce solo indicativamente il punto di BEP per le coppie di  $N_s - D_s$ , che potrebbe discostarsi leggermente dal valore indicato.

Un altro diagramma, prodotto da Balje<sup>[\[9\]](#page-81-8)</sup> fittando con modelli analitici un gran numero di dati sperimentali, è utile per poter estendere i concetti visti finora ad altre famiglie di pompe. Il diagramma individua delle isole di rendimento per ogni famiglia.

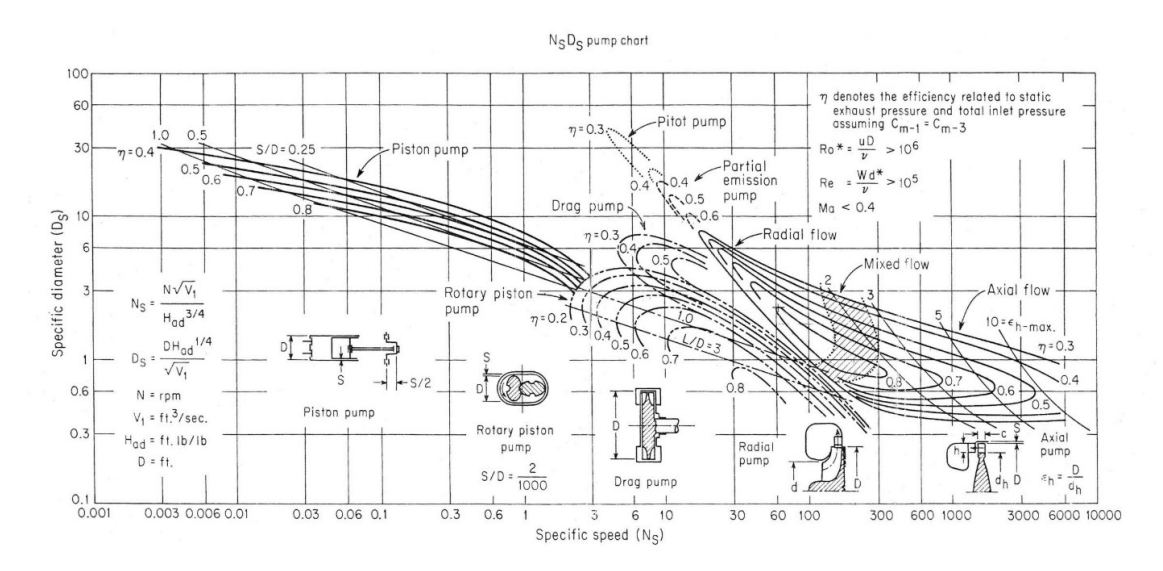

**Figura 12:** Curve  $N_s$ - $D_s$  per varie famiglie di pompe.<sup>[\[9\]](#page-81-8)</sup>

#### <span id="page-20-0"></span>2.4 Famiglia di pompe in base ai requisiti del motore a razzo ibrido

<span id="page-20-1"></span>Alla luce delle considerazioni viste nel paragrafo precedente, è possibile selezionare la famiglia di pompe più adeguata in base alle caratteristiche del sistema propulsivo e ai requisiti che esso richiede. Tali parametri sono esposti in Tabella 1

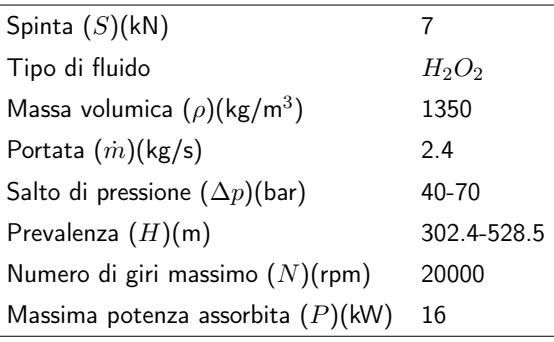

Tabella 1: Requisiti del motore a razzo ibrido.

<span id="page-20-2"></span>Viene calcolato quindi il numero tipo  $N_s$  in unità internazionali e imperiali, in modo da individuare il posizionamento della pompa nel diagramma di Cordier e di Balje. I risultati sono visibili in Tabella<sup>[2]</sup>

|                  | $H = 528.5$ m | $H = 302.4$ m |
|------------------|---------------|---------------|
| $N_{\rm s}$ int. | 0.14          | 0.22          |
| $N_s$ am.        | 18.65         | 28.35         |

Tabella 2: Numero tipo minimo e massimo in unità internazionali e americane.

Nelle Figure  $\boxed{13}$  e  $\boxed{14}$  vengono posizionati gli intervalli di  $N_s$  nei diagrammi di Cordier e Balje.

<span id="page-21-0"></span>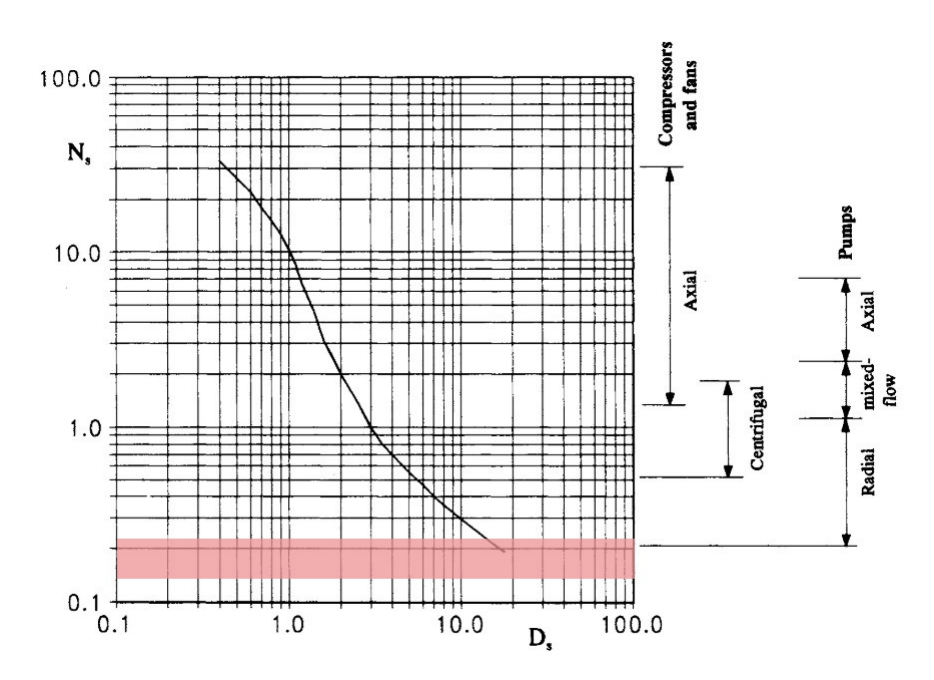

Figura 13: Diagramma di Cordier con riferimento all'intervallo di  $N_s$  richiesto.

<span id="page-21-1"></span>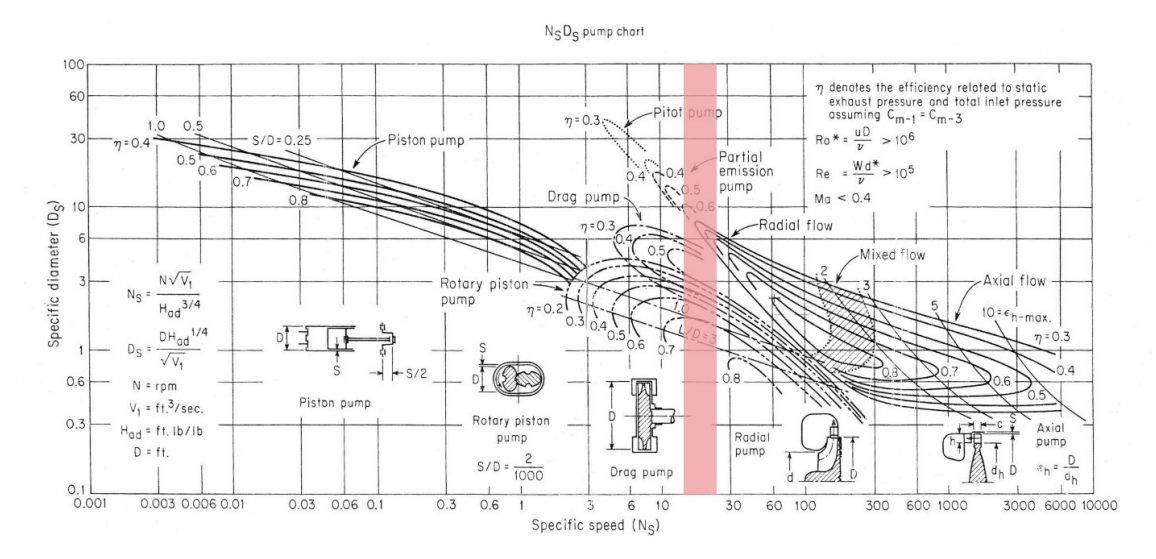

Figura 14: Diagramma di Balje con riferimento all'intervallo di  $N_s$  richiesto.

L'intervallo di  $N_s$  si posiziona sull'estremità delle pompe centrifughe, toccando valori di rendimento compresi tra 0.3 e 0.5. Dal diagramma di Balje si però deduce che il tipo di pompa partial emission risulta fornire rendimenti più alti, attorno allo 0.6. Si conclude quindi che questo tipo di pompa è un buon candidato a soddisfare i requisiti del sistema propulsivo con buon rendimento.

In Figura [15](#page-22-1) è possibile vedere nel dettaglio le curve caratteristiche relative al tipo di pompa partial emission.

<span id="page-22-1"></span>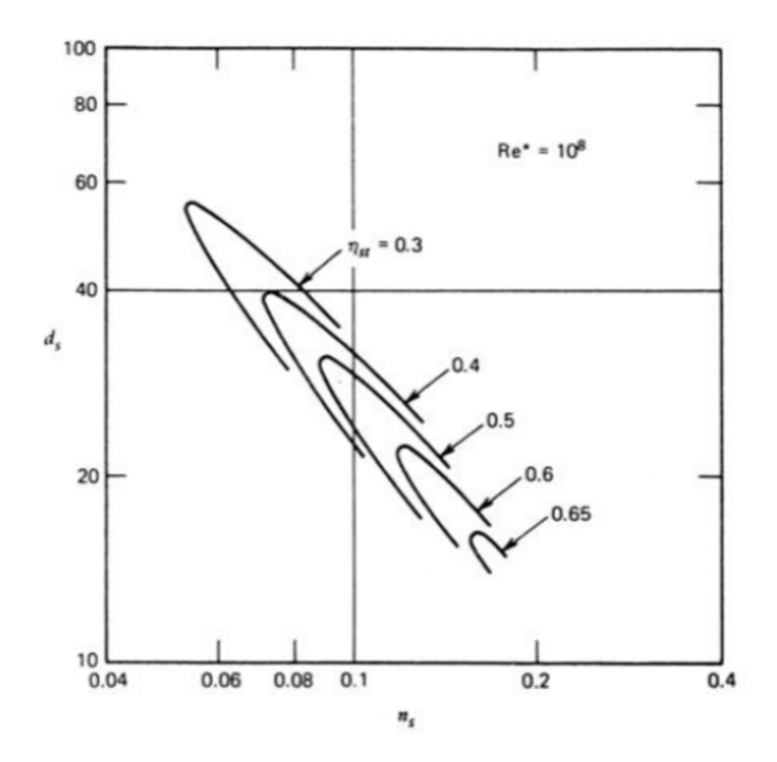

**Figura 15:** Diagramma  $N_s - D_s$  per il tipo di pompa partial emission, unità internazionali.<sup>[\[10\]](#page-81-9)</sup>

Essendo  $N_s$  compreso tra 0.14 e 0.22, utilizzando questa categoria di pompe ci si aspetta un rendimento che va da 0.5 a 0.65.

#### <span id="page-22-0"></span>2.5 Pompe partial emission

Ora che è stata definita la famiglia di pompe partial emission come tipologia idonea all'ottenimento di una macchina con un buon rendimento per l'applicazione richiesta, vengono introdotte le caratteristiche principali di questo tipo di pompa.

I primi modelli di pompe a emissione parziale nascono in Germania nel periodo subito precedente alla Seconda Guerra Mondiale. I requisiti principali erano quelli di minimizzare le dimensioni e il peso, massima semplicità della geometria e velocità delle lavorazioni, costi contenuti, capacità di operare a livello del mare e ad alte altitudini con fluidi corrosivi o altamente volatili talvolta con la presenza di contaminanti. Il rendimento della pompa, invece, era un fattore secondario. Dopo la fine della guerra, gli studi su questo tipo di pompa sono stati portati avanti in Gran Bretagna, uno dei primi modelli di questo tipo non convenzionale di pompe è stato sviluppato da Barske e viene descritto in articoli pubblicati nel 1955 e 1960.<sup>[\[11\]](#page-81-10)</sup>

Come è stato definito nel paragrafo precedente, le pompe partial emission sono un particolare tipo di pompa radiale, che permette di avere buoni rendimenti anche nel caso in cui i requisiti portino a velocità specifiche più basse rispetto alle centrifughe tradizionali. Questo tipo di pompe sono ottime per soddisfare requisiti di prevalenza elevata con portate relativamente basse. Per soddisfare un'alta prevalenza, ci sono in genere tre possibilità<sup>[\[12\]](#page-81-11)</sup>: aumentare la velocità della pompa, aumentare il numero di stadi oppure una combinazione delle due.

Lavorare a velocità elevate comporta una serie di vantaggi, tra cui $\frac{12}{2}$ :

- Minor numero di stadi e quindi una maggiore semplicità del sistema
- Utilizzo di giranti più piccole, che comporta massa e ingombro minori.
- Costo minore dei materiali, caratteristica importante nel caso si abbia a che fare con particolari fluidi che richiedono materiali costosi.

I principali svantaggi da tenere in considerazione sono $\boxed{12}$ :

- Sollecitazioni sull'albero elevate.
- Maggiori problemi di vibrazioni e rumore.
- Utilizzo di un motore adeguato al numero di giri richiesti.
- Utilizzo di cuscinetti e tenute adeguati.

Per quanto riguarda la geometria, rispetto alle pompe centrifughe classiche le partial emission si distinguono per l'assenza della voluta a spirale. Nelle pompe centrifughe il fluido, una volta uscito dalla girante, recupera la pressione attraverso un progressivo aumento di area in un condotto chiamato per l'appunto voluta (si veda Figura [16\)](#page-24-1). Nelle pompe a emissione parziale, invece, il fluido esce da un unico foro chiamato gola e il recupero della pressione avviene a valle di questo, attraverso un diffusore conico. Questo tipo di diffusore può essere conveniente rispetto alla voluta classica in quanto la geometria conica minimizza la superficie bagnata dal fluido, e quindi le perdite per attrito.

Il design della girante è abbastanza semplice. Nella maggior parte dei casi le pompe partial hanno una girante aperta.

Le giranti chiuse hanno un rendimento maggiore<sup>[\[12\]](#page-81-11)</sup>, ma è influenzato dalle tolleranze geometriche. Essendo che le tolleranze aumentano progressivamente a causa dell'usura delle tenute, le prestazioni sono destinate a diminuire con il tempo. Nelle pompe con girante aperta il rendimento non è influenzato dalle tolleranze ed è quindi possibile accettare operazioni di lavorazione più semplici ed economiche<sup>[\[12\]](#page-81-11)</sup>.

Le palette sono in genere piuttosto alte, piane e radiali. Non avendo una geometria complessa, anche in questo caso per fabbricarle basteranno lavorazioni semplici ed economiche con componenti ottenibili anche da pezzi di fonderia rifilati. Le palette generano un vortice forzato all'interno della pompa: il moto della particella fluida è dunque composto da una componente

<span id="page-24-1"></span>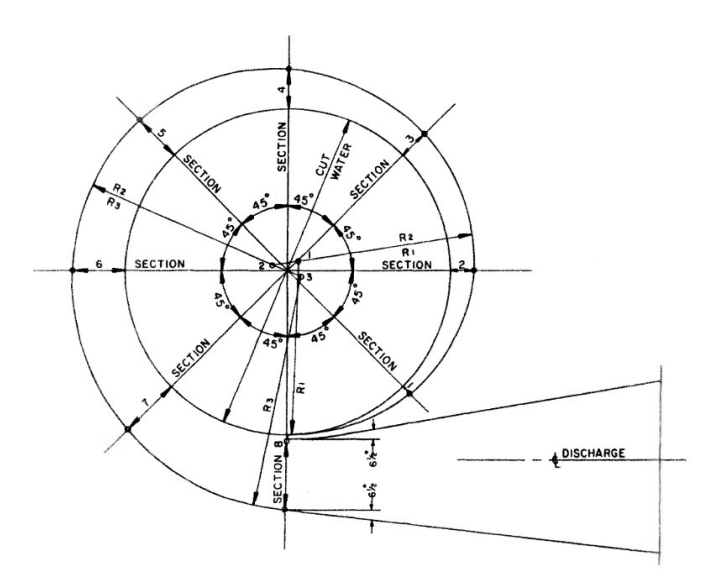

Figura 16: Esempio di voluta per una pompa centrifuga.<sup>[\[12\]](#page-81-11)</sup>

<span id="page-24-2"></span>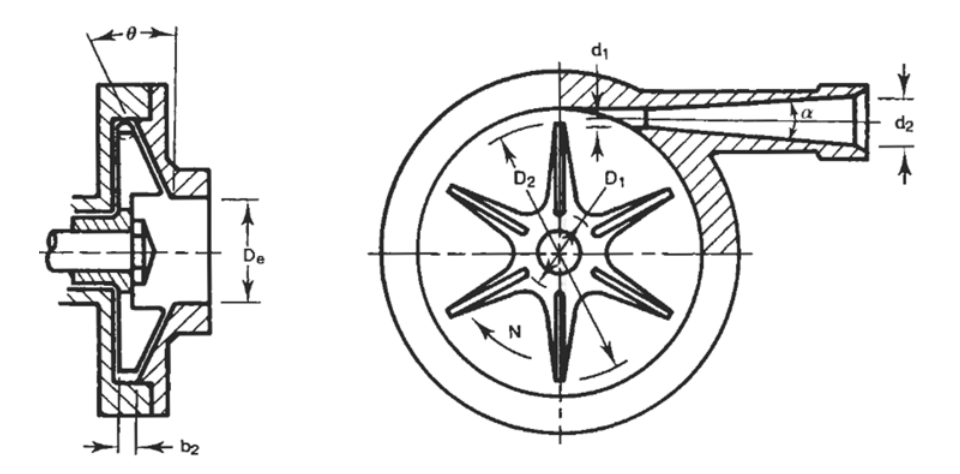

Figura 17: Esempio di pompa partial emission.<sup>[\[12\]](#page-81-11)</sup>

radiale e una componente tangenziale dovuta al vortice, compiendo orbite di raggio progressivamente crescente, fino ad uscire dal foro di gola. Grazie al fatto che il fluido non scorre sulla superficie della paletta, ma piuttosto viene spinto da questa, si possono accettare finiture superficiali più grossolane.<sup>[\[12\]](#page-81-11)</sup>

In Figura  $17$  è rappresentato un esempio di pompa partial emission con le caratteristiche geometriche appena descritte.

#### <span id="page-24-0"></span>2.6 Stato dell'arte sulle pompe partial emission

Una ricerca in letteratura è stata effettuata con l'obiettivo di ricavare informazioni generali sul tipo di pompa partial emission e al contempo indagare la presenza di particolari geometrie che possano influire sulle prestazioni. Inoltre, sono stati calcolati i coefficienti adimensionali per validare il diagramma  $N_s - D_s$  con i risultati dati dalle pompe analizzate.

Modelli sviluppati da Barske. La prima serie di pompe partial emission presentate in questa sezione sono state sviluppate da Barske dal 1955 al 1960 $^{\fbox{\textbf{[1]}}}$ .

Il primo prototipo operava con un liquido simile al petrolio, la girante aveva sei palette radiali, inclinate verso l'esterno per facilitare l'ingresso del fluido nella girante (Figura [18\)](#page-25-0). La pompa riusciva a fornire 722.4 m di prevalenza, ruotando a 22000 rpm, con un rendimento del 30%. È stato studiato inoltre un modello simile, ma con tre palette, senza ottenere variazioni consistenti nel rendimento.

<span id="page-25-0"></span>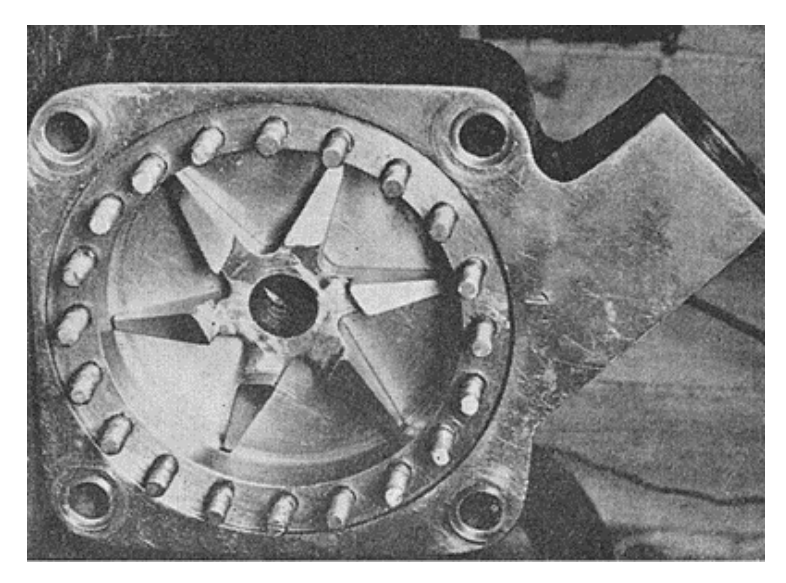

Figura 18: Foto del primo prototipo sviluppato da Barske.<sup>[\[11\]](#page-81-10)</sup>

In Tabella [3](#page-25-1) sono presentati i parametri della pompa relativi al massimo di efficienza.

<span id="page-25-1"></span>

| Modello                  |             | $\dot{m}$ (kg/s) H (m) N (rpm) Fluido (massa volumica)(kg/m <sup>3</sup> ) Diametro(mm) $N_s$ |      | $D_{\rm s}$ | Φ                                | ₩ |  |
|--------------------------|-------------|-----------------------------------------------------------------------------------------------|------|-------------|----------------------------------|---|--|
| Barske prototipo 1 0.428 | 722.4 30000 | Fuel oil (779)                                                                                | 76.2 |             | 0.0945 30.086 0.00039 0.1237 30% |   |  |

Tabella 3: Primo modello sviluppato da Barske.

Un secondo modello (Figura [19\)](#page-26-0) era una pompa per pressurizzare il combustibile del Beta I Rocket Engine della Royal Aircraft Establishment. In questo caso è presente una girante con tre palette. L'efficienza è stata aumentata fino al  $60\%$  diminuendo il rapporto  $r$  tra il diametro della girante e dell'inlet da  $r = 1.9$  a  $r = 1.7$ .

Modello sviluppato da Snell. Snell<sup>[\[13\]](#page-81-12)</sup> sviluppò una pompa partial emission con l'obiettivo di pressurizzare il perossido di idrogeno in un motore liquido bi propellente  $(H_2O_2$ -cherosene). La girante era formata da quattro palette radiali, simili a quelle sviluppate da Barske per il Beta I,

<span id="page-26-0"></span>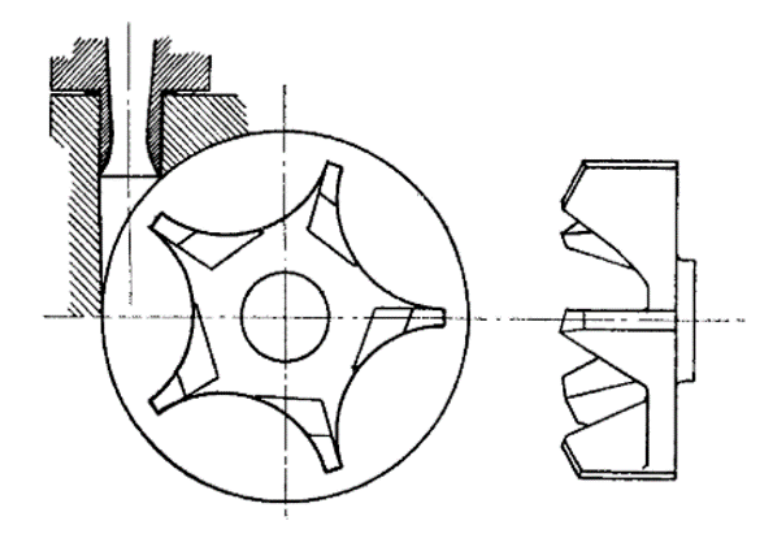

Figura 19: Modello successivo sviluppato da Barske per il Beta I Rocket, in questo caso con cinque palette e un rapporto  $r=1.5$ .<sup>[\[11\]](#page-81-10)</sup>

| Modello         |      |     |       | $\dot{m}$ (kg/s) H (m) N (rpm) Fluido (massa volumica)(kg/m <sup>3</sup> ) Diametro(mm) $N_s$ |       | $D_{\rm s}$ | $\Phi$ |                                     |
|-----------------|------|-----|-------|-----------------------------------------------------------------------------------------------|-------|-------------|--------|-------------------------------------|
| Beta $1. r=1.9$ | 1.83 | 238 | 27500 | C-fuel (877)                                                                                  | 45.72 |             |        | $0.3911$ 6.968 0.0076 0.1347 55-57% |

Tabella 4: Modello sviluppato da Barske per il Beta I Rocket, 3 palette,  $r=1.9$ .

ma con l'altezza all'inlet perpendicolare alla radiale (Figura [20\)](#page-27-0). L'efficienza complessiva è del 50-60%.

Nella Tabella [5](#page-26-1) vengono inseriti i principali parametri della pompa sviluppata da Snell.

<span id="page-26-1"></span>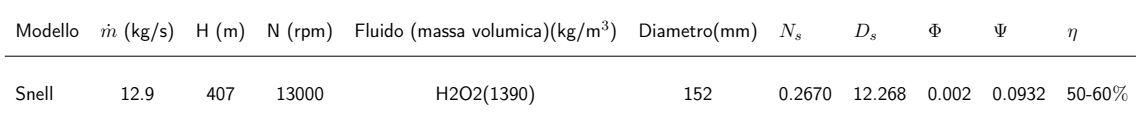

Tabella 5: Modello sviluppato da Snell.

Modello sviluppato da Shao. Un modello più recente di partial emission è stato sviluppato da Shao (2019).[\[14\]](#page-81-13) La pompa è inserita all'interno di un sistema di circolazione di un fluido criogenico e i principali requisiti da soddisfare sono una bassa portata e un'alta prevalenza. La girante è stata disegnata con sei palette di geometria trapezoidale, con l'altezza all'inlet maggiore di quella all'outlet (Figura [21\)](#page-27-1). Il rendimento massimo raggiunto dalla pompa è del 35-45%. I dati geometrici e prestazionali sono visibili in Tabella  $6$ 

<span id="page-27-0"></span>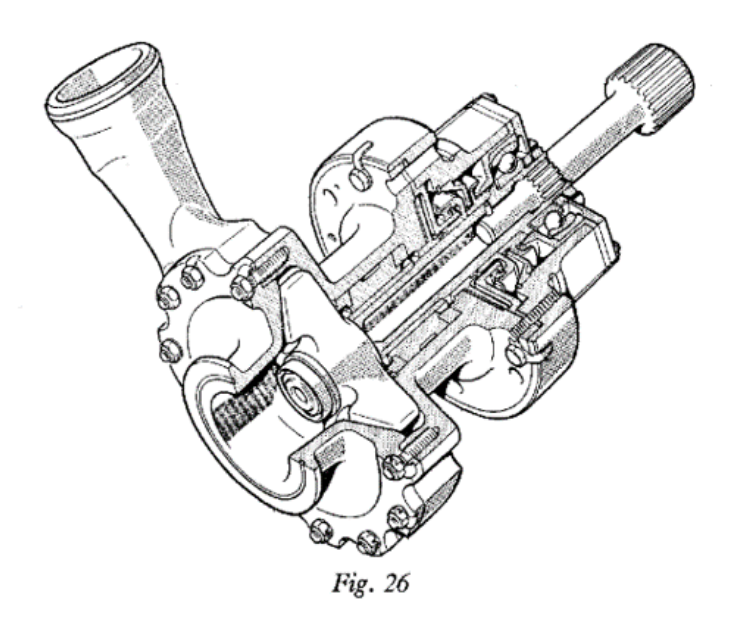

Figura 20: Rappresentazione del modello sviluppato da Snell.<sup>[\[13\]](#page-81-12)</sup>

<span id="page-27-2"></span>

|      |  |             | Modello $\dot{m}$ (m <sup>3</sup> /s) H (m) N (rpm) Fluido (massa volumica)(kg/m <sup>3</sup> ) Diametro(mm) $N_s$ |    | $D_{s}$ | Φ |                                      |
|------|--|-------------|----------------------------------------------------------------------------------------------------|----|---------|---|--------------------------------------|
| Shao |  | 122.5 15200 | L H2 $(70.85)$                                                                                                    | 56 |         |   | $0.2467$ 10.427 0.0036 0.1512 35-45% |

Tabella 6: Modello sviluppato da Shao.

<span id="page-27-1"></span>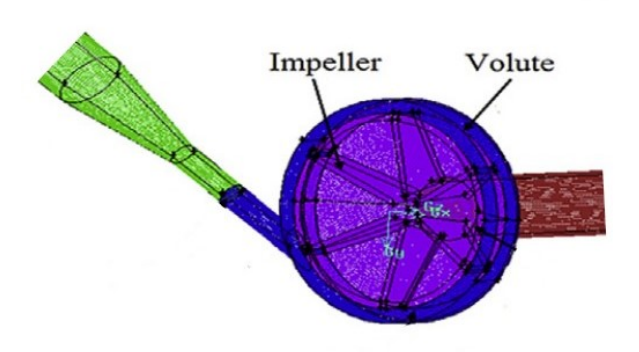

Figura 21: Geometria del modello sviluppato da Shao.<sup>[\[14\]](#page-81-13)</sup>

<span id="page-28-0"></span>Il numero tipo e il diametro specifico, calcolati a partire dai dati delle pompe appena analizzate, vengono infine posizionati nel diagramma  $N_s - D_s$  presente in Figura 22

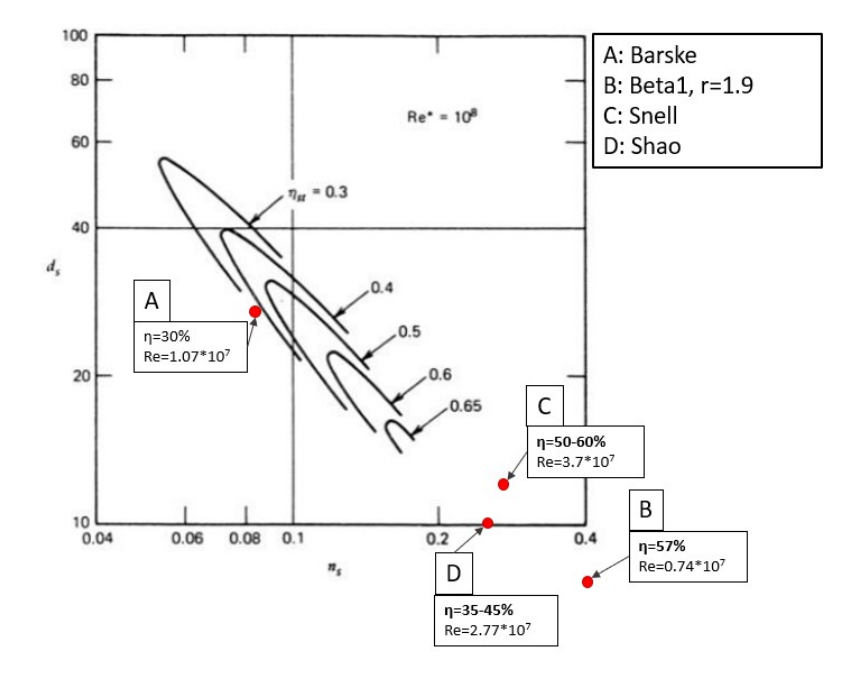

Figura 22: Posizione delle pompe viste nel diagramma  $N_s - D_s$ 

La pompa A cade molto vicina alla linea dell'efficienza 0.3, confermando i dati ottenuti da Barske. La posizione dei punti B, C e D, invece, può far supporre che le linee caratteristiche si chiudano in geometrie simili ad ellissi, in modo da formare delle curve di iso-rendimento.

Richiamando i risultati che erano stati ottenuti in precedenza per l'applicazione del motore a razzo (Tabella $\boxed{2}$ ), il numero tipo variava tra  $N_s=0.14$  e  $N_s=0.22$ . Le pompe che sono state analizzate in letteratura non presentano quindi velocità specifiche vicine al caso di interesse. Non è possibile dunque sfruttare una geometria tra quelle analizzate e riscalarla per similarità al fine di ottenere una pompa ottima per le condizioni operative di interesse di questo studio.

Essendo che le prestazioni di queste pompe sembrano rispettare il diagramma  $N_s - D_s$  presente nella teoria, è sensato usare le loro caratteristiche geometriche come base di partenza per progettare una pompa su misura per l'applicazione richiesta. In questo studio, quindi, sono state utilizzate tecniche di simulazione numerica per analizzare le prestazioni di varie geometrie e per determinare l'influenza di alcuni parametri geometrici sul rendimento.

Nel seguente capitolo, viene introdotta la fluidodinamica computazionale e il software utilizzato per questo studio.

## <span id="page-29-0"></span>3 Cenni sulla Fluidodinamica Computazionale

La fluidodinamica computazionale, o CFD (dall'inglese computational fluid dynamics), è l'analisi tramite algoritmi di simulazione numerica di sistemi in cui è coinvolta la fluidodinamica.<sup>[\[15\]](#page-81-14)</sup> Con lo sviluppo dei calcolatori e con la loro sempre migliore potenza di calcolo, la CFD è diventata parte essenziale del processo di progettazione in svariati campi, tra cui l'aerodinamica di velivoli e veicoli, idrodinamica di navi, combustione interna, turbomacchine, processi chimici, interazione tra fluidi e strutture, meteorologia. Oggigiorno, con alcune limitazioni, è possibile usufruire di molti software CFD anche da personal computer, diventando un ottimo strumento di analisi anche in ambito universitario.

#### <span id="page-29-1"></span>3.1 Introduzione

Il processo di simulazione con un software CFD prevede tre step fondamentali<sup>[\[15\]](#page-81-14)</sup>: pre-processing. setup e simulazione, post-processing.

Pre-processing. Il primo step consiste nella definizione degli input che il software dovrà ricevere per risolvere il problema fluidodinamico, in genere i principali passaggi sono:

- Definizione del dominio computazionale: in questa fase si costruisce un modello geometrico CAD 3D che consiste nel creare le geometrie della regione di interesse. Nel caso di una pompa, sarà necessario definire le geometria del volume di fluido presente all'interno della macchina.
- Generazione della griglia (mesh): il dominio fluido generato in precedenza va diviso in un numero di sottodomini più piccoli chiamati celle.
- Definizione delle proprietà del fluido.
- Definizione delle condizioni al contorno delle celle che coincidono con il contorno del dominio definito o che sono vicine a esso.

Setup e simulazione. In questa fase si sceglie il tipo di software che si intende utilizzare in base all'obiettivo della simulazione. Si verifica inoltre l'adeguatezza dell'hardware e si sceglie il numero di core da impiegare nella simulazione.

Successivamente si procede con la scelta del solutore e delle grandezze che si intende calcolare.

Post-processing. Una volta lanciata e terminata la simulazione, i dati ottenuti vanno elaborati per ottenere i risultati richiesti. Si deve inoltre validare la soluzione ottenuta tramite uno studio sull'indipendenza di risultati dalla mesh oppure tramite un confronto con dati sperimentali o analitici.

#### <span id="page-30-0"></span>3.2 Equazioni della fluidodinamica e tecniche di simulazione

Le leggi che descrivono un problema fluidodinamico sono chiamate equazioni di Navier-Stokes. Queste vengono ricavate a partire dalle equazioni di conservazione della massa e del bilancio della quantità di moto. Per un fluido viscoso incomprimibile hanno la seguente forma<sup>[\[16\]](#page-81-15)</sup>:

$$
\vec{\nabla} \cdot \vec{V} = 0 \tag{26}
$$

$$
\frac{\partial \vec{V}}{\partial t} + \vec{V} \cdot \vec{\nabla} \vec{V} = -\frac{\vec{\nabla p}}{\rho} + \nu \nabla^2 \vec{V}
$$
 (27)

Risolvere un problema fluidodinamico significa quindi risolvere le due equazioni di Navier-Stokes. Il sistema risulta risolvibile dal punto di vista matematico, avendo quattro equazioni (una per la conservazione della massa e tre per la conservazione della quantità di moto) e quattro incognite (tre componenti di velocità del vettore  $\vec{V}$  e la pressione  $p$ ). Sfortunatamente, essendo equazioni differenziali alle derivate parziali del secondo ordine non lineari, non è possibile determinare una soluzione analitica. Ecco quindi che risolvere N-S dal punto di vista computazionale rimane l'unica alternativa disponibile.

Esistono tre tecniche per la risoluzione delle equazioni di Navier-Stokes: Direct numerical simulation (DNS), Reynolds averaged N-S simulation (RANS) e Large eddy simulation (LES).

Prima di spiegare nel dettaglio le tre tecniche ci si deve soffermare sulla teoria della turbolenza di Richardson-Kolmogorov<sup>[\[16\]](#page-81-15)</sup>. Innanzitutto, viene osservato che la turbolenza è un fenomeno multi scala, ciò significa che le strutture turbolente (eddies) possono generarsi a scale che possono differire anche di diversi ordini di grandezza. L'energia viene introdotta nel flusso turbolento su scale paragonabili al corpo che genera la turbolenza, che viene chiamata scala L. Le strutture vorticose di scala L sono instabili e si rompono quindi in strutture di scala sempre minore. L'energia viene quindi trasferita attraverso un meccanismo "a cascata" a queste scale. La cascata si interrompe alla scala  $\eta$ , chiamata scala di Kolmogorov, molto minore della scala L. In questa scala l'energia viene dissipata trasformando l'energia cinetica in calore.

DNS. Questa tecnica prevede di discretizzare le equazioni di N-S per risolverle direttamente. Sarà necessario quindi, dato che le equazioni risolvono esattamente le fisica del problema, avere una grandezza di griglia paragonabile alla scala di Kolmogorov, in modo da descrivere i fenomeni turbolenti. La DNS, quindi, è la tecnica che meglio descrive la fisica di N-S, tanto da essere paragonabile a risultati sperimentali.

Lo svantaggio è l'enorme costo computazionale che essa richiede, e viene utilizzata quindi solamente per semplici e specifici problemi fluidodinamici e difficilmente trova applicazione in ambito industriale.

RANS. In questa tecnica, vengono risolte le equazioni mediate di Navier-Stokes. Utilizzando un'operazione chiamata media alla Reynolds, si scompone la velocità in una componente media e una fluttuante. Avendo introdotto le componenti fluttuanti delle velocità, che sono incognite, il sistema non risulta più chiuso. Rimangono infatti quattro equazioni, ma dieci incognite: le tre componenti di velocità, la pressione e sei componenti del tensore sforzi di Reynolds, un termine che comprende le componenti fluttuanti che appaiono dopo aver mediato le equazioni di N-S. Per chiudere il problema, si rende necessario trovare un modello che descriva il tensore degli sforzi di Reynolds.

I modelli più utilizzati si basano sull'ipotesi di Bussinesq, ossia che il tensore di Reynolds abbia una struttura simile al tensore degli sforzi molecolari e viene quindi introdotta una viscosità artificiale, chiamata viscosità turbolenta  $\nu_{\tau}$ , che simula la dissipazione di energia nelle scale più piccole. Il modello più utilizzato è il  $k - \epsilon$ , il quale risolve le equazioni di trasporto dell'energia cinetica k e della velocità di dissipazione dell'energia cinetica turbolenta  $\epsilon$  per determinare la viscosità turbolenta  $\nu_{\tau}$ .

I software commerciali più comuni utilizzano la RANS per risolvere le equazioni di Navier-Stokes. Si tratta infatti della tecnica meno onerosa dal punto di vista computazionale.

LES. Dalla teoria di Kolmogorov, si sa che le scale maggiori sono dipendenti dalla geometria del flusso, mentre le scale microscopiche sono universali e non dipendono dalle caratteristiche del flusso specifico. L'idea alla base di questa tecnica è quindi quella di simulare le strutture vorticose di scala grande, che dipendono dal flusso in esame e modellare l'effetto delle scale piccole sulle grandi che sono invece universali. É indispensabile quindi definire un filtro per separare le scale modellate dalle scale simulate. Questa tecnica, a differenza della RANS che si basa su grandezze mediate, può descrivere anche fenomeni non stazionari.

Per questo studio sono state effettuate delle simulazioni RANS in flusso stazionario con il software STAR CCM+, utilizzando  $k - \epsilon$  come modello di turbolenza.

#### <span id="page-31-0"></span>3.3 Discretizzazione spaziale e temporale e generazione della Mesh

La soluzione approssimata di equazioni differenziali alle derivate parziali, come nel caso delle equazioni di Navier-Stokes, richiede una discretizzazione temporale e spaziale. Per quanto riguarda la discretizzazione temporale, l'intervallo in cui la soluzione viene calcolata è suddiviso in una serie di sotto intervalli finiti  $\Delta t$ , chiamati anche iterazioni. Mentre per un flusso non stazionario questi intervalli identificano fisicamente lo scorrere del tempo, per un flusso stazionario il concetto di intervallo temporale non ha significato e le iterazioni procedono finché la soluzione non arriva a convergenza.

Per discretizzare lo spazio, il dominio fluido viene diviso in una serie di volumi di taglia minore. La soluzione del problema fluidodinamico è definita in nodi all'interno di ogni cella. Ne consegue che l'accuratezza della soluzione dipende dal numero di celle della griglia. In generale, quindi, diminuendo la dimensione delle celle aumenta la precisione della soluzione. Questo infittimento della mesh va tenuto in considerazione per la stima del tempo di calcolo: più celle si hanno, più aumenta il tempo che la simulazione impiega per ottenere una soluzione.

Esistono due principali tipi di mesh: mesh strutturata e mesh non strutturata.<sup>[\[15\]](#page-81-14)</sup>

Mesh strutturata. Questo tipo di mesh mappa il dominio fluido attraverso una griglia di forma semplice e regolare e i nodi sono posizionati nei punti di intersezione della griglia. Ogni punto di griglia ha un numero fissato di punti di griglia adiacenti. Le celle sono di forma prismatica (trapezoidale nel caso di una mesh 2D), e si dividono in mesh ortogonali e non ortogonali. Nelle prime ogni lato di una cella perpendicolare al lato della cella adiacente, mentre nel secondo questo vincolo viene eliminato. In Figura [23](#page-32-0) è raffigurato un esempio di mesh strutturata ortogonale attorno ad un profilo alare. Il vantaggio della mesh strutturata è quello di essere semplice e richiede un minor costo computazionale per essere generata. Questo tipo di mesh non è però indicato per geometrie complesse e si limita a semplici geometrie abbastanza regolari.

<span id="page-32-0"></span>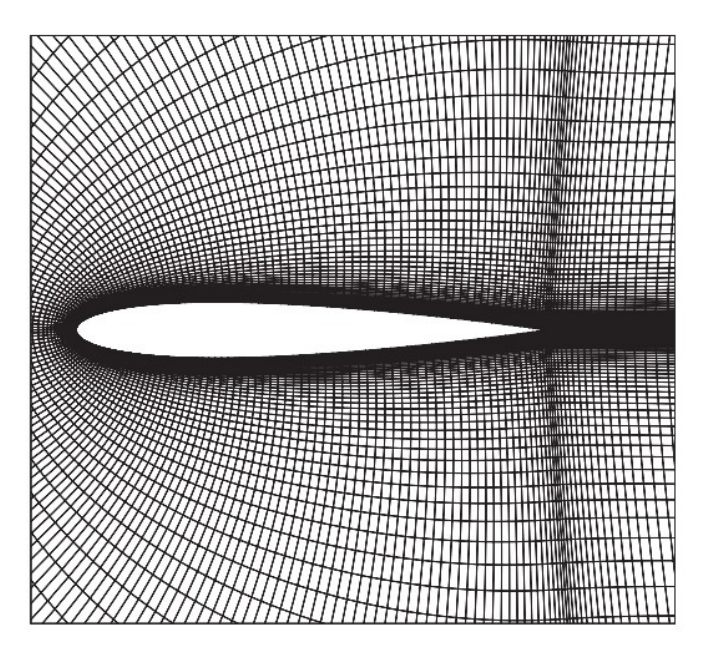

Figura 23: Esempio di mesh strutturata attorno ad un profilo alare.<sup>[\[15\]](#page-81-14)</sup>

Mesh non strutturata. Questa tipologia di mesh non presenta nessun vincolo su forma e struttura della cella e non ci sono restrizioni sul numero di celle adiacenti. Solitamente le geometrie più utilizzate per le celle sono tetraedriche ed esaedriche (o triangolari ed esagonali nel caso 2D). Il vantaggio di una mesh di tipo non strutturato sta nella sua capacità di rappresentare meglio geometrie più complesse, mentre lo svantaggio è il costo computazionale: se nella mesh

<span id="page-33-0"></span>strutturata le posizioni dei nodi sono note, in quella non strutturata vanno memorizzate, servirà quindi una "lista" di posizioni e di nodi adiacenti. Le mesh non strutturate avranno bisogno di più tempo di calcolo per venire generate. In Figura  $\sqrt{24}$  è visibile un esempio di mesh non strutturata per un profilo alare.

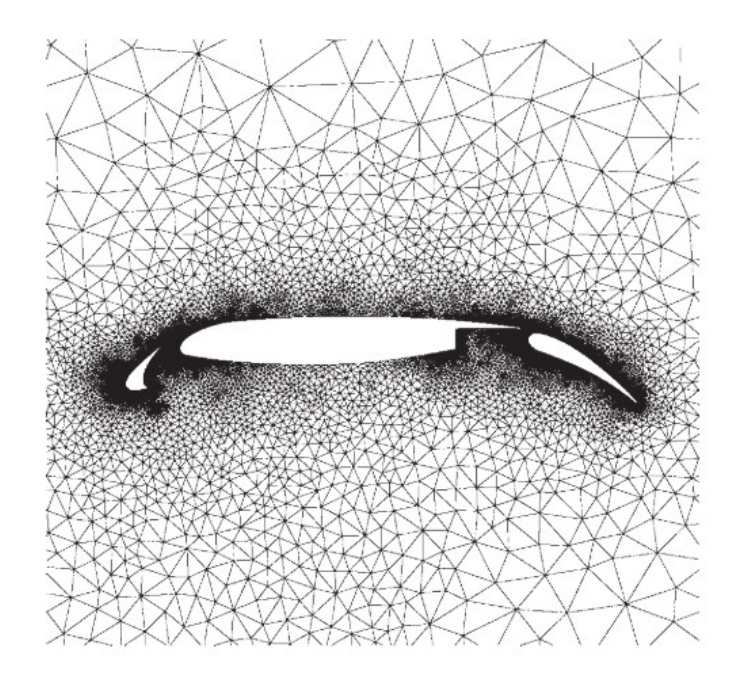

Figura 24: Esempio di mesh non strutturata attorno ad un profilo alare.<sup>[\[15\]](#page-81-14)</sup>

É possibile, inoltre, utilizzare diverse forme nella stessa mesh, e questo tipo di mesh è chiamata mesh ibrida. É prassi per domini tridimensionali utilizzare una mesh ibrida tetraedrica o esaedrica per il volume fluido interno e una mesh prismatica per il fluido vicino alle pareti solide, per avere una migliore risoluzione degli effetti viscosi. Un esempio di questa mesh è presentato in figura [25,](#page-33-1) dove vicino alle pareti della coppia di cilindri è stata usata una mesh con celle trapezoidali mentre per il volume interno sono state usate celle triangolari.

<span id="page-33-1"></span>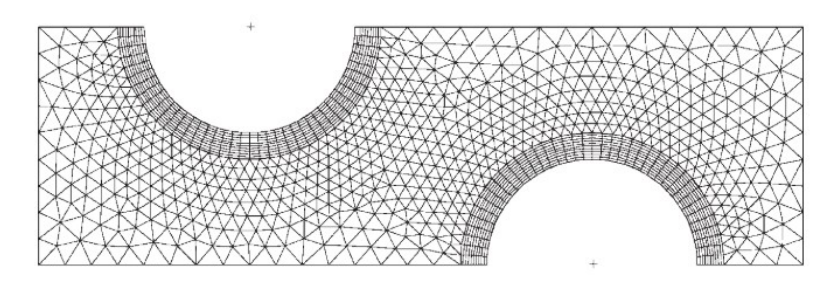

Figura 25: Esempio di mesh ibrida attorno a due strutture cilindriche.<sup>[\[15\]](#page-81-14)</sup>

Una considerazione finale riguarda la validità dei risultati. Per avere risultati accurati, è necessario verificare che questi siano indipendenti dalla mesh utilizzata. Si dice quindi che i risultati non sono grid-dependent. É opportuno quindi effettuare uno studio di dipendenza dalla griglia, effettuando delle variazioni della mesh e confrontando i risultati ottenuti. Tuttavia, per ottenere risultati grid-independent, è necessario che la mesh sia abbastanza fitta, cosa non sempre possibile se non si ha a disposizione abbastanza potenza di calcolo. Aumentando l'infittimento della mesh, infatti, aumentano i tempi di calcolo.

#### <span id="page-34-0"></span>3.4 Condizioni al contorno

Per risolvere le equazioni differenziali del problema fluidodinamico è necessario definire delle condizioni iniziali e delle condizioni al contorno. Le più utilizzate solitamente sono[\[15\]](#page-81-14):

- Inlet/Otulet. Identifica la condizione con cui il flusso entra o esce dal dominio. Le condizioni possono essere velocità o portata di ingresso o uscita.
- Wall. Questa condizione descrive le pareti solide del dominio. Solitamente si tratta di una condizione di impermeabilità, ossia il flusso non può attraversare la parete, e di no-slip, cioè la velocità in prossimità della parete è nulla.
- Pressure inlet/outlet. Definisce le condizioni di pressione all'inlet o all'outlet.
- Interfacce. Utilizzate per il trasferimento delle grandezze calcolate attraverso due regioni distinte del dominio fluido.

#### <span id="page-34-1"></span>3.5 Wall Treatment

Le pareti sono fonte di turbolenza nella maggior parte dei problemi fluidodinamici. La parte di fluido in prossimità della parete prende il nome di strato limite (boundary layer). La distanza adimensionale dalla parete è definita da una coordinata adimensionale y+, che si trova a partire da una velocità di riferimento  $u^*$ :

$$
u^* = \sqrt{\tau_w / \rho} \tag{28}
$$

dove  $\tau_w$  è lo sforzo di taglio a parete. Si definisce quindi y+ come<sup>[\[16\]](#page-81-15)</sup> :

$$
y+=\frac{yu^*}{\nu} \tag{29}
$$

Il boundary layer è diviso in tre sublayer, visibili in Figura 26

- Viscous sublayer. Zona a contatto con la parete, dominata da effetti viscosi ed è generalmente laminare.
- Buffer layer. Zona di transizione tra Viscous sublayer e log-law region.
- Log-law layer. Zona dominata sia da effetti viscosi che turbolenti.

I software CFD possono usare diversi metodi per gestire lo strato limite. Star CCM+, utilizzato per le simulazioni in questo elaborato, propone tre approcci:

<span id="page-35-1"></span>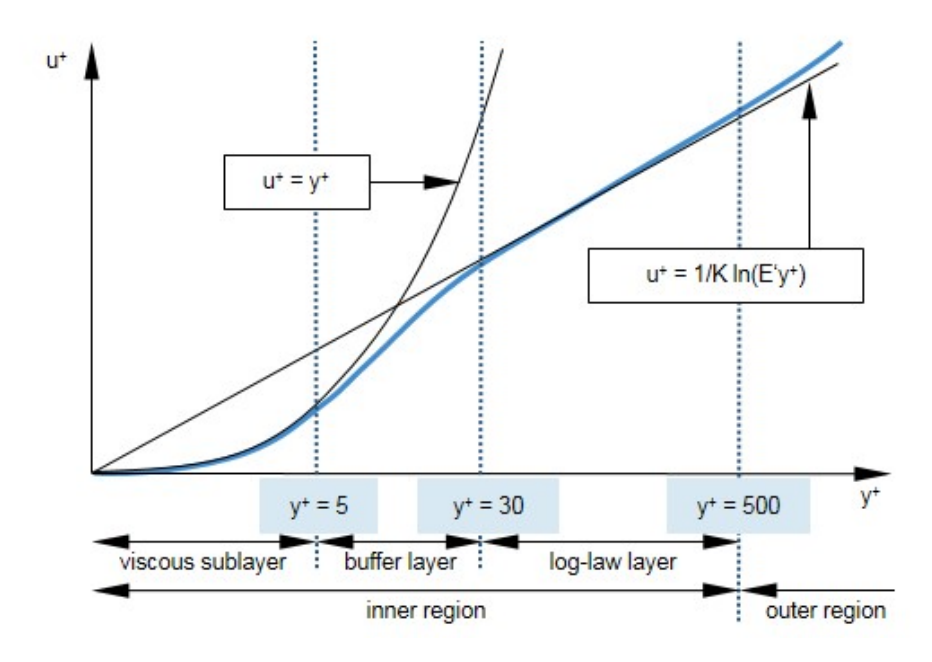

Figura 26: Rappresentazione dei vari sublayer dello strato limite.<sup>[\[17\]](#page-82-0)</sup>

- Low y+ wall treatment. Risolve lo strato limite e necessita di una mesh molto fitta nella vicinanza dello strato limite. Il costo computazionale è rilavante.
- High y+ wall treatment. Non risolve lo strato limite e il profilo di velocità viene estrapolato da alcune wall functions. Questo approccio non richiede molte celle all'interno dello strato limite e perciò risulta meno pesante dal punto di vista computazionale.
- All y+ wall treatment. Metodo ibrido che utilizza Low y+ per mesh fitte e High y+ per mesh grossolane.

#### <span id="page-35-0"></span>3.6 Cenni sul Software Star CCM+

Il software utilizzato per le simulazioni CFD presenti in questo studio è STAR CCM+. Questo programma è stato sviluppato da CD-Adapco, e acquisito nel 2016 da Siemens. STAR CCM+ è un software CAE (Computational Aided Engineering) per la soluzione di problemi multidisciplinari che coinvolgono fluidodinamica, trasferimenti di calore, analisi di stress meccanici.

Il software di simulazione offre tutti gli step necessari all'analisi del problema ingegneristico, tra cui:

- Creazione di geometrie grazie all'ambiente CAD integrato.
- Generazione della Mesh.
- Soluzione delle equazioni di governo.
- Analisi dei risultati.
- Integrazione con altri software CAE.

Si tratta dunque di un software completo, intuitivo nel suo utilizzo e con interfaccia semplice, che lo rende un'opzione ottima sia per l'uso professionale che in ambito universitario. É stato perciò scelto come software per questa tesi, ed è stato utilizzato per l'intero processo di simulazione della pompa, dalla creazione del modello CAD fino all'analisi dei risultati.

# Parte II

# Design della pompa partial emission

Nei capitoli precedenti sono stati presentati concetti teorici alla base della progettazione delle pompe centrifughe. Dallo studio dei coefficienti adimensionali  $N_s$  e  $D_s$  è stata individuata la famiglia di pompe partial emission come la più adatta per le condizioni operative del motore a razzo ibrido. Lo studio della letteratura ha permesso di ottenere informazioni sulle configurazioni geometriche tipiche. Non sono stati però trovati design che potessero operare alle condizioni desiderate, per cui si rende necessario progettare una nuova pompa.

In questa seconda parte della tesi vengono esposte le modalità con cui tale pompa è stata progettata e i risultati che sono stati ottenuti. La base di partenza è un design di pompa partial emission progettata dal Dipartimento di Tecnica e Gestione dei Sistemi Industriali (DTG) dell'Università degli Studi di Padova. Questa pompa ha una geometria già parzialmente ottimizzata e opera ad un  $N_s$  pari a 0.13, simile a quello richiesto per la pompa del razzo ibrido.

Si procede quindi con il completare l'ottimizzazione di questo modello tramite un'analisi di sensitività: si identificano cioè alcuni parametri geometrici e si valutano le prestazioni della pompa al variare di questi. Ciò significa, per ogni parametro che si decide di studiare, effettuare un numero di simulazioni per trovare il valore del parametro che genera il maggior rendimento, come descritto nel diagramma di flusso presente in Figura [27.](#page-38-0) Lo scopo dell'analisi è quindi valutare l'influenza di tali parametri sul rendimento per trovare infine un design ottimizzato della pompa.

L'analisi di sensitività rappresenta solo uno dei passi necessari al design della pompa, che può essere diviso in:

- Creazione del modello geometrico.
- Impostazione delle simulazioni sul software Star CCM+.
- Ottimizzazione del modello tramite l'analisi di sensitività.
- Riscalatura del modello ottimizzato per aderire ai requisiti operativi del razzo ibrido.

Nei paragrafi successivi vengono illustrati a uno a uno gli step necessari per la progettazione della pompa partial emission.

<span id="page-38-0"></span>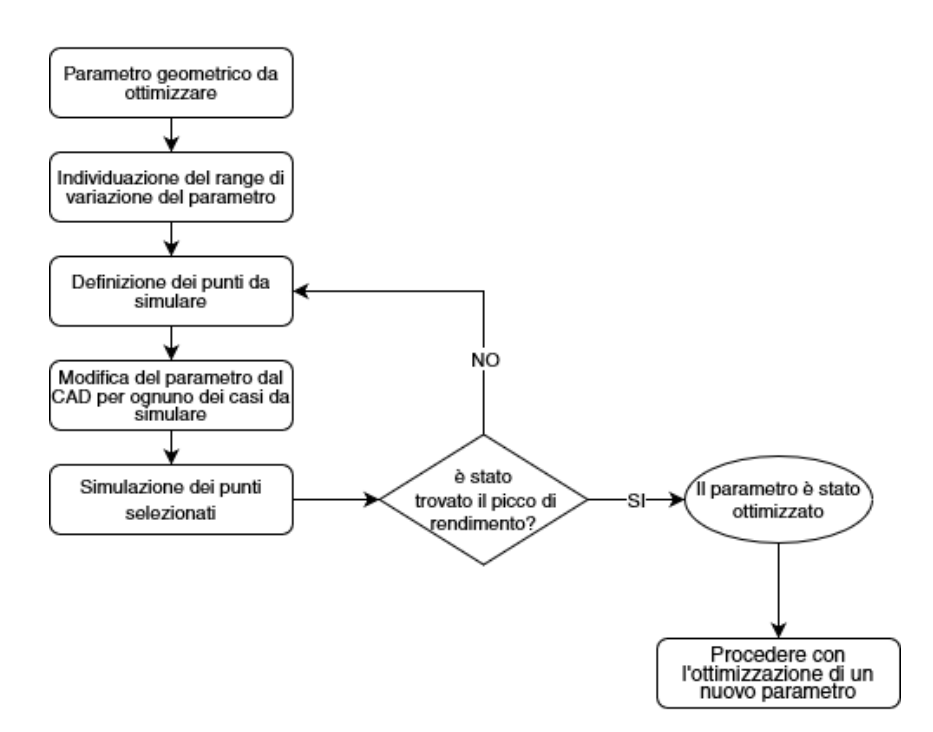

Figura 27: Diagramma del procedimento per l'ottimizzazione dei parametri geometrici.

## 4 Modello geometrico

Come è stato esposto nella sezione dedicata alla CFD, la costruzione del modello geometrico è fondamentale per la simulazione di un problema fluidodinamico. In questo caso, è necessario modellare attraverso il software CAD il volume di fluido contenuto all'interno della pompa: sarà su questo volume che verrà successivamente applicata la mesh e su cui si effettueranno tutti calcoli fluidodinamici. Esistono due approcci possibili, il primo è costruire inizialmente le componenti solide della pompa e successivamente, tramite un'operazione di sottrazione, ricavare il volume di fluido. Questa modalità può risultare più intuitiva inizialmente, ma può comportare alcune difficoltà nel caso si vogliano apportare modifiche geometriche successive. Il sistema utilizzato è stato dunque quello di costruire direttamente il volume di fluido.

Essendo uno degli obiettivi della tesi quello di valutare l'effetto delle variazioni della geometria sul rendimento della pompa, è necessario effettuare un gran numero di simulazioni su molti modelli geometrici differenti. Bisogna quindi riuscire a costruire un modello CAD facilmente modificabile: non sarebbe infatti efficiente costruire da capo un modello diverso per ogni simulazione che si intende effettuare. A tale proposito viene in aiuto una funzione di Star CCM+ che permette di definire dei parametri chiamati Design Parameters che sono modificabili dal pannello di simulazione, senza dover modificare le quote all'interno del CAD integrato con il software. Riuscendo a impostare i corretti Design Parameters si riesce quindi a creare facilmente diverse configurazioni geometriche.

Si prenda ad esempio la paletta, questa può assumere la geometria sviluppata da Barske<sup>[\[11\]](#page-81-0)</sup> o da Shao<sup>[\[14\]](#page-81-1)</sup> variando semplicemente i *Design Parameters* identificati dal valore dell'altezza della cresta  $b_{1e}$ , dalla sua posizione,  $D_{ie}$  e dagli spessori all'inlet e outlet, come visibile in Figura [28.](#page-39-0) Il tutto senza dover modificare integralmente il CAD.

<span id="page-39-0"></span>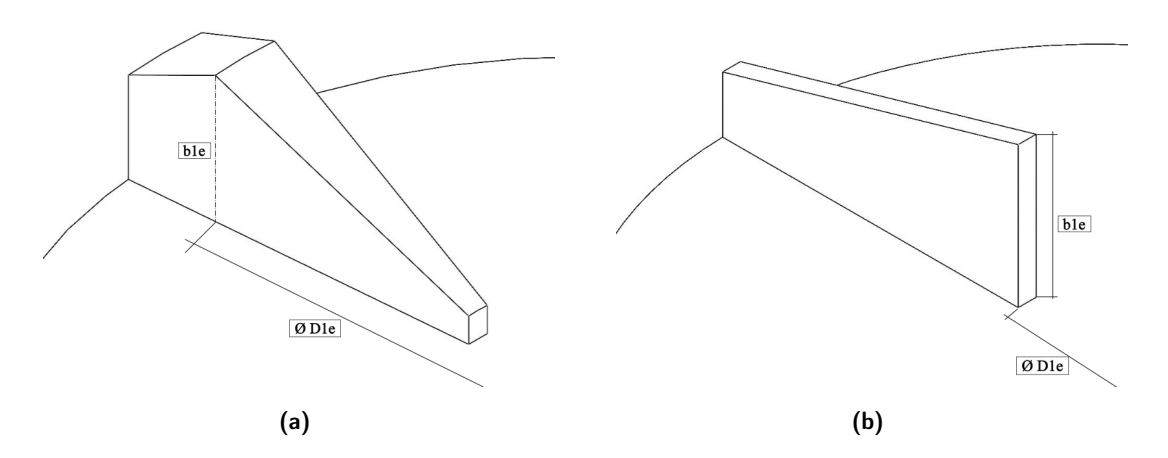

Figura 28: Configurazione della paletta simile a quella sviluppata da Barske (a) e Shao(b).

Oltre alla geometria delle palette, altri parametri modificabili sono i diametri della sezione di ingresso e della cassa, la forma del foro di gola e la geometria del diffusore e il gap, ossia la distanza tra il bordo superiore della paletta e la parete della cassa. Questi parametri sono stati selezionati tenendo in considerazione le geometrie delle pompe studiate in letteratura.

<span id="page-39-1"></span>Nelle Figure [29,](#page-39-1) [30](#page-40-0) e [31,](#page-40-1) e in Tabella [7](#page-40-2) sono rappresentati i parametri geometrici che è possibile far variare nel modello e la loro nomenclatura che viene utilizzata per questo elaborato.

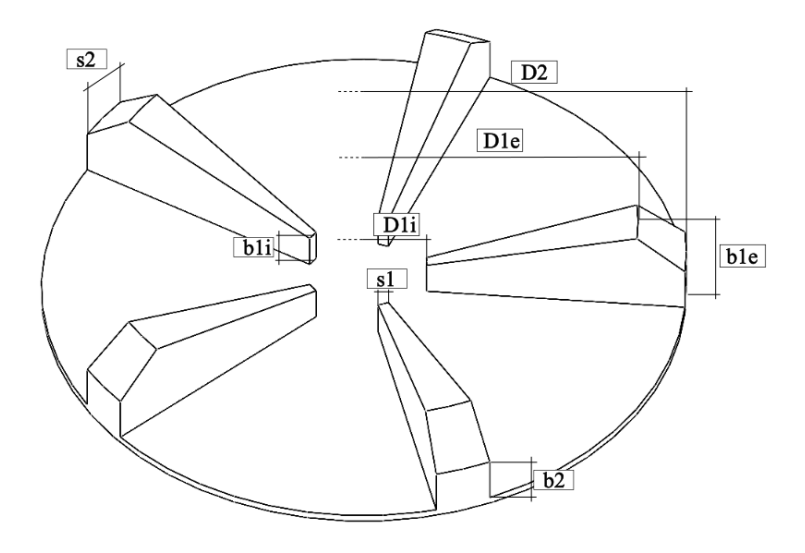

Figura 29: Parametri geometrici della girante.

<span id="page-40-0"></span>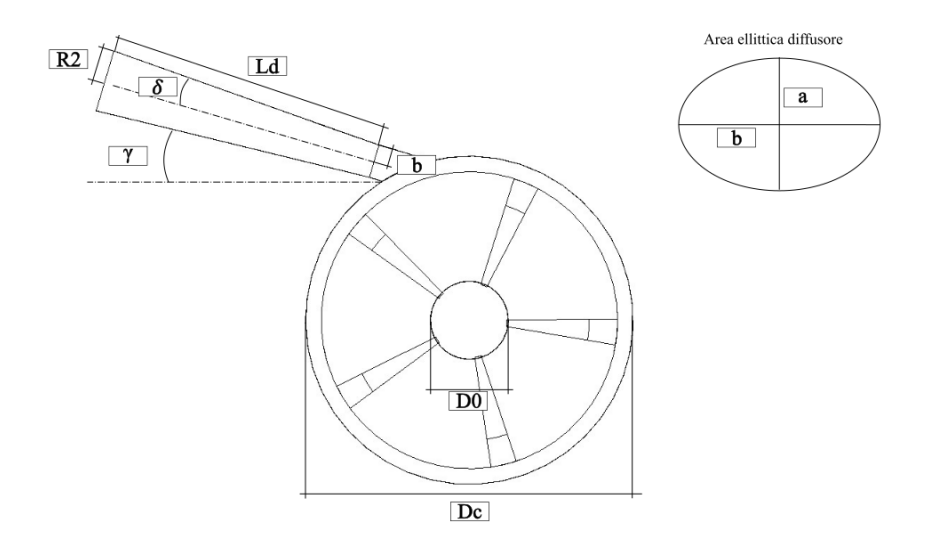

Figura 30: Parametri geometrici della cassa e del diffusore.

<span id="page-40-1"></span>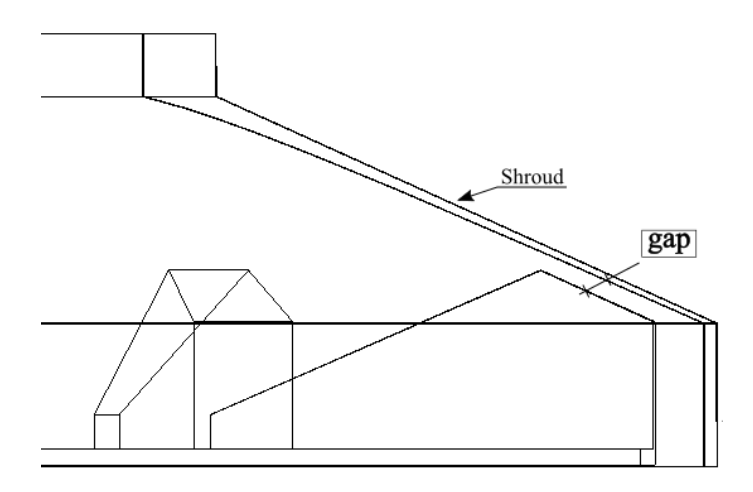

Figura 31: Dettaglio su gap e shroud.

<span id="page-40-2"></span>

| Altezza 2 paletta     | $b_2$          | Diametro Inlet      | $D_0$            |
|-----------------------|----------------|---------------------|------------------|
| Altezza 1 paletta     | b <sub>1</sub> | Diametro interno    | $D_{1i}$         |
| Angolo palette        | $\alpha$       | Gap                 | qap              |
| Apertura diffusore    | $\delta$       | Lunghezza diffusore | $L_d$            |
| Area gola             | $A_q$          | Numero di palette   | $N_h$            |
| Area uscita diffusore | Aэ             | Semiasse a          | $\boldsymbol{a}$ |
| Diametro Cassa        | $D_{c}$        | Semiasse b          | h                |
| Diametro Girante      | D,             | Spessore paletta    | $s_{h}$          |

Tabella 7: Principali quote e le loro denominazioni.

#### <span id="page-41-1"></span>4.1 Intervallo di variazione dei parametri del modello geometrico

Come illustrato in precedenza, lo scopo dell'analisi è quello di ottimizzare la geometria della pompa facendo variare alcuni parametri geometrici. Una volta identificati tutti i parametri che è possibile modificare, occorre quindi capire quale sia il loro possibile intervallo di variazione. Inoltre, se l'ultimo passo del processo di progettazione è quello di riscalare la pompa per le condizioni operative previste dal motore ibrido, è necessario che tutti i parametri siano rapportati ad una grandezza di riferimento in modo che facendo variare questa, tutta la geometria venga riscalata proporzionalmente di conseguenza. Come visto nella teoria della similitudine, paragrafo  $2.2$ , i coefficienti adimensionali dipendono dal diametro di riferimento D della pompa. É conveniente quindi rapportare tutti i parametri al diametro della girante  $D_2$ . Si calcolano quindi i rapporti  $r = x/D_2$ , dove con x si intende la misura del generico parametro. Questi rapporti rimangono costanti nel processo di riscalatura in modo da ottenere una nuova pompa che rispetti le geometrie della pompa iniziale.

Di seguito, vengono proposti per ogni parametro geometrico l'intervallo di variazione, inteso come rapporto massimo e minimo rispetto al diametro della girante  $D_2$ 

#### Gap e diametro della cassa

La distanza tra la girante e la cassa che la racchiude è definita da due parametri: il gap e il diametro della cassa  $D_c$ . Il gap è la distanza tra il bordo superiore della paletta, chiamato punta (tip), e la parete superiore della cassa, chiamato corona (shroud). Il diametro della cassa, invece, è pari al diametro della girante a cui si somma lo spessore del gap.

Nelle Figure [32](#page-41-0) e [33](#page-42-0) sono rappresentati le geometrie massime e minime del gap e del diametro della cassa  $D_c$ . In Tabella <mark>8</mark> sono presenti i rapporti massimi e minimi rispetto al diametro della girante  $D_2$ .

<span id="page-41-0"></span>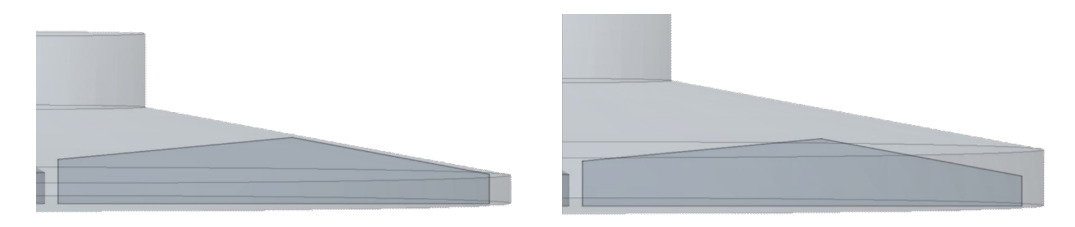

Figura 32: Gap massimo e minimo.

É importante tenere in considerazione la dimensione del gap una volta che la mesh è stata generata, come viene esposto in dettaglio nel paragrafo [3.3](#page-31-0) si deve verificare che ci sia un numero di celle adeguato per risolvere il flusso che passa tra le punte e la corona.

<span id="page-42-0"></span>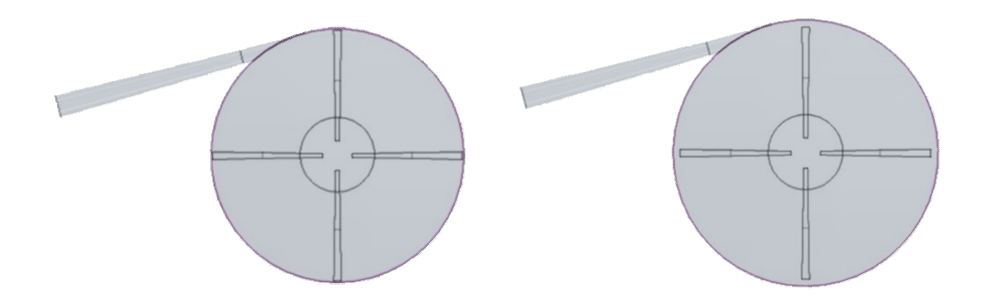

Figura 33: Diametro della cassa massimo e minimo.

<span id="page-42-1"></span>

| Parametro | $r = x/D_2$ |       |  |
|-----------|-------------|-------|--|
|           | min         | max   |  |
| gap       | 0.003       | 0.03  |  |
| $D_{C}$   | 1.015       | 1.060 |  |

Tabella 8: Massimi e minimi del gap e del diametro della cassa, rapporto con  $D_2$ 

#### Altezze della paletta

Per modellare la paletta nelle sue diverse configurazioni sono state individuate tre altezze: altezza della cresta  $b_{1e}$  (Figura [34\)](#page-42-2), l'altezza del bordo interno  $b_{1i}$  (Figura [35\)](#page-43-0) e l'altezza del bordo esterno  $b_2$  (Figura  $\overline{36}$ ).

L'altezza della cresta ha come valore minimo quello che permette di ottenere una geometria trapezoidale della paletta, configurazione rappresentata in Figura [34](#page-42-2) a sinistra.

<span id="page-42-2"></span>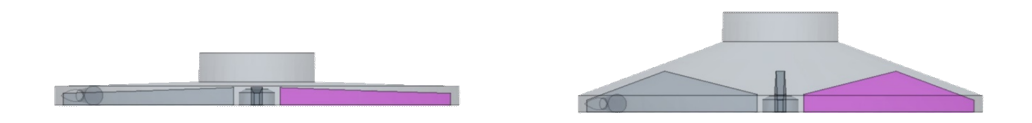

Figura 34: Altezza  $b_{1e}$  massima e minima.

L'altezza minima del bordo interno, invece, è pari a zero, e consente di avere una paletta simile a quella di Barske per il Beta I (vista in Figura [19\)](#page-26-0).

<span id="page-43-0"></span>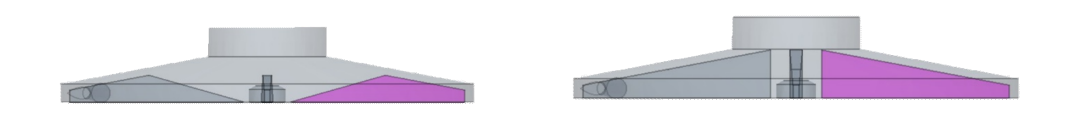

Figura 35: Altezza  $b_{1i}$  massima e minima.

Infine, per identificare il massimo dell'altezza  $b_2$  si deve tenere in considerazione il limite dato dall'altezza della cresta, in modo da non ottenere una paletta e uno shroud concavi.

<span id="page-43-1"></span>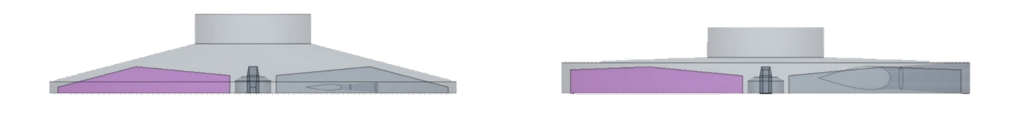

Figura 36: Altezza  $b_2$  massima e minima.

| Parametro |       | $r = x/D_2$ |
|-----------|-------|-------------|
|           | min   | max         |
| $b_{1e}$  | 0.036 | 0.104       |
| $b_{1i}$  | 0     | 0.112       |
| b2        | 0.015 | 0.060       |

<span id="page-43-2"></span>Nella Tabella  $\overline{9}$  sono presenti i rapporti massimi e minimi delle altezze rispetto al diametro  $D_2$ .

Tabella 9: Massimi e minimi delle altezze della paletta, rapporto con  $D_2$ 

#### Angolo delle palette

La configurazione base della pompa è con un angolo pari a zero. Ciò significa avere delle palette perfettamente radiali. Aggiungendo un angolo  $\alpha$  si ruota la paletta all'indietro. Questa caratteristica è spesso presente nelle pompe centrifughe dove una paletta rovescia permette di avere in genere una migliore efficienza.<sup>[\[18\]](#page-82-0)</sup>

Come illustrato in Tabella <sup>10</sup> e in figura [37](#page-44-1) l'angolo della paletta varia da 0 a 30 gradi.

<span id="page-44-1"></span>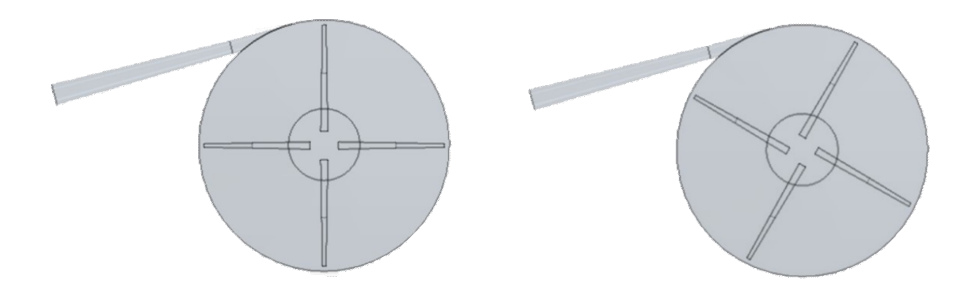

Figura 37: Angolo  $\alpha$  massimo e minimo.

<span id="page-44-0"></span>

| Parametro |     | Dimensioni [deg] |  |  |
|-----------|-----|------------------|--|--|
|           | mın | max              |  |  |
| $\alpha$  |     | ۹∩               |  |  |

Tabella 10: Massimi e minimi di  $\alpha$ 

#### Numero di palette  $N_b$

Un altro parametro modificabile nel modello geometrico è il numero di palette. La configurazione minima prevede tre palette, numero minimo riscontato anche dalla letteratura. Il numero massimo, invece, deve tener conto del diametro interno  $D_{1i}$  e dello spessore  $s_{b1}$ , in modo che le palette non si intersecano tra loro all'inlet. É stato scelto un numero massimo di 15 palette, come illustrato in Tabella 11

In Figura [38](#page-44-2) sono rappresentati i casi con 3 e 15 palette.

<span id="page-44-2"></span>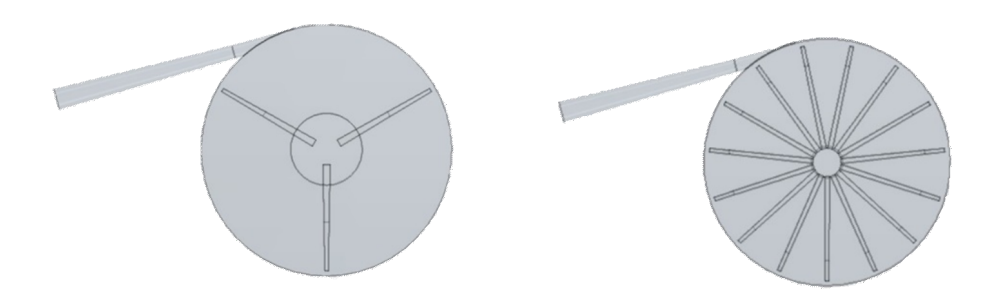

Figura 38: Numero di palette massimo e minimo.

| Parametro |     | Dimensioni |  |
|-----------|-----|------------|--|
|           | min | max        |  |
|           |     | 15         |  |

**Tabella 11:** Massimi e minimi di  $N_b$ 

#### <span id="page-45-0"></span>Diametri all'inlet e diametro interno della paletta

In letteratura è stato mostrato da Barske come il rapporto tra il diametro della girante e il diametro dell'inlet influisca in modo marcato sul rendimento.[\[11\]](#page-81-0) Il modello geometrico permette quindi la variazione del diametro  $D_0$  e del diametro interno della paletta  $D_{1i\cdot}$ 

<span id="page-45-1"></span>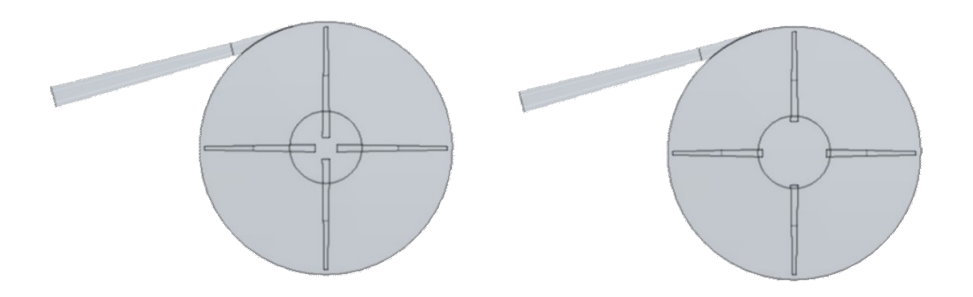

Figura 39: Diametro  $D_{1i}$  massimo e minimo.

<span id="page-45-2"></span>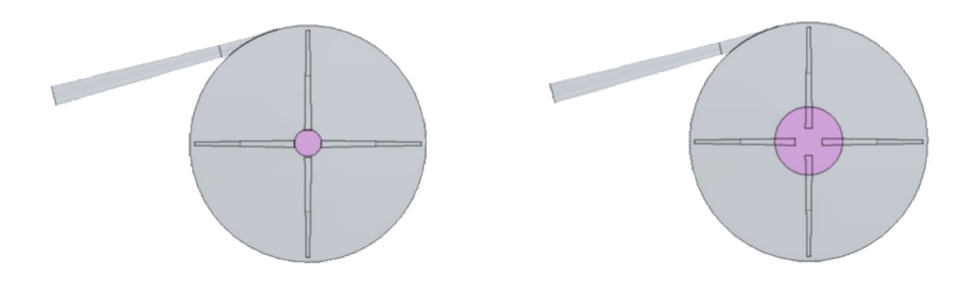

Figura 40: Diametro  $D_0$  massimo e minimo.

<span id="page-45-3"></span>

| Parametro |       | $r = x/D_2$ |
|-----------|-------|-------------|
|           | min   | max         |
| $D_{1i}$  | 0.09  | 0.293       |
|           | 0.119 | 0.299       |

Tabella 12: Massimi e minimi dei diametri  $D_{1i}$  e  $D_0$ , rapporto con  $D_2$ 

Nelle figure [39](#page-45-1) [40](#page-45-2) e in Tabella [12](#page-45-3) sono rappresentati i casi limite della variazione dei due diametri.

#### Diametro  $D_{1e}$

Il diametro  $D_{1e}$  rappresenta la posizione della cresta lungo la lunghezza della paletta. Il caso minimo coincide con la paletta trapezoidale, simile a quella sviluppata da Shao. <mark>[\[14\]](#page-81-1)</mark> In letteratura non sono stati trovati casi di paletta trapezoidale inversa, ossia con l'altezza esterna maggiore della interna. Per questo motivo è stato posto come limite della posizione della cresta il 90% della lunghezza della paletta.

<span id="page-46-0"></span>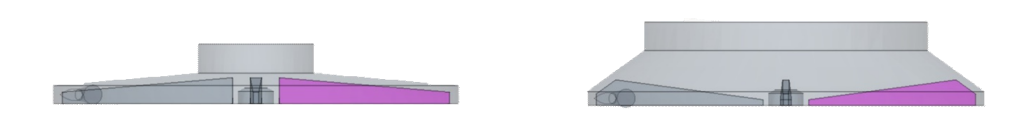

Figura 41: Diametro  $D_{1e}$  massimo e minimo.

<span id="page-46-1"></span>In Figura  $41$  sono rappresentati i casi massimo e minimo del diametro  $D_{1e}$ , mentre in Tabella  $13$  sono illustrati i rapporti con il diametro della girante  $D_2$ .

| Parametro | $\mathsf{r}=gap/D_2$ |       |  |
|-----------|----------------------|-------|--|
|           | min                  | max   |  |
| $D_{1e}$  | 0.119                | 0.448 |  |

**Tabella 13:** Massimi e minimi di  $D_{1e}$ , rapporto con  $D_2$ 

#### Spessori della paletta

La paletta presenta un diverso spessore all'inlet e all'outlet rispettivamente  $s_{b1}$  e  $s_{b2}$ . In base alla loro combinazione, è possibile avere tre tipi di paletta: paletta di spessore uniforme, paletta più spessa all'inlet e paletta più spessa all'outlet.

Nelle Figure [42](#page-47-0) e [43](#page-47-1) sono rappresentati i casi massimi e minimi per gli spessori interni ed esterni della paletta. I valori dei rapporti con il diametro della girante  $D_2$  sono presenti in Tabella  $\boxed{14}$ .

<span id="page-47-0"></span>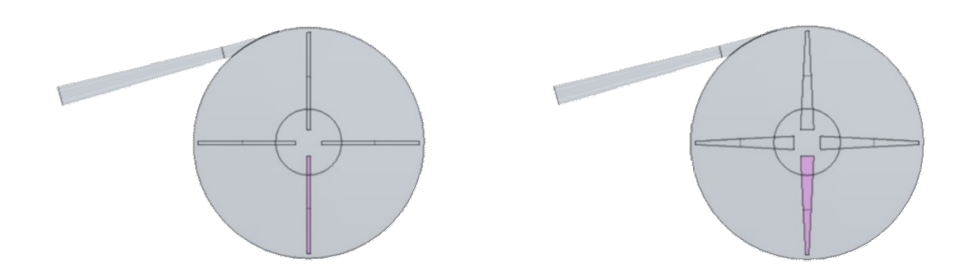

Figura 42: Spessore  $s_{b1}$  massimo e minimo.

<span id="page-47-1"></span>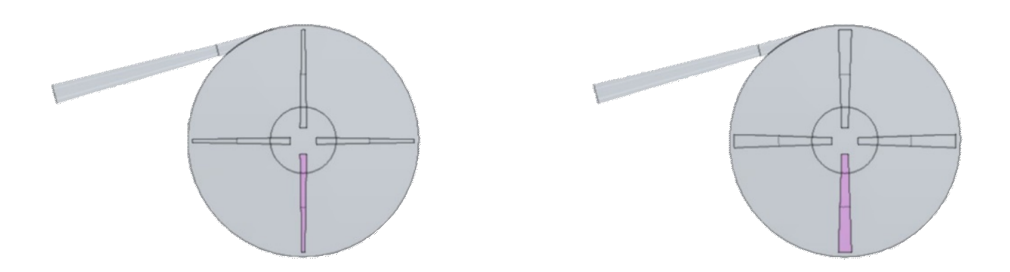

Figura 43: Spessore  $s_{b2}$  massimo e minimo.

<span id="page-47-2"></span>

| Parametro | $r = x/D_2$ |       |  |
|-----------|-------------|-------|--|
|           | min         | max   |  |
| $s_{b1}$  | 0.015       | 0.060 |  |
| $s_{b2}$  | 0.015       | 0.060 |  |
|           |             |       |  |

Tabella 14: Massimi e minimi di  $s_{b1}$  e  $s_{b2}$ , rapporto con  $D_2$ 

#### Parametri del diffusore

É necessario soffermarsi sul calcolo dei parametri del diffusore e spiegare in che modo questi vengono definiti. Innanzitutto, il diffusore ha un'area di gola ellittica o circolare mentre l'area di uscita è circolare. L'area di uscita del diffusore è stata fissata pari a 3.5 volte l'area di gola  $A<sub>g</sub>$ . Questo rapporto tra le due aree è frutto di un'ottimizzazione effettuata dal Dipartimento di Tecnica e Gestione dei Sistemi Industriali dell'Università di Padova. Si tratta di un compromesso tra la massima conversione della pressione dinamica in pressione statica, evitando ricircolo nella sezione di uscita. Il diffusore ideale, infatti, trasforma tutta la pressione dinamica in pressione statica. Questo però porta ad avere basse velocità nella sezione di uscita con il rischio che appaiano velocità negative che causano fenomeni di ricircolo.

La sezione di gola ha due semiassi,  $a \in b$ . Se  $a = b$  la sezione è circolare, in caso contrario la sezione sarà ellittica. Il semiasse  $a$  è parallelo all'altezza della paletta  $b_2$ , mentre  $b$  è tangente alla circonferenza della cassa. Il semiasse  $a$  e l'altezza  $b_2$  mantengono tra loro un rapporto costante: se  $b_2$  varia, anche il semiasse  $a$  varierà di conseguenza.

L'angolo del cono del diffusore,  $\delta$ , rimane costante. Noti quindi  $a,b$  e  $Ag = \pi ab$  è possibile calcolare il raggio dell'area di uscita:

$$
R_2 = b\sqrt{3.5\frac{a}{b}}\tag{30}
$$

La lunghezza del diffusore, inoltre, si calcola come:

$$
L_d = \frac{R_2 - b}{tg\delta} \tag{31}
$$

<span id="page-48-0"></span>Si può affermare dunque che tutti i parametri del diffusore siano dipendenti dai semiassi dell'ellisse  $a$  e b. In Tabella  $\overline{15}$  sono illustrati i rapporti dei parametri del diffusore con il diametro  $D_2$ : il semiasse  $a$  è rimasto costante (perché l'altezza  $b_2$  è tenuta costante), mentre è stata fatta variare l'area di gola e il semiasse  $b$  di conseguenza.

| Parametro | $r = x/D_2$         |                     |  |
|-----------|---------------------|---------------------|--|
|           | min $(A_q = 5mm^2)$ | $max(A_q = 11mm^2)$ |  |
| $\alpha$  | 0.022               | 0.022               |  |
| h         | 0.011               | 0.044               |  |
| $R_2$     | 0.030               | 0.059               |  |
| $L_d$     | 1.111               | 0.998               |  |

Tabella 15: Massimi e minimi dei parametri del diffusore, rapporto con  $D_2$ 

In Figura [44](#page-49-0) è rappresentata la variazione dei parametri del diffusore: a sinistra l'area di gola è pari a 5 mm $^2$  mentre a destra l'area vale 11 mm $^2$ .

#### Angolo del diffusore

L'ultimo parametro che è possibile far variare è l'angolo del diffusore rispetto alla tangente alla cassa. Il valore minimo è 0 gradi, mentre quello massimo è stato fissato a 30 gradi (Tabella [16\)](#page-49-1).

In Figura  $\overline{45}$  è rappresentato il caso massimo e minimo dell'angolo  $\gamma$ .

<span id="page-49-0"></span>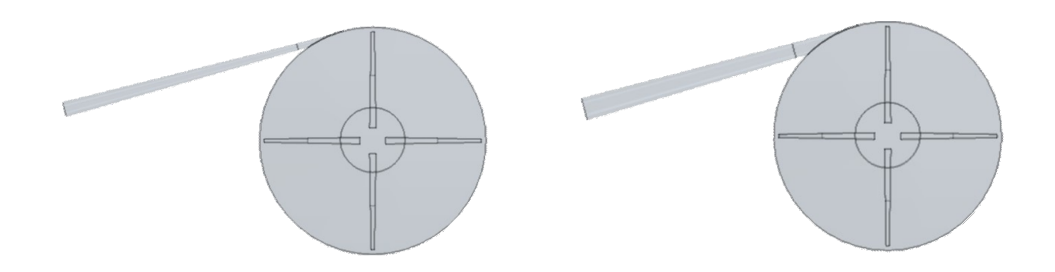

Figura 44: Diffusore con area di gola minima e massima

<span id="page-49-2"></span>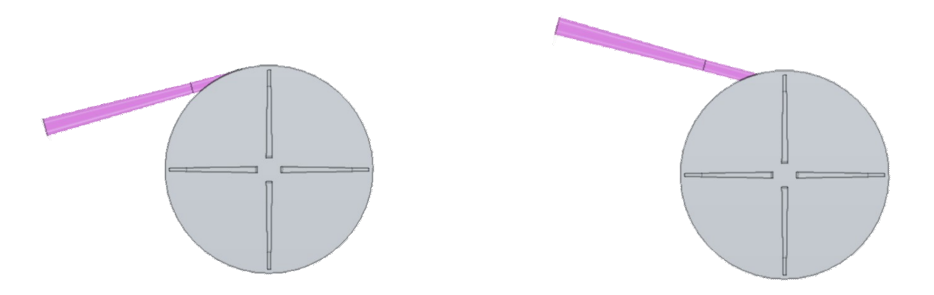

**Figura 45:** Angolo  $\gamma$  massimo e minimo.

<span id="page-49-1"></span>

| Parametro | Dimensioni |     |
|-----------|------------|-----|
|           | min        | max |
|           |            |     |

Tabella 16: Massimi e minimi di  $\gamma$ 

Per trovare la geometria ottima sarebbe necessario studiare l'effetto della variazione di tutti i parametri visti sopra. Per motivi di tempo, però, in questo studio si è deciso di concentrarsi solo su alcuni, che sono:

- Area di gola
- Numero delle palette
- Angolo delle palette
- Altezza  $b_2$
- Diametro  $D_0$
- Diametro  $D_{1i}$

# 5 Impostazione delle simulazioni in Star CCM+

Una volta definito il modello geometrico e i vari parametri che si intende modificare, vanno settate le principali impostazioni del software CFD per effettuare le simulazioni. I passaggi principali sono:

- Definizione delle condizioni al contorno.
- Impostazione del solutore.
- Generazione della Mesh.
- Elaborazione dei dati.

Non è stato necessario effettuare tutti i passaggi sopra elencati ogni volta che si è cambiata la geometria del modello CAD grazie alla parametrizzazione descritta nel paragrafo  $\overline{4.1}$ , ma è stato sufficiente generare una nuova mesh che discretizzasse il modello geometrico aggiornato.

Nelle sezioni seguenti vengono descritti nel dettaglio i vari step della simulazione.

## 5.1 Definizione delle condizioni al contorno

Prima di definire le condizioni al contorno è necessario effettuare alcune operazioni sul CAD geometrico.

Il modello al momento è composto semplicemente dal volume di fluido contenuto nella pompa. Non è ancora stato specificato quali sono le componenti mobili e quali sono quelle fisse. Il primo passo è quindi dividere il dominio fluido in due regioni, chiamate Girante e Voluta.

Per fare ciò si effettua nel modello CAD un taglio a metà del gap, come è possibile vedere in Figura<sub>46</sub>

<span id="page-50-0"></span>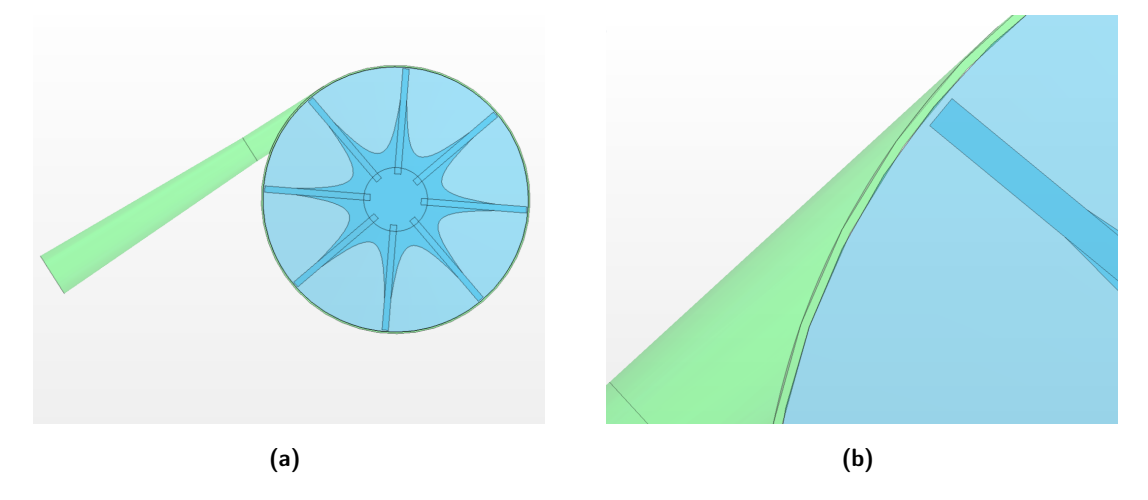

Figura 46: Divisione del dominio fluido in Girante (azzurro) e Voluta (verde).

Si ottengono due corpi distinti: il primo è quello più interno ed è formato da tutto il fluido contenuto tra le palette, mentre il secondo, più esterno, è il fluido contenuto nella voluta e nel diffusore.

Il passo successivo è, tramite una funzione di Star CCM+ chiamata Split by Patch, estrapolare dal dominio fluido le superfici alle quali assegnare le varie condizioni al contorno. Si ricavano quindi le superfici rappresentate in Figura [47.](#page-51-0)

<span id="page-51-0"></span>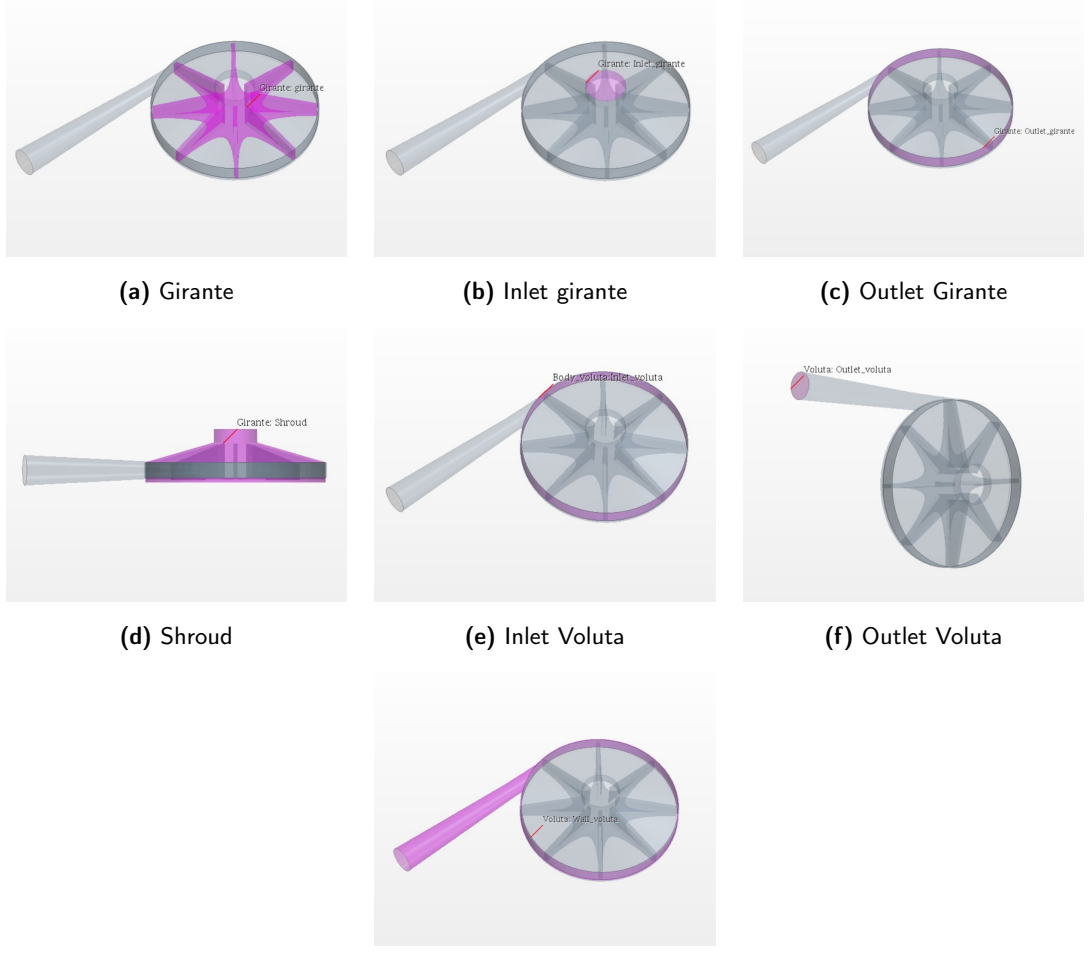

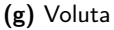

Figura 47: Dominio fluido diviso nei vari boundaries

#### Outlet girante e Inlet voluta

La prima condizione al contorno che si va ad individuare è la zona di contatto tra i due volumi: il fluido esce dalla regione Girante ed entra nella regione Voluta attraverso un'interfaccia.

Esistono vari tipi di interfaccia. L'interfaccia del tipo mixing plane è solitamente utilizzata per simulazioni in flusso stazionario in una turbomacchina. Questa interfaccia permette di simulare il trasferimento di velocità, quantità di moto, energia e altre grandezze che vengono prima mediate sulla circonferenza e successivamente trasmesse tra le due superfici che si muovono l'una sull'altra. É particolarmente indicata quindi per la zona di contatto tra rotore e statore. É possibile, in alternativa, considerare l'interfaccia semplicemente come una zona di passaggio delle grandezze, senza simulare l'interazione del volume rotante su quello fisso. In questo caso si usa una tecnica di modellazione dell'interfaccia che prende il nome di Frozen Rotor, in Star CCM+ questa interfaccia è chiamata Internal interface. La tecnica Frozen Rotor è utilizzata per simulazioni più veloci, in quanto la girante non viene fatta ruotare fisicamente, anche se le componenti della quantità di moto associate alla rotazione sono comunque trasmesse al fluido. Si tratta dunque di un'approssimazione che e non tiene in considerazione l'interazione della girante con la voluta.

La condizione più indicata per l'interfaccia tra la Girante e la Voluta sarebbe la Mixing plane. Questa, però, interferisce spesso con la creazione della mesh, che non riesce a discretizzare bene la zona di contatto tra i due volumi. Per questo motivo si è optato per la condizione al contorno Internal iterface.

#### Girante, shroud e voluta

Queste superfici rappresentano le pareti solide della pompa. La superficie girante è formata dalle palette e dal piatto alla base di esse, lo shroud è la parte superiore e inferiore della cassa mentre la voluta è la parte di cassa esterna più la parete del diffusore.

A queste superfici, trattandosi di pareti fisiche, vengono assegnate le condizioni al contorno di tipo Wall, ossia condizione di impermeabilità e aderenza della parete. Inoltre, alla superficie girante viene assegnata la velocità di rotazione  $N$ .

#### Inlet girante

La superficie *inlet girante* rappresenta la sezione di ingresso in cui il fluido entra nella pompa. A questa sezione viene imposta la condizione di Stagnation Inlet. Si tratta di una boundary condition utile a definire la pressione totale del fluido sulla superficie.

#### Outlet voluta

Per definire la portata del fluido in ingresso si assegna alla sezione di uscita della pompa, ossia all'area finale del diffusore, la condizione di Mass flow inlet. Il valore della portata, essendo che il fluido è uscente da questa superficie, va inserito con il segno negativo.

Rotazione della girante Per imporre la rotazione della girante, si definisce un nuovo sistema di riferimento con una velocità di rotazione  $N$  attorno all'asse z, che coincide con l'asse di rotazione della pompa. La superficie della girante viene riferita quindi al sistema rotante, mentre lo shroud e la voluta rimangono riferiti al sistema fisso.

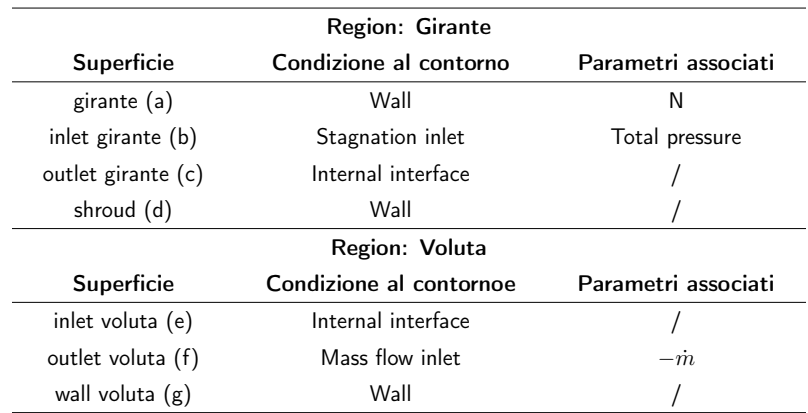

<span id="page-53-0"></span>In Tabella [17](#page-53-0) sono riassunte le condizioni al contorno applicate alle varie superfici e i parametri collegati.

Tabella 17: Superfici e condizioni al contorno assegnate.

#### 5.2 Impostazione del solutore

Dopo aver creato il modello geometrico e definito le condizioni al contorno da applicare alle superfici limite del volume fluido, il passo successivo è quello di impostare il solutore. Il primo passo è impostare un modello di fluido tridimensionale in flusso stazionario. Di seguito sono illustrate le varie impostazioni selezionate.

#### Modello di fluido

Prima di tutto, va definito il tipo di fluido su cui effettuare le simulazioni. Si sceglie quindi un modello di fluido incomprimibile e si imposta il materiale, stabilendo il valore costante di massa volumica e viscosità dinamica.

#### Accoppiamento pressione-velocità

Nel capitolo dedicato alla CFD, si è visto che le equazioni di Navier-Stokes vanno risolte per le quattro incognite che sono le tre componenti di velocità e la pressione. Mentre per un flusso comprimibile la pressione è sottoposta ad una equazione di stato che collega la pressione alle altre incognite del problema, nel caso incomprimibile non è possibile esprimere tale legame. Si utilizza quindi un algoritmo per collegare pressione e velocità. Per queste simulazioni, viene impostato un modello di riferimento chiamato Segregated Flow, che permette di risolvere le equazioni di governo in modo separato l'una dall'altra, utilizzando un algoritmo semi-implicito (chiamato SIMPLE Algorithm) per il collegamento tra pressione e velocità.

#### Modello di turbolenza e wall treatment

Come modello di turbolenza viene scelto Two-layer  $k - \epsilon$ . Nell'approccio Two-layer il calcolo viene diviso in due livelli: nel livello vicino alla parete la velocità di dissipazione dell'energia

cinetica  $\epsilon$  e la viscosità turbolenta sono funzioni della distanza dalla parete. Il valore di  $\epsilon$ calcolato in prossimità della parete viene poi combinato gradualmente con i valori calcolati risolvendo l'equazione di trasporto lontano dalla parete. Per il trattamento del flusso vicino alla parete viene usato un approccio All  $y+$ , come descritto nella sezione [3.5.](#page-34-0)

#### 5.3 Impostazione della mesh

Il passaggio successivo è quello di discretizzare il dominio fluido su cui viene calcolata la soluzione del problema fluidodinamico. In primo luogo, si è valutato l'utilizzo di una mesh strutturata o non strutturata. Avendo a disposizione una limitata potenza di calcolo, utilizzare una mesh di tipo strutturato potrebbe essere vantaggioso. Tuttavia, le geometrie che si intendono discretizzare presentano un certo livello di complessità, che porterebbe la mesh strutturata a non discretizzare perfettamente il volume. Per questo motivo si è optato per una mesh di tipo non strutturato, nello specifico di tipo ibrido.

Il dominio fluido è stato quindi diviso in due parti: una parte che comprende il fluido vicino alla parete, e una per il fluido interno. Per discretizzare la zona vicino alla parete è stata utilizzata una mesh prismatica. Per il volume interno, invece, una mesh poliedrica. Quest'ultima non impone un numero preciso di facce o una forma specifica delle celle, che possono adattarsi alla geometria del volume di fluido. In Figura [48](#page-54-0) è possibile osservare la proiezione delle celle poliedriche e prismatiche nella sezione di uscita del diffusore.

<span id="page-54-0"></span>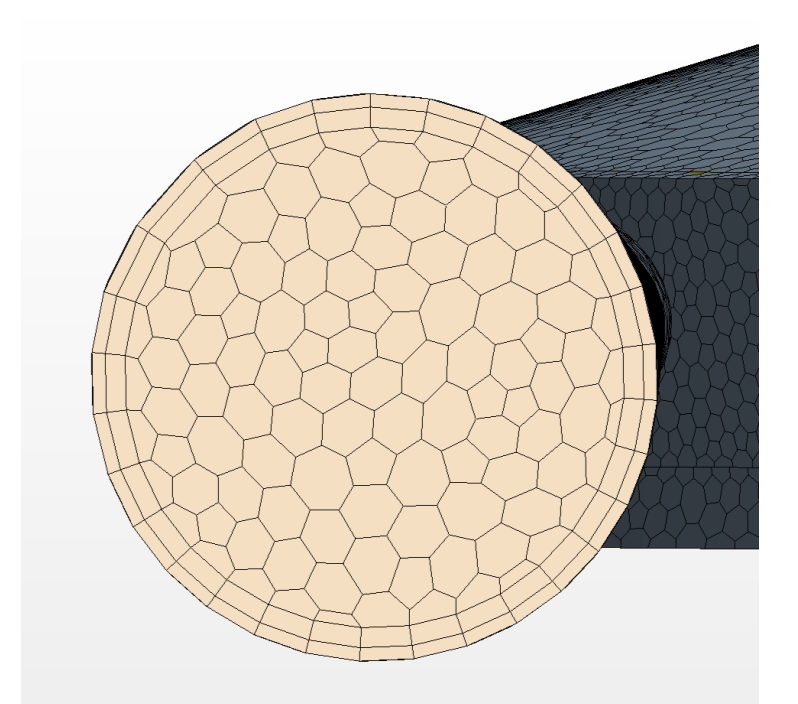

Figura 48: Mesh prismatica e poliedrica proiettata nella sezione di uscita del diffusore.

Per essere generata, la mesh necessita di ricevere in input una serie di parametri che permettono di determinare la quantità e la misura delle celle. Questi parametri sono rapportati in percentuale ad una dimensione caratteristica chiamata *Base size*. Non è vincolante scegliere un particolare valore per questo parametro, ma risulta comodo scegliere il diametro della girante  $D_2$ . In questo modo, nel momento in cui si intende riscalare il modello geometrico, anche la mesh sarà riscalata di conseguenza, rendendo più coerente il confronto tra i risultati dei due modelli di pompe.

Il secondo parametro che viene scelto è il Prism layer thickness, ossia lo spessore delle celle nella zona vicina alle pareti. Successivamente si imposta il Relative target size e il Relative minimum size. Questi due controlli permettono di definire la dimensione delle celle prismatiche. Il primo rappresenta la misura delle celle che la mesh cercherà di generare nella maggior parte del volume. Nel caso in cui però ci siano particolari caratteristiche geometriche che non riescono ad essere discretizzate adeguatamente dalla misura target, queste celle possono rimpicciolirsi fino ad una misura minima, dettata dal secondo dei due controlli. É importante quindi che la misura minima sia minore della misura target.

Questi ultimi due controlli determinano la qualità della mesh: diminuendo i valori aumenta la quantità di celle generate nel volume ma aumenta anche il tempo necessario per generare la mesh e, in generale, i tempi di calcolo.

<span id="page-55-0"></span>Nella Tabella [18](#page-55-0) vengono riassunti i parametri usati per la generazione della mesh nelle simulazioni effettuate.

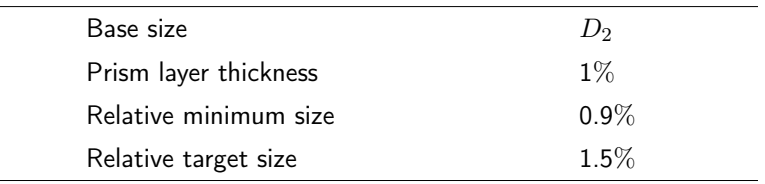

Tabella 18: Valori usati per la generazione della mesh.

Dovendo effettuare un rilevante numero di simulazioni senza aver a disposizione una buona potenza di calcolo, è stato necessario effettuare un trade-off tra qualità e tempi di calcolo, accettando quindi una precisione minore nei risultati. Non potendo infittire la mesh, non è stato possibile procedere con lo studio dell'indipendenza numerica dei risultati. Questo studio ha lo scopo di trovare il numero minimo di celle necessarie a ottenere risultati che siano indipendenti dalla mesh. Si procede cioè aumentando gradualmente la precisione della griglia fino al momento in cui i risultati abbiano variazioni inferiori ad una certa tolleranza. In questo caso, non avendo un'elevata potenza di calcolo, sono stati accettati risultati grid dependent .

Un aspetto da tenere in considerazione lavorando con mesh non molto fitte, è assicurarsi che tutte le geometrie vengano discretizzate correttamente. Il punto più critico del modello geometrico è il gap tra il tip della paletta e lo shroud. Va quindi verificato che la misura minima della cella sia minore del gap.

É possibile verificare graficamente questo aspetto, andando a vedere il numero di celle presenti nel gap. In Figura [49](#page-56-0) è possibile osservare le celle prismatiche e poliedriche presenti tra la paletta e lo shroud. In questo caso, sono presenti entrambi i livelli di mesh prismatica e almeno due celle poliedriche. Il fluido passante nel gap può quindi essere calcolato.

<span id="page-56-0"></span>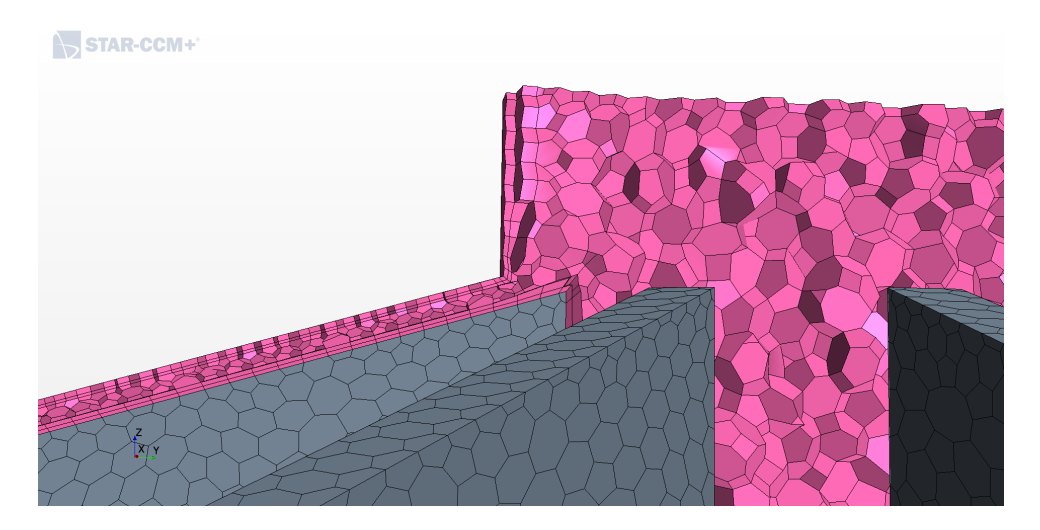

Figura 49: Dettaglio delle celle presenti nel gap.

Infine, in Figura<sub>50</sub> è possibile osservare un esempio di mesh generata con un dettaglio sulla sezione di inlet della pompa.

<span id="page-56-1"></span>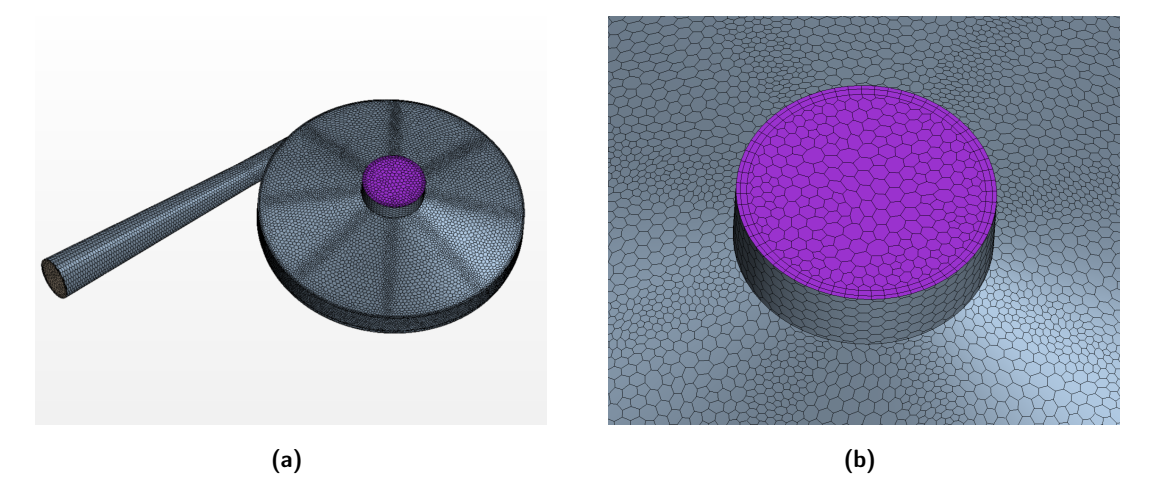

Figura 50: Esempio di Mesh generata (a) con dettaglio sull'inlet della girante (b).

A questo punto la simulazione è completamente impostata ed è quindi pronta per essere lanciata. Il passo successivo è l'analisi dei risultati.

#### 5.4 Elaborazione dati

L'ultimo passo consiste nel calcolare le grandezze desiderate ed elaborare i dati per ottenere il rendimento e la prevalenza della pompa.

Per prima cosa bisogna verificare che la soluzione ottenuta sia convergente, ossia che i residui di ogni equazione siano inferiori ad un certo ordine di grandezza prestabilito. I residui calcolati da Star CCM+ sono relativi all'equazione di continuità, alle equazioni della quantità di moto nelle tre componenti x,y e z, all'equazione dell'energia, all'energia cinetica turbolenta e alla velocità di dissipazione dell'energia cinetica turbolenta. Per queste simulazioni sono stati accettati residui inferiori all'ordine del  $10^{-3}$ .

A questo punto è possibile calcolare le prestazioni della macchina, in termini di rendimento e prevalenza. La prevalenza si calcola a partire dal salto di pressione effettuato dalla pompa e risulta:

$$
H = \frac{\Delta P}{\rho g} \tag{32}
$$

Dove il  $\Delta p$  è la differenza tra la pressione sulla superficie di inlet e la pressione sulla superficie di outlet.

Il rendimento, invece, si calcola seguendo l'equazione [16](#page-15-1) vista nel paragrafo [2.2.](#page-15-0) Risulta quindi:

$$
\eta = \frac{\rho g H Q}{\tau N} = \frac{\Delta p \dot{m}}{\rho \tau N} \tag{33}
$$

Il momento su una superficie viene calcolato da Star CCM+ come:

$$
\tau = \sum_{f} \left[ \vec{r}_{f} \times (\vec{f}_{press} + \vec{f}_{shear}) \right] \cdot \vec{a}
$$
\n(34)

dove  $r_f$  è la posizione della faccia rispetto all'origine,  ${\vec f}_{press}$  e  $+{\vec f}_{shear}$  sono le forze di pressione e le forze di taglio e  $\vec{a}$  è il vettore che definisce l'asse di rotazione rispetto al quale il momento viene calcolato.

Nella sezione precedente è stato spiegato che per motivi di potenza di calcolo si è optato per generare una mesh che non permette calcoli grid-independent e che questo avrebbe influito sulla qualità dei risultati. La soluzione, infatti, non si stabilizza su un valore preciso, ma ha una natura oscillatoria e periodica. Per questo motivo è necessario mediare i risultati su un certo numero di iterazioni.

<span id="page-58-0"></span>Per effettuare questa operazione di media è importante campionare la soluzione lontano dal transitorio, ossia quell' intervallo di iterazioni in cui la soluzione si sta stabilizzando per andare a convergenza. Come è visibile nell'esempio in Figura [51,](#page-58-0) la soluzione è stata campionata lontana dal picco, e per un numero di iterazioni maggiore di 400.

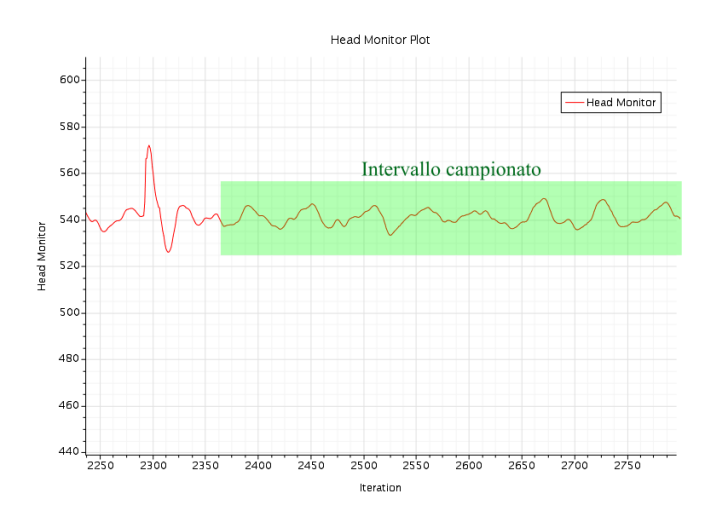

Figura 51: Esempio di campionamento dei risultati di Prevalenza.

Si possono quindi calcolare i valori medi di rendimento e prevalenza per valutare le prestazioni di ogni pompa simulata.

Nel prossimo capitolo vengono esposti i risultati ottenuti dal processo di ottimizzazione della pompa.

## 6 Analisi di sensitività

Ricapitolando quanto esposto nei paragrafi precedenti, lo scopo dello studio è quello di progettare una pompa partial emission che rispetti i requisiti imposti dal motore a razzo ibrido. Per fare ciò si prende come riferimento una pompa già parzialmente ottimizzata dal DTG. L'ottimizzazione viene completata attraverso un'analisi di sensitività. L'analisi consiste nello studiare il rendimento di diverse pompe, in cui alcuni parametri geometrici vengono fatti variare. Per ogni parametro geometrico lo scopo è quindi quello di trovare il valore che produca il miglior rendimento (come descritto in precedenza nello schema in Figura [27\)](#page-38-0).

I parametri che sono stati selezionati per l'analisi di sensitività sono:

- Area di gola
- Numero delle palette  $N_b$
- Angolo delle palette  $\alpha$
- Altezza  $b_2$
- Diametro  $D_0$
- Diametro  $D_{1i}$

<span id="page-59-0"></span>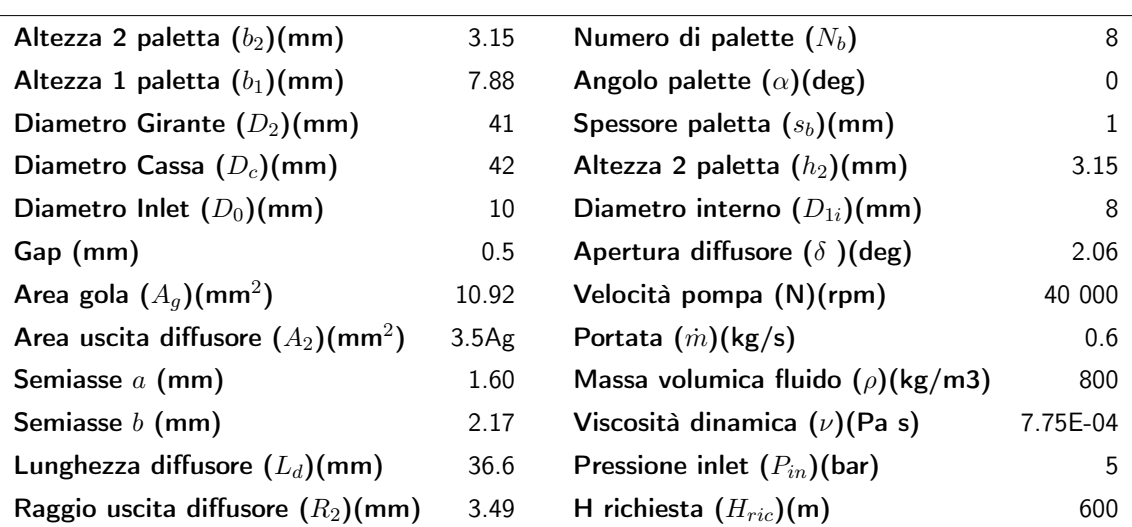

La configurazione geometrica di partenza fornita dal DTG ha le caratteristiche descritte nella tabella [19.](#page-59-0)

Tabella 19: Parametri geometrici e prestazionali della configurazione iniziale di riferimento.

I valori di partenza di alcuni parametri sono stati scelti arbitrariamente per poi essere ottimizzati. Questi valori sono: le altezze della paletta, l'angolo delle palette e il diametro dell'inlet. Il fluido utilizzato è invece MMH (Monometilidrazina).

<span id="page-59-1"></span>Il requisito operativo della pompa è fornire 600 m di prevalenza, con un rendimento di 50-52%, indicato dal DTG. Il primo passaggio, dunque, è simulare la configurazione di partenza per determinare il rendimento e la prevalenza generati, in modo da utilizzarli come riferimento per valutare la variazione delle prestazioni nell'ottimizzazione successiva.

| H(m)       | 528.35 |
|------------|--------|
| $\eta(\%)$ | 52.81  |

Tabella 20: Prestazioni della geometria iniziale di riferimento

I risultati illustrati nella Tabella [20](#page-59-1) mostrano un rendimento ed una prevalenza coerenti con i dati forniti dal Dipartimento di Tecnica e Gestione dei sistemi Industriali, validando la simulazione.

In Figura<sup>52</sup> è visibile il modello geometrico della pompa di partenza con i parametri forniti.

Nei paragrafi successivi si riportano i risultati del'analisi di sensitività per ognuno dei parametri geometrici.

<span id="page-60-0"></span>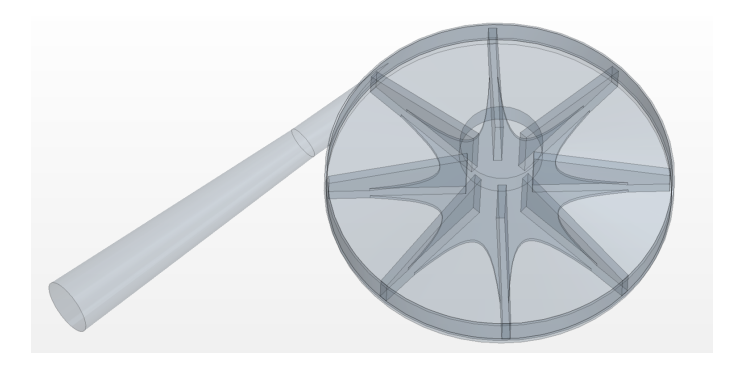

Figura 52: CAD della configurazione iniziale di riferimento

## 6.1 Variazione dell'area di gola

Il primo parametro analizzato è l'area di gola  $A_g$ . Come è possibile osservare in Tabella 20 la geometria utilizzata non raggiunge la prevalenza richiesta, fissata a  $600m$ . La sezione di uscita del fluido dalla girante è una delle superfici con la maggior velocità del fluido ed è quindi caratterizzata da elevate perdite fluidodinamiche. Per questo motivo l'area di gola è stata scelta come primo parametro da ottimizzare.

<span id="page-60-1"></span>Nel modificare l'area di gola, l'apertura del diffusore  $\delta$  e il semiasse  $a$  rimangono fissi, mentre il semiasse  $b$  viene fatto variare. In Tabella  $\overline{21}$  sono presentati i dati del diffusore al variare dell'area di gola, seguendo le formule viste nel Paragrafo 4.1

| Ag $(mm2)$ | $b$ (mm) | a/b  | $Re2$ (mm) | $Ld$ (mm) |
|------------|----------|------|------------|-----------|
| 8.50       | 1.69     | 0.95 | 3.08       | 38.6      |
| 8.75       | 1.74     | 0.92 | 3.12       | 38.4      |
| 9.00       | 1.79     | 0.89 | 3.17       | 38.3      |
| 9.25       | 1.84     | 0.86 | 3.21       | 38.1      |
| 9.50       | 1.89     | 0.85 | 3.25       | 37.9      |
| 9.75       | 1.94     | 0.82 | 3.30       | 37.7      |
| 10.0       | 1.99     | 0.80 | 3.34       | 37.5      |

Tabella 21: Dati geometrici del diffusore.  $a = 1.6mm$ ,  $\delta = 2.06deg$ 

<span id="page-60-2"></span>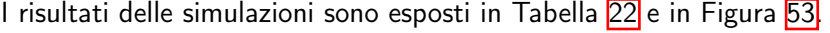

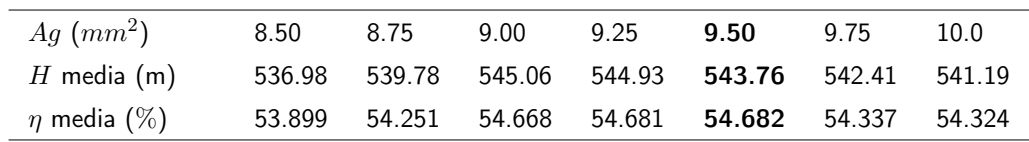

Tabella 22: Prevalenza e rendimento al variare dell'area di gola. In grassetto: caso che verrà utilizzato per le prossime simulazioni.

Dai risultati è evidente che modificare l'area di gola porta ad un aumento di rendimento e di

<span id="page-61-0"></span>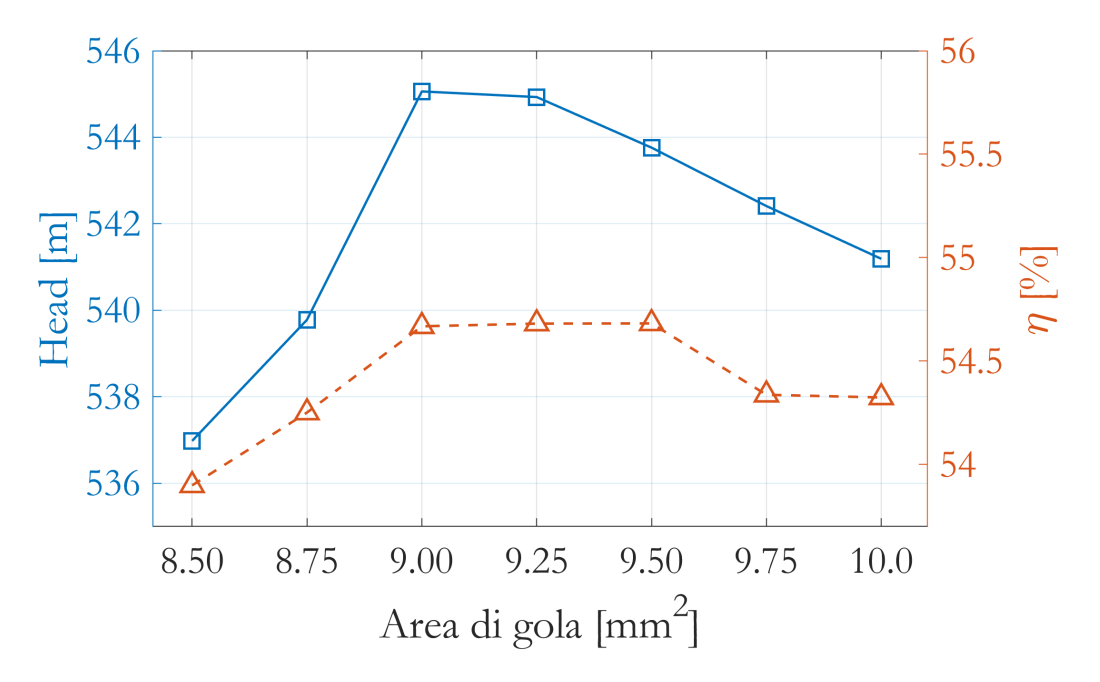

Figura 53: Prevalenza e rendimento al variare dell'area di gola.

prevalenza. Il massimo di rendimento è raggiunto per un area pari a  $9.50\,\,mm^2$  ed è pari a 54.682 $\%$ . La prevalenza massima, invece, risulta associata all'area di gola pari a 9mm $^2$ . L'area  $Ag\,=\,9.50mm^2$ , essendo il caso con il rendimento maggiore, viene fissata per le successive simulazioni.

#### 6.2 Variazione del numero delle palette

Fissata l'area di gola pari a  $Ag = 9.50mm^2$ , si indaga l'influenza del numero di palette sul rendimento della pompa. Il modello base prevede un numero di palette pari a 8. Nell'analisi,  $N_b$  è stato fatto variare da 6 a 15.

<span id="page-61-1"></span>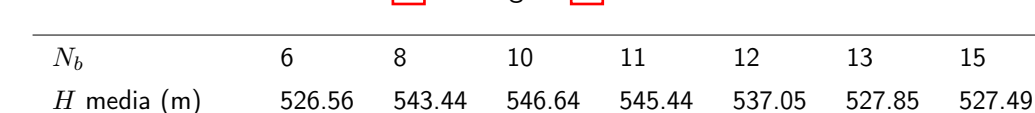

I risultati sono illustrati in Tabella [23](#page-61-1) e in Figura [54.](#page-62-0)

Tabella 23: Prevalenza e rendimento al variare del numero di palette.

 $\eta$  media (%) 54.65 54.68 53.78 53.67 53.37 52.70 51.89

Il rendimento non sembra aumentare al crescere del numero di palette. Questo rimane massimo per il numero iniziale di 8 palette. La prevalenza ha un massimo di 546.64 per 10 palette. Il valore di  $N_b$  rimane quindi fissato a 8 anche per le prossime simulazioni.

<span id="page-62-0"></span>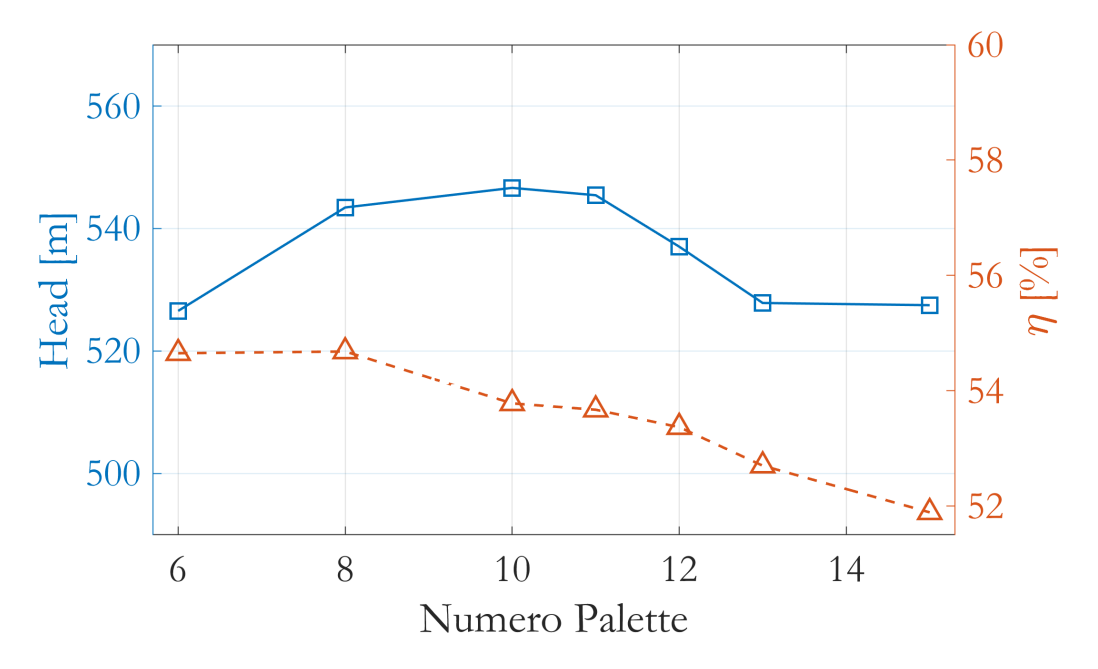

Figura 54: Prevalenza e rendimento al variare del numero di palette.

#### <span id="page-62-2"></span>6.3 Variazione dell'angolo delle palette

Come espresso precedentemente nel paragrafo  $\overline{4.1}$ , le pompe centrifughe tradizionali hanno in genere un rendimento migliore se le palette sono rovesce. Si indaga quindi se questa caratteristica può avere effetto anche nella pompa analizzata.

L'intervallo di angoli simulato va da una configurazione radiale, corrispondente ad un  $\alpha = 0$  deg ad un angolo pari  $\alpha = 30 \text{ deg}$ . I valori ottenuti dalle simulazioni sono esposti in Tabella  $\sqrt{24}$  e in Figura [55](#page-63-0)

<span id="page-62-1"></span>

| $\alpha$ (deg)   | $\mathbf{U}$ | 10    | 20          | 22.5                                      | - 25. | 30      |
|------------------|--------------|-------|-------------|-------------------------------------------|-------|---------|
| H media $(m)$    |              |       |             | 543.44 555.85 574.61 585.33 580.81 571.88 |       |         |
| $\eta$ media (%) | 54.68        | 54.05 | 55.70 56.53 |                                           | 55.77 | - 54.46 |

Tabella 24: Risultati ottenuti dalla variazione dell'angolo delle palette.

In questo caso si nota un picco di prevalenza e rendimento per una angolo di 22.5 gradi. In questo punto il rendimento aumenta fino 56.53, mostrando una marcata sensitività delle prestazioni alla variazione dell'angolo delle palette. Similmente accade per la prevalenza, che aumenta fino a 585.33 m.

<span id="page-63-0"></span>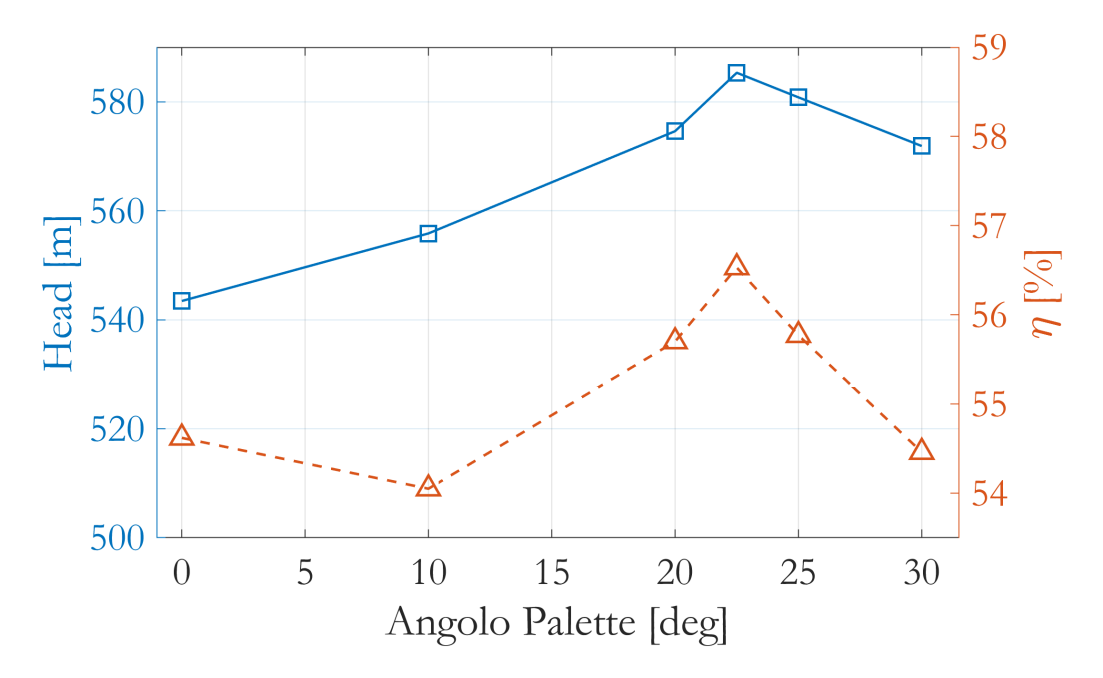

Figura 55: Prevalenza e rendimento al variare dell'angolo delle palette.

#### 6.4 Variazione dell'altezza  $b_2$

Il parametro successivo che si va ad analizzare è l'altezza esterna della paletta, rappresentata dal parametro  $b_2$ . É da considerare che il parametro  $b_2$  influenza anche altri parametri come il semiasse  $a$ . Di conseguenza, gli altri parametri del diffusore vengono modificati per garantire che l'area di gola rimanga costante e pari a  $9.5\ mm^2$ , valore identificato nei paragrafi precedenti come ottimo.

| $b_2$ | $a \, (mm)$ | $b \text{ (mm)}$ | R <sub>2</sub> | $L_d$ |
|-------|-------------|------------------|----------------|-------|
| 3.15  | 1.60        | 1.89             | 3.25           | 37.9  |
| 3.50  | 1.78        | 1.70             | 3.25           | 43.2  |
| 4.00  | 2.03        | 1.49             | 3.25           | 49.1  |
| 5.00  | 2.54        | 1.19             | 3.25           | 57.4  |
| 5.50  | 2.79        | 1.08             | 3.25           | 60.4  |
| 6.00  | 3.05        | 0.99             | 3.25           | 62.9  |

<span id="page-63-1"></span>In Tabella  $25$  sono riportati di dati geometrici del diffusore al variare dell'altezza  $b_2$ .

Tabella 25: Parametri del diffusore al variare del  $b_2$ 

L'altezza  $b_2$  viene fatta variare da 3.15 mm del caso di partenza fino a 6 mm. I risultati, mostrati in Tabella [26](#page-64-0) e in Figura [56,](#page-64-1) denotano sia un aumento di rendimento che di prevalenza. Il rendimento, che presenta un massimo in  $b_2 = 5.5 \ mm$ , raggiunge un valore di  $57.66\%$ . La prevalenza invece cresce fino a  $b_2 = 6$  mm per un valore massimo di 602.27 m.

<span id="page-64-0"></span>

| $b_2$ (mm)       | 3.15  | 4.00              | 5.00 | 5.50                               | 6.00   |
|------------------|-------|-------------------|------|------------------------------------|--------|
| H media $(m)$    |       |                   |      | 543.76 573.73 590.75 597.93 602.27 |        |
| $\eta$ media (%) | 54.68 | 56.63 57.53 57.66 |      |                                    | 57.541 |

<span id="page-64-1"></span>610 70 E 600 590 65 Head [m] 580 570 60 560 Δ 550 55 540  $4.5$  $3.5$  $\overline{4}$ 5 5.5 6  $b2$  [mm]

Tabella 26: Risultati ottenuti dalla variazione dell'altezza della paletta  $b_2$ .

Figura 56: Prevalenza e rendimento al variare del numero dell'altezza della paletta  $b_2$ .

Riepilogando quanto visto finora, la studio si è concentrato sui seguenti parametri:

- Area di gola
- Numero di palette
- Angolo delle palette
- Altezza  $b_2$

La sensitività più marcata è risultata quella all'area di gola  $A_g$ , all'altezza della paletta  $b_2$ e all'angolo delle palette  $\alpha$ , con massimi di rendimento relativamente per  $A_g\,=\,9.5\,\,mm^2$ ,  $b_2=5.5\ mm$ e $\alpha=22.5\ deg.$ 

Prima di procedere con l'analisi di sensitività dei parametri  $D_0$  e  $D_{1i}$ , descritta nel paragrafo  $6.6$ , si verifica se l'area di gola scelta sia quella ottimale anche dopo aver fissato il  $b_2$  ottimo pari a5.5 mm. Successivamente, si valuta se l'aggiunta dell'angolo ottimo  $\alpha = 22.5$  deg possa aumentare ulteriormente il rendimento della pompa.

#### <span id="page-65-2"></span>6.5 Variazione di  $A_g$  con  $b_2$  e  $\alpha$  ottimi

L'altezza delle palette rimane costante, pari a  $b_2 = 5.5$   $mm$ , mentre l'area di gola viene fatta variare tra 9  $mm^2$  e 10.75  $mm^2$ . I risultati delle simulazioni sono presenti nella Tabella  $\overline{27}$ e in Figura 57

<span id="page-65-0"></span>

| $Ag$ (mm)        | 9.00  | 9.50                                      | 9.75  | 10.00 | 10.25 | 10.50 | 10.75  |
|------------------|-------|-------------------------------------------|-------|-------|-------|-------|--------|
| $H$ media (m)    |       | 593.33 597.93 600.15 601.00 600.98 599.92 |       |       |       |       | 599.64 |
| $\eta$ media (%) | 57.06 | 57.66                                     | 57.67 | 57.75 | 57.63 | 57.52 | 57.29  |

Tabella 27: Prevalenza e rendimento al variare dell'area di gola,  $b_2 = 5.5$  mm

Anche se nel complesso non si nota un sostanziale aumento di rendimento, l'analisi mostra un massimo per  $A_g=10\;mm^2$ , valore che viene fissato per le simulazioni successive.

<span id="page-65-1"></span>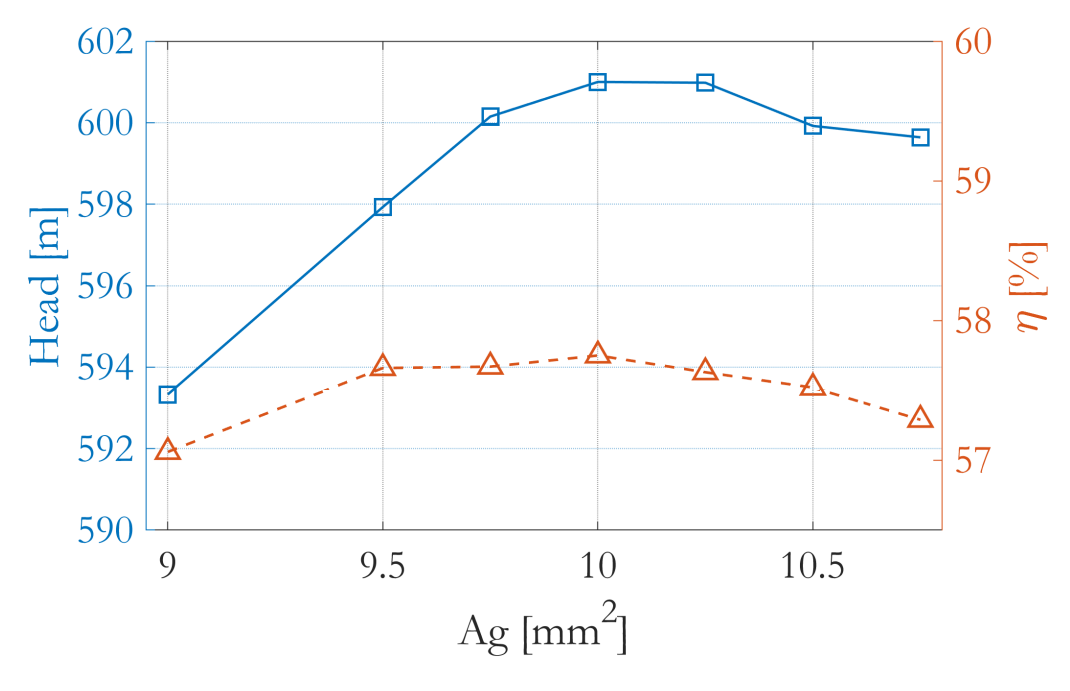

Figura 57: Prevalenza e rendimento al variare dell'area di gola,  $b_2 = 5.5$   $mm$ 

Ora che è stata definita un'area di gola ottima per il  $b_2 = 5.5$   $mm$ , si aggiunge l'angolo ottimo pari a  $\alpha = 22.5 \text{ deg}$ , che aveva mostrato un massimo di rendimento nel paragrafo [6.3.](#page-62-2)

Come è possibile osservare in Tabella [28,](#page-66-1) si ottiene un miglioramento della prevalenza ma un peggioramento del rendimento. L'angolo delle palette, dunque, rimane fissato a 0 gradi per le future simulazioni.

<span id="page-66-1"></span>

|                  | $\alpha = 0$ deg | $\alpha = 22.5 \text{ deg}$ | Differenza |
|------------------|------------------|-----------------------------|------------|
| H media $(m)$    | 601.00           | 612.78                      | $+11.78$ m |
| $\eta$ media (%) | 57.75            | 56.34                       | $-1.41$    |

**Tabella 28:** Effetti dell'angolo  $\alpha = 22.5$  deg sulla prevalenza e rendimento

#### <span id="page-66-0"></span>6.6 Variazione dei diametri  $D_0$  e  $D_{1i}$

In prima battuta, partendo dal caso ottenuto nel paragrafo precedente ( $A_g=10\,\,mm^2,\ b_2=10$ 5.5 mm,  $\alpha = 0$  deg), viene fatto variare il rapporto  $D_{1i}/D_0$ , mantenendo costante il valore attuale di  $D_0$ , pari a 10 mm.

<span id="page-66-2"></span>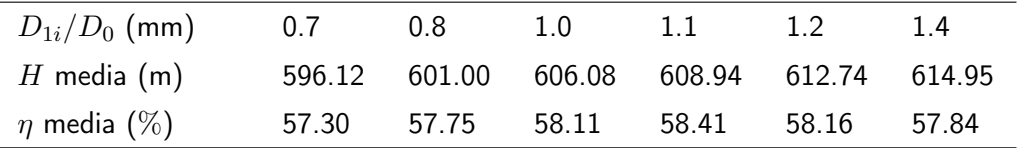

Tabella 29: Prevalenza e rendimento al variare del rapporto  $D_{1i}/D_0$ .

Dai risultati visibili in Tabella [29](#page-66-2) e in Figura [58,](#page-66-3) l'analisi denota un picco di rendimento per un rapporto dei diametri pari a 1.1. La prevalenza, invece, aumenta fino ad un rapporto pari a 1.4, arrivando ad un valore di 613.86 m.

<span id="page-66-3"></span>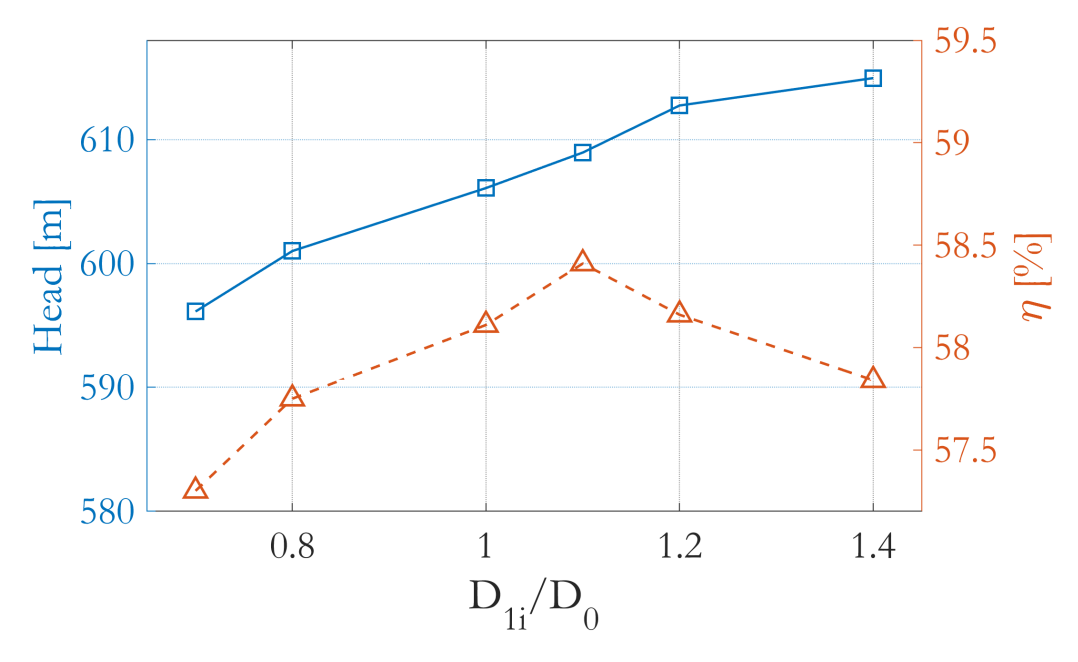

**Figura 58:** Prevalenza e rendimento al variare del rapporto  $D_{1i}/D_0$ .

Si procede quindi con l'ultimo set di simulazioni, dove  $D_0$  e  $D_{1i}$  vengono fatti variare mantenendo costante il loro rapporto, pari al valore di ottimo 1.1 trovato in precedenza. Si sceglie quindi un diametro di inlet che varia da 8 mm a 14mm e si calcola di conseguenza il diametro

<span id="page-67-1"></span>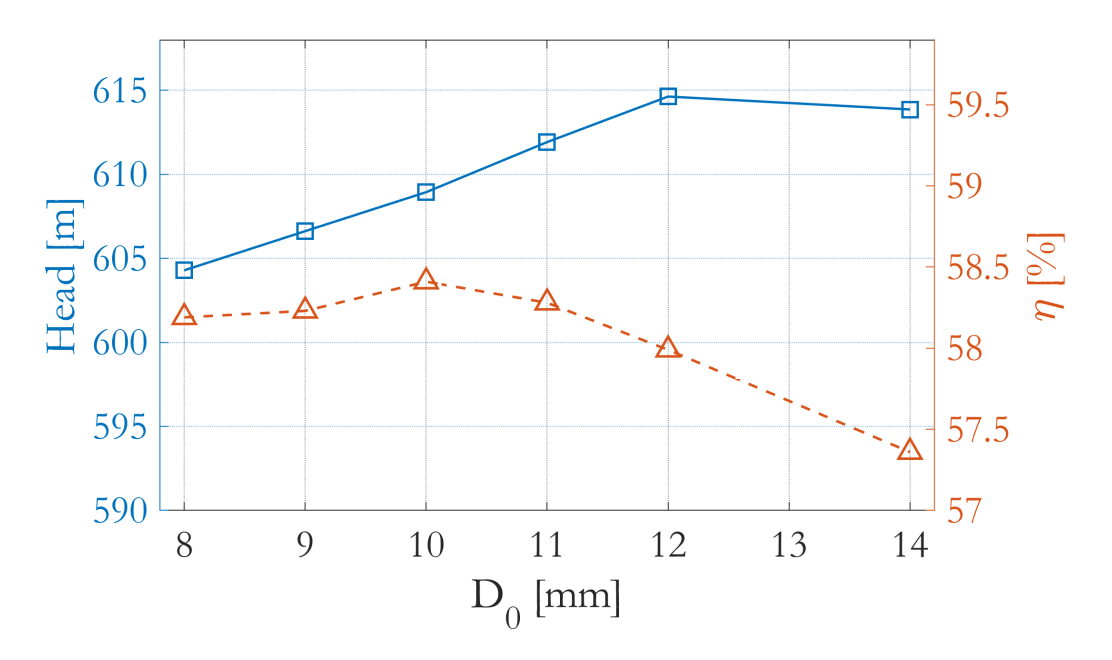

**Figura 59:** Prevalenza e rendimento al variare di  $D_0$  e  $D_{1i}$ , con  $D_{1i}/D_0 = 1.1$ .

interno della paletta  $D_{1i}$ . I risultati delle geometrie simulate sono visibili in Tabella <mark>30</mark> e in Figura [59.](#page-67-1)

<span id="page-67-0"></span>

| $D_0$ (mm)       | 8.0    | 9.0    | 10.0   | 11.0   | 12.0   | 14.0   |
|------------------|--------|--------|--------|--------|--------|--------|
| $D_{1i}$ (mm)    | 8.80   | 9.90   | 11.0   | 12.1   | 13.2   | 15.4   |
| H media $(m)$    | 604.29 | 606.62 | 608.94 | 611.92 | 614.63 | 613.86 |
| $\eta$ media (%) | 58.19  | 58.23  | 58.41  | 58.28  | 57.99  | 57.36  |

**Tabella 30:** Prevalenza e rendimento al variare di  $D_0$  e  $D_{1i}$ , con  $D_{1i}/D_0=1.1.$ 

Il massimo rendimento risulta essere di 58.41%, ottenuto per la coppia  $D_0 = 10\;mm$  e  $D_{1i} =$  $11$   $mm$ . In questa configurazione, la prevalenza è di 608.94 m.

#### 6.7 Riscalatura della pompa per similarità

Grazie all'analisi di sensitività appena terminata, la geometria della pompa è stata ottimizzata in modo da aumentare il rendimento complessivo, operando sui parametri geometrici descritti nei paragrafi precedenti. I valori dei parametri ottimizzati, ricapitolando, sono:

- $A_g = 10 \; mm^2$
- $N_b = 8$
- $\alpha = 0$  deq
- $b_2 = 5.5$  mm
- $D_0 = 10$  mm
- $D_{1i} = 11$  mm

Avendo modificato la geometria della pompa, è necessario a questo punto verificare se la condizione operativa finora utilizzata, che corrisponde a  $\dot{m} = 0.6 \ kg/s$ , sia ancora quella di massimo rendimento. Per fare ciò si analizza la curva caratteristica della pompa, ossia al variare della portata si ottengono i valori di rendimento e prevalenza, come descritto in Figura [60.](#page-68-0) I dati numerici sono riportati in Tabella [31.](#page-68-1)

<span id="page-68-0"></span>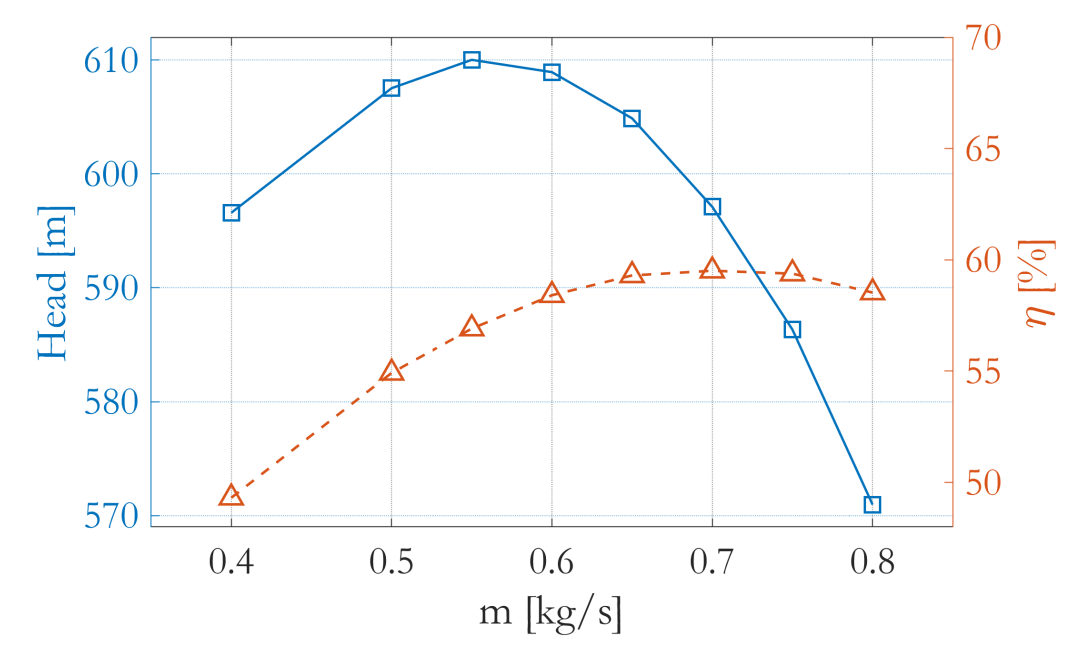

Figura 60: Curva caratteristica della geometria ottenuta dall'analisi di sensitività.

<span id="page-68-1"></span>

| $\dot{m}$ (mm) | 0.4 | 0.5                                                     | 0.55 | 0.6 | 0.65 | 0.7 | 0.75 | 0.8 |
|----------------|-----|---------------------------------------------------------|------|-----|------|-----|------|-----|
| H(m)           |     | 596.59 607.52 610.02 608.94 604.88 597.11 586.33 570.96 |      |     |      |     |      |     |
| $\eta$ (%)     |     | 49.31 54.92 56.91 58.41 59.30 59.51 59.38 58.53         |      |     |      |     |      |     |

Tabella 31: Curva caratteristica della geometria ottenuta dall'analisi di sensitività.

Si vede facilmente che il rendimento massimo è per  $\dot{m} = 0.7 kg/s$ , questa condizione genera una prevalenza di 597.11  $m$  e un rendimento del 59.51%. La teoria della similarità, vista nel capitolo [2.2,](#page-15-0) afferma che note le prestazioni di una pompa modello, è possibile predire le prestazioni di una seconda pompa di diverse dimensioni, nel caso in cui vengano rispettate le grandezze geometriche in termini relativi e mantenendo inoltre costanti i coefficienti di prestazione adimensionali. La pompa appena ottenuta quindi, viene riscalata per ottenere un rendimento simile a quello appena raggiunto, ma operando alle condizioni iniziali di riferimento di  $\dot{m} = 0.6 \; kg/s \; e \; H = 600m$ .

Il primo passo per ottenere la geometria riscalata per le condizioni operative iniziali è quindi

quello di individuare le curve caratteristiche ottenute in Figura [60](#page-68-0) ma in forma adimensionale. Si calcolano cioè i coefficienti di portata e di pressione:

$$
\Phi = \frac{Q}{ND_2^3} \tag{35}
$$

$$
\Psi = \frac{gH}{N^2 D_2^2} \tag{36}
$$

Dove  $N = 40000$   $rpm = 4186.67$   $rad/s$  e  $D_2 = 41$   $mm$ . Si ottengono i risultati presenti in Tabella [32](#page-69-0) e le curve caratteristiche adimensionali in Figura 61

<span id="page-69-0"></span>

|                                                                                        | $\dot{m}$ (mm) 0.2 0.4 0.5 0.55 0.6 0.65 0.7 |                                                                          |  |  |       | 0.75  | -0.8  |
|----------------------------------------------------------------------------------------|----------------------------------------------|--------------------------------------------------------------------------|--|--|-------|-------|-------|
| Q (m) 2.50E-04 5.00E-04 6.25E-04 6.88E-04 7.50E-04 8.13E-04 8.75E-04 9.38E-04 1.00E-03 |                                              |                                                                          |  |  |       |       |       |
| Ф                                                                                      |                                              | 8.66e-4 1.73e-3 2.17e-3 2.38e-3 2.60e-3 2.82e-3 3.03e-3 3.25e-3 3.466e-3 |  |  |       |       |       |
| Ψ                                                                                      | 0.1899                                       | $0.1986$ $0.2023$ $0.2031$ $0.2027$ $0.2014$ $0.1988$ $0.1952$ $0.1901$  |  |  |       |       |       |
| $\eta$ (%)                                                                             | 30.00                                        | 49.31 54.92 56.91 58.41 59.30                                            |  |  | 59.51 | 59.38 | 58.53 |

<span id="page-69-1"></span>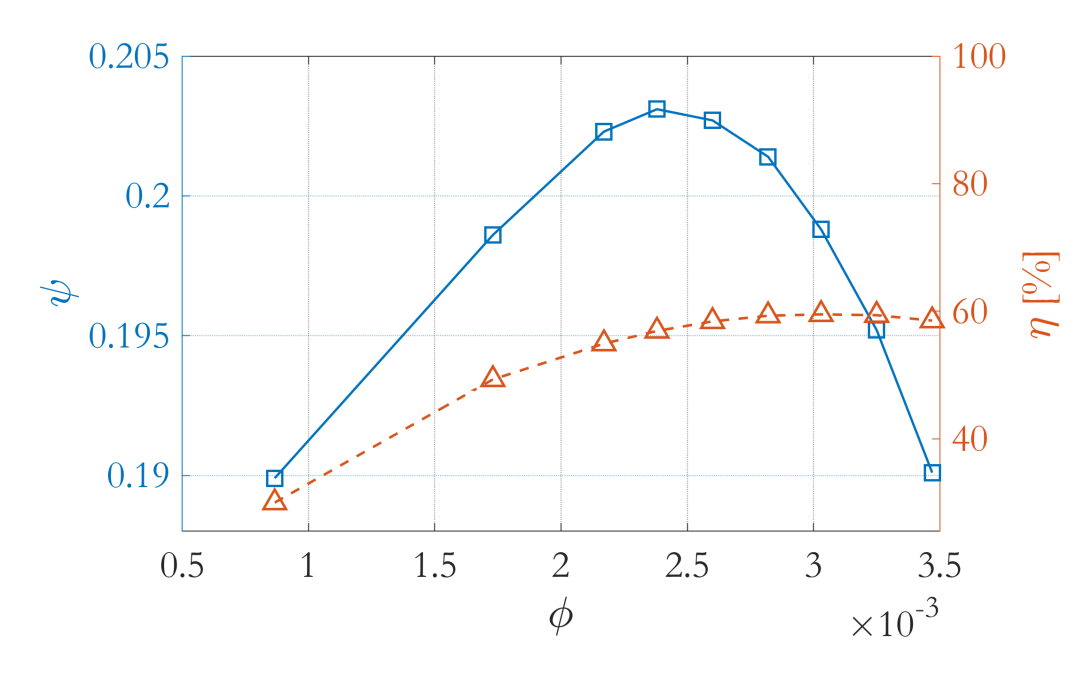

Tabella 32: Calcolo dei coefficienti adimensionali.

Figura 61: Curve caratteristiche adimensionali.

Si fissano quindi i due coefficienti adimensionali corrispondenti al valore di massimo rendimento:

- $\Phi = 3.03e 3$
- $\Psi = 0.1988$

A questo punto si procede con il processo di riscalatura: per prima cosa occorre calcolare il rapporto di ogni parametro geometrico con il diametro della girante  $D_2$ . In questo modo

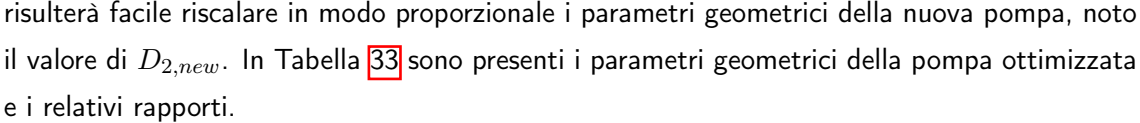

<span id="page-70-0"></span>

| Parametri fissi                                  |             | Parametri variabili                       |        | $D_2/\mathbf{x}$     |
|--------------------------------------------------|-------------|-------------------------------------------|--------|----------------------|
| Area gola $(A_q)(mm^2)$                          | 10.0        | Altezza 2 paletta $(b_2)$ (mm)            | 5.5    | 7.455                |
| Area uscita diffusore $(A_2)$ (mm <sup>2</sup> ) | 35.0        | Diametro Girante $(D_2)$ (mm)             | 41.0   | 1                    |
| Numero di palette $(N_h)$                        | 8           | Diametro Cassa $(D_c)(mm)$                | 42.0   | 0.976                |
| Angolo palette $(\alpha)(\text{deg})$            | $\mathbf 0$ | Diametro Inlet $(D_0)(mm)$                | 10.0   | 4.1                  |
| Apertura diffusore $(\delta)(\deg)$              | 2.06        | Gap(mm)                                   | 0.50   | 82                   |
| Massa volumica fluido ( $\rho$ )(kg/m3)          | 800         | semiasse $a$ (mm)                         | 2.79   | 14.70                |
| Viscosità dinamica $(\nu)$ (Pa s)                |             | 7.75E-04 semiasse $b$ (mm)                | 1.14   | 35.96                |
| Pressione inlet $(P_{in})(bar)$                  | 5           | Raggio uscita diffusore $(R_2)$ (mm) 3.34 |        | varia con i semiassi |
| H $(H)(m)$                                       | 597.11      | Lunghezza diffusore $(L_d)(mm)$           | 61.1   | varia con i semiassi |
|                                                  |             | Spessore paletta $(s_b)(mm)$              | 1.00   | 41                   |
|                                                  |             | Diametro interno $(D_{1i})$ (mm)          | 11.0   | 3.727                |
|                                                  |             | Velocità pompa $(N)(r$ pm)                | 40 000 |                      |
|                                                  |             | Portata $(\dot{m})$ (kg/s)                | 0.7    |                      |

Tabella 33: Dimensioni geometriche della configurazione ottenuta dall'analisi di sensitività e rapporto di  $D_2$  con i parametri geometrici variabili.

Il diametro della girante della pompa riscalata,  $D_{2,new}$ , si calcola a partire dai coefficienti adimensionali  $\Phi$  e  $\Psi$  fissati in precedenza, impostando una portata di  $0.6 kg/s$ . Utilizzando le equazioni  $\overline{6.7}$  si ottiene quindi una velocità  $N = 42850$  rpm e un diametro  $D = 36.06$  mm. Simulando questa configurazione, come si nota da Tabella [34,](#page-70-1) non si raggiungono i requsiti richiesti. Si rende perciò necessario procedere per tentativi, aumentando la velocità di rotazione  $N$  e ricalcolando il diametro  $D_2$ , finché la prevalenza generata dalla pompa non soddisfa il requisito di  $H = 600$  m.

<span id="page-70-1"></span>

|           | $N$ , $D$ analitici |        | $N.D$ a tentativi |
|-----------|---------------------|--------|-------------------|
| $N$ (rpm) | 42850               | 43500  | 43800             |
| $D2$ (mm) | 38.06               | 37.87  | 37.79             |
| H(m)      | 587.30              | 599.61 | 605.93            |
| (%)       | 58.92               | 58.80  | 59.12             |

Tabella 34: Prevalenze e rendimenti ottenuti riscalando la pompa al variare di N. Valori analitici e simulati.

I requisiti richiesti di prevalenza  $H = 600$  m e portata  $\dot{m} = 0.6kg/s$ , sono soddisfatti per una velocità  $N = 43800$  rpm e un diametro della girante  $D_2 = 37.79$  mm.

I parametri geometrici ottenuti riscalando la pompa per similarità sono riportati nella Tabella [35.](#page-71-0)

<span id="page-71-0"></span>

| Parametri fissi                                  |          | Parametri variabili                  |       |
|--------------------------------------------------|----------|--------------------------------------|-------|
| Area gola $(A_q)(mm^2)$                          | 8.49     | Altezza 2 paletta $(b_2)$ (mm)       | 5.07  |
| Area uscita diffusore $(A_2)$ (mm <sup>2</sup> ) | 35.0     | Diametro Girante $(D_2)$ (mm)        | 37.79 |
| Numero di palette $(N_b)$                        | 8        | Diametro Cassa $(D_c)(mm)$           | 38.71 |
| Angolo palette $(\alpha)(\text{deg})$            | 0        | Diametro Inlet $(D_0)(mm)$           | 09.22 |
| Apertura diffusore $(\delta)(\text{deg})$        | 2.06     | $Gap$ (mm)                           | 0.46  |
| Massa volumica fluido ( $\rho$ )(kg/m3)          | 800      | semiasse $a$ (mm)                    | 2.57  |
| Viscosità dinamica $(\nu)$ (Pa s)                | 7.75E-04 | semiasse $b$ (mm)                    | 1.05  |
| Pressione inlet $(P_{in})(bar)$                  | 5        | Raggio uscita diffusore $(R_2)$ (mm) | 3.08  |
| H(H)(m)                                          | 597.11   | Lunghezza diffusore $(L_d)(mm)$      | 56.30 |
|                                                  |          | Spessore paletta $(s_b)$ (mm)        | 0.92  |
|                                                  |          | Diametro interno $(D_{1i})$ (mm)     | 10.14 |
|                                                  |          | Velocità pompa $(N)(r$ pm)           | 43800 |
|                                                  |          | Portata $(m)(kg/s)$                  | 0.6   |

Tabella 35: Dimensioni geometriche della pompa.

#### 6.8 Conclusioni del processo di ottimizzazione della pompa

L'analisi di sensitività ha portato ad un apprezzabile aumento del rendimento della pompa. I parametri che hanno maggiormente influenzato le prestazioni sono l'area di gola e l'altezza  $b_2$  delle palette. La loro configurazione, aggiustata in vari passaggi nel corso dell'analisi, ha denotato un aumento complessivo del 4.94 % (calcolato come differenza tra il rendimento iniziale 52.81% e il rendimento ottenuto dopo aver ricalcolato l'area di gola con il  $b_2$  ottimo, paragrafo [6.5\)](#page-65-2). L'aumento di rendimento totale alla fine dell'analisi di sensitività è di 5.6 punti percentuali, aumento che raggiunge il 6.31% dopo la riscalatura per similarità.

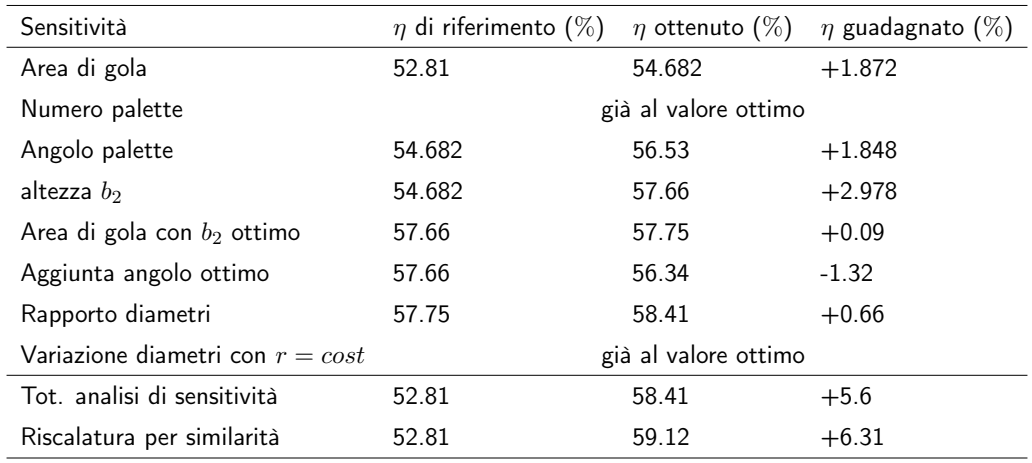

<span id="page-71-1"></span>Nella Tabella [36](#page-71-1) sono riportati i contributi di ogni parametro ottimizzato sul rendimento.

Tabella 36: Riassunto dei rendimenti ottenuti dal processo di ottimizzazione della pompa.
## 7 Riscalatura per similitudine per i requisiti del motore a razzo

Quanto fatto finora è stato ottimizzare la geometria di una configurazione iniziale, fornita dal DTG, che non aveva lo scopo di soddisfare i requisiti richiesti dal motore a razzo. Questo modello di partenza presenta un numero tipo vicino a quello richiesto. La sua ottimizzazione, quindi, può essere sfruttata per ottenere una pompa ad alto rendimento per l'applicazione del motore ibrido, tramite una riscalatura per similitudine. L'ultimo passo del design della pompa è quindi quello di riscalare la geometria ottimizzata tenendo costanti i parametri adimensionali e calcolando il diametro  $D_2$  e la velocità di rotazione  $N$  della configurazione finale, come fatto nel paragrafo 6.7

<span id="page-72-0"></span>In Figura [62](#page-72-0) è descritto schematicamente il processo di design della pompa finale del motore a razzo, seguendo i passi appena descritti.

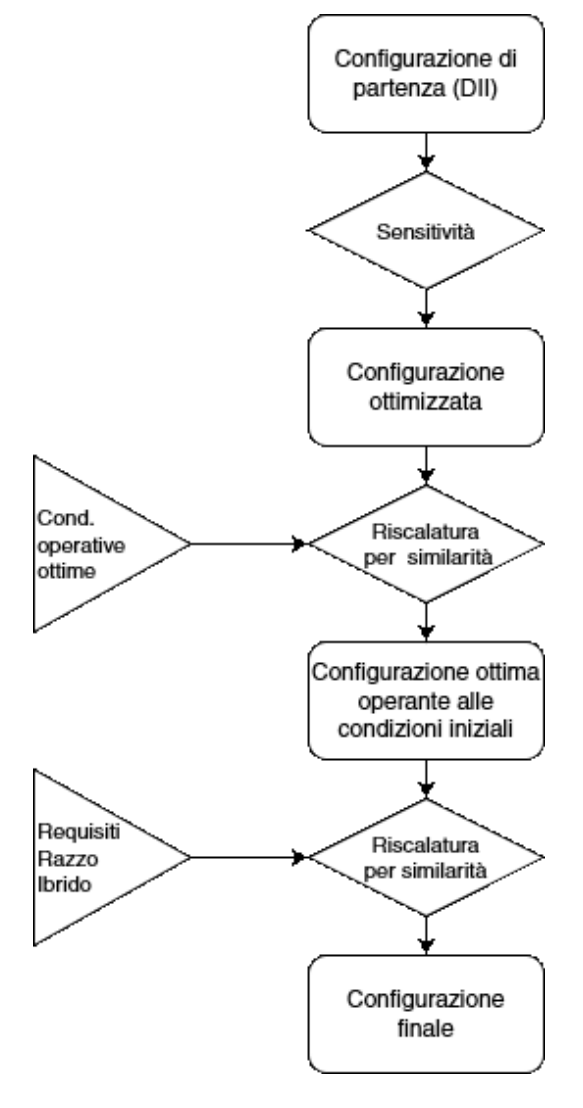

Figura 62: Schema riassuntivo del processo di design della pompa per il motore a razzo.

Si considerano quindi coefficienti adimensionali fissati e i requisiti del motore a razzo ibrido:

- $\bullet \ \Phi = 3.03e3$
- $\Psi = 0.1988$
- $\dot{m} = 2.4$  kg/s
- $Q = 0.0018$
- $\Delta p = 40 70$  bar
- $H = 302.04 528.5$  m

<span id="page-73-0"></span>Sfruttando le equazioni <mark>35 e [36](#page-69-1)</mark> si ottengono i valori di  $D_2$  e  $N$  presenti in Tabella [37.](#page-73-0) Questi risultati vanno successivamente verificati con sumulazioni CFD.

|  | p (bar) $H(m)$ N (rpm) $D_2(mm)$ $P_{abs}(kW)$ Re |       |        |
|--|---------------------------------------------------|-------|--------|
|  | 40 bar 302.04 16825.058 69.33                     | 12.07 | 7359.5 |
|  | 50 bar 377.54 19890.197 65.56                     | 15.09 | 7781.7 |
|  | 51 bar 385.01 20187.810 65.24                     | 15.39 | 7820.3 |

Tabella 37: Prestazioni della pompa al variare del salto di pressione. Risultati analitici verificati successivamente con simulazioni CFD.

La Tabella [37](#page-73-0) mostra che fino a  $\Delta p\,=\,50\, \mathit{bar}$  i vincoli sulla velocità di rotazione,  $N\,<\,$ 20000  $rpm$ , e sulla potenza assorbita dalla girante,  $P_{abs} < 16 kW$ , sono rispettati. Per salti di pressione maggiori di 50 bar viene superata la velocità di rotazione limite.

La configurazione ottimizzata della pompa del DTG aveva un numero di Reynolds pari a 8451. Essendo l'ordine di grandezza lo stesso dei Reynolds ottenuti in Tabella [37,](#page-73-0) la riscalatura per similarità è valida dato che sono stati mantenuti costanti tutti i coefficienti adimensionali.

Noto il  $D_2$  della configurazione finale della pompa, è possibile calcolare proporzionalmente tutti gli altri parametri geometrici della configurazione finale. In Tabella [38,](#page-74-0) vengono illustrata la geometria della pompa con il  $\Delta p = 40\; bar$ .

Tale geometria finale viene simulata per verificare la validità dei dati teorici trovati in precedenza. I risultati della simulazione sono presenti nella Tabella 39

Come si può osservare dalla Tabella [39,](#page-74-1) la geometria simulata ha un rendimento maggiore del 2.68%. Questo aumento è dovuto principalmente all'effetto scala. Essendo che l'area varia come  $m^2$  e il volume come  $m^3$  aumentando le dimensioni della pompa si ha, in proporzione, minore superficie di attrito. Inoltre, le velocità della pompa sono diminuite. Calcolando per

<span id="page-74-0"></span>

| Altezza 2 paletta $(b_2)$ (mm)                   | 9.3   | Numero di palette $(N_b)$               | 8         |
|--------------------------------------------------|-------|-----------------------------------------|-----------|
| Altezza 1 paletta $(b_1)$ (mm)                   | 16.57 | Angolo palette $(\alpha)(\text{deg})$   | 0         |
| Diametro Girante $(D_2)$ (mm)                    | 69.33 | Spessore paletta $(s_b)(mm)$            | 1.69      |
| Diametro Cassa $(D_c)(mm)$                       | 71.02 | Altezza 2 paletta $(h_2)$ (mm)          | 16.57     |
| Diametro Inlet $(D_0)(mm)$                       | 16.91 | Diametro interno $(D_{1i})$ (mm)        | 18.6      |
| $Gap$ (mm)                                       | 0.85  | Apertura diffusore ( $\delta$ )(deg)    | 2.06      |
| Area gola $(A_q)(mm^2)$                          | 28.6  | Velocità pompa (N)(rpm)                 | 16825.06  |
| Area uscita diffusore $(A_2)$ (mm <sup>2</sup> ) | 100.1 | Portata $(m)(kg/s)$                     | 2.4       |
| Semiasse $a$ (mm)                                | 4.71  | Massa volumica fluido ( $\rho$ )(kg/m3) | 1350      |
| Semiasse $b$ (mm)                                | 1.93  | Viscosità dinamica (ß)(Pa s)            | $1.18e-3$ |
| Lunghezza diffusore $(L_d)(mm)$                  | 103.3 | Pressione inlet $(P_{in})(bar)$         | 40        |
| Raggio uscita diffusore $(R_2)$ (mm)             | 5.64  | H teorica $(m)$                         | 302.04    |

<span id="page-74-1"></span>Tabella 38: Parametri geometrici e prestazionali della configurazione finale,  $\Delta p = 40$  bar, fluido  $H<sub>2</sub>O<sub>2</sub>$ .

|    |        | p (bar) H teo (m) H sim (m) $\eta$ teo (%) $\eta$ sim (%) |       |       |
|----|--------|-----------------------------------------------------------|-------|-------|
| 40 | 302.04 | 344.62                                                    | 59.12 | 61.80 |

**Tabella 39:** Risultati prestazionali della simulazione per la pompa operante a 40 bar, fluido  $H_2O_2$ .

<span id="page-74-2"></span>esempio la velocità al tip della paletta ( $v_t = N D_2/2$ ) della pompa ottimizzata tramite l'analisi di sensitività e della pompa finale riscalata per il razzo ibrido si nota come sia minore nel secondo caso, come espresso in tabella [40.](#page-74-2) Una velocità minore del fluido implica perdite minori per attrito e quindi un miglior rendimento.

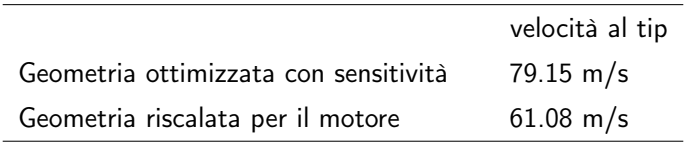

Tabella 40: Differenza di velocità al tip tra le due configurazioni geometriche.

<span id="page-74-3"></span>In conclusione, in Tabella [41](#page-74-3) vengono calcolati la velocità specifica e il diametro specifico della pompa finale, per verificare la posizione nel diagramma  $N_s - D_s$ , rappresentato in Figura [63.](#page-75-0)

| $N_{s}$ | 0.1850 |
|---------|--------|
| $D_{s}$ | 12.13  |

Tabella 41: Coefficienti  $N_s$  e  $D_s$  per la geometria finale della pompa.

La posizione della pompa nel diagramma  $N_s - D_s$  è coerente con le curve di rendimento, trovandosi infatti a metà tra i prolungamenti della curva di efficienza 0.6 e quella di efficienza

<span id="page-75-0"></span>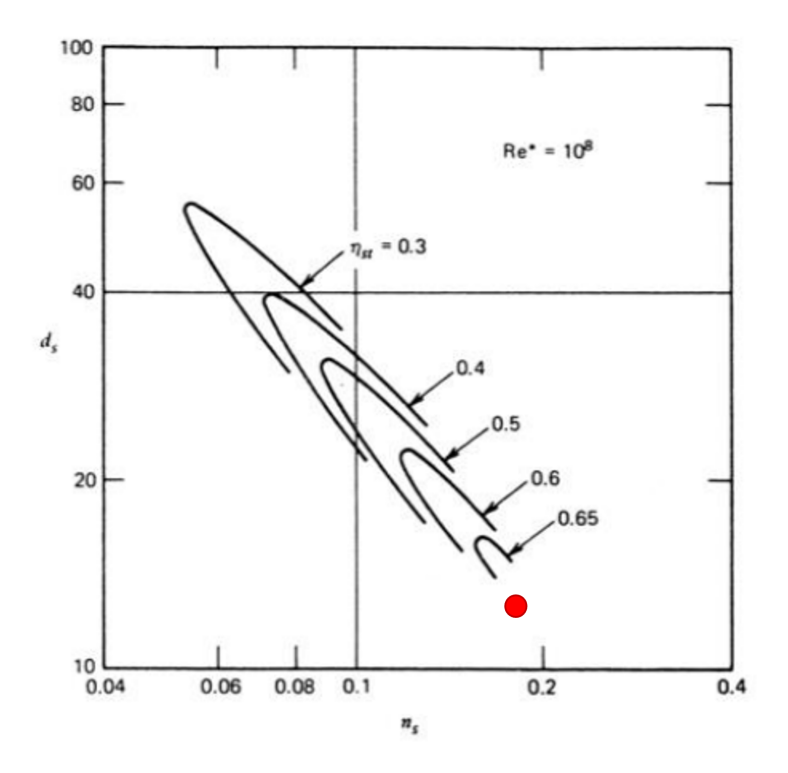

Figura 63: Diagramma  $N_s - D_s$  con posizione della pompa progettata.

0.65. Per questo motivo si può concludere che il design finale ottenuto è valido e coerente con i risultati teorici.

Per concludere, nelle pagine successive vengono proposte alcune immagini del modello CAD della geometria finale della pompa per l'applicazione del motore a razzo Ibrido. Le Figure [64,](#page-76-0) [65](#page-76-1) e [66](#page-77-0) rappresentano la vista prospettica della pompa, mentre la Figura [67](#page-77-1) rappresenta il modello finale della geometria della girante.

<span id="page-76-0"></span>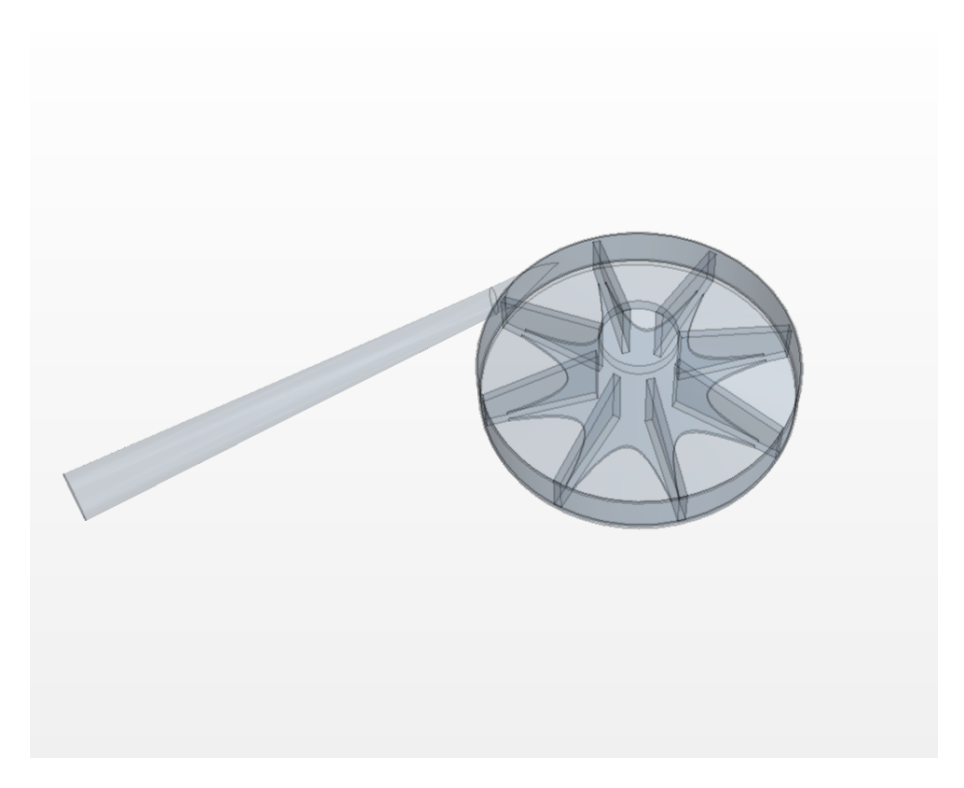

Figura 64: Vista in prospettiva della geometria finale.

<span id="page-76-1"></span>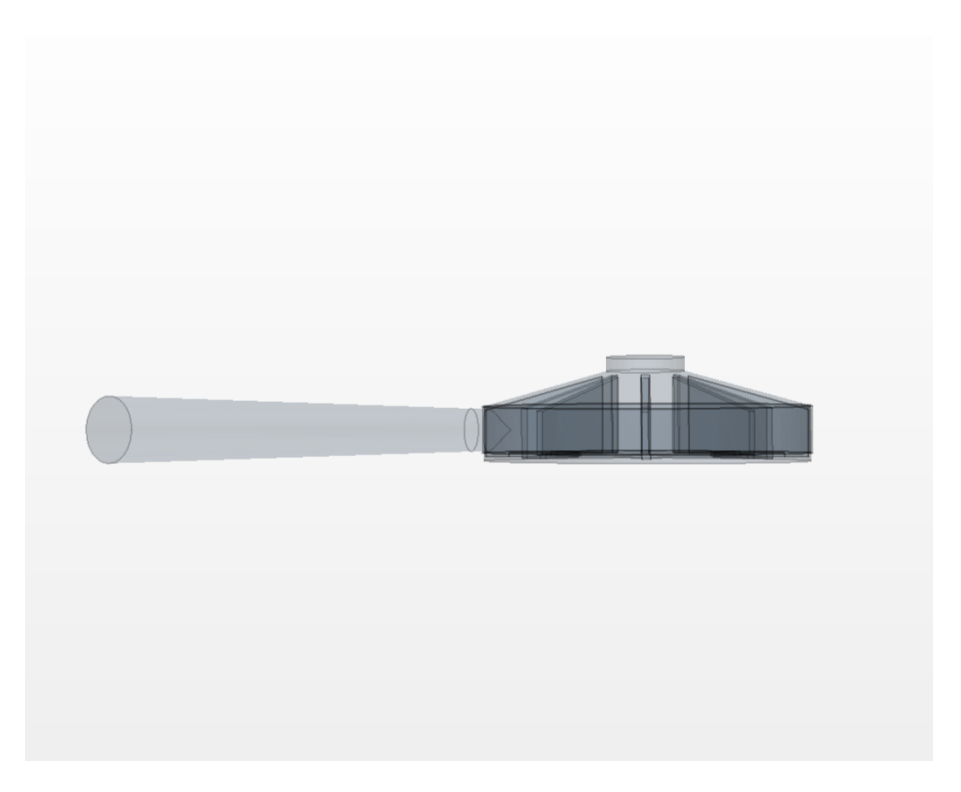

Figura 65: Vista laterale della geometria finale.

<span id="page-77-0"></span>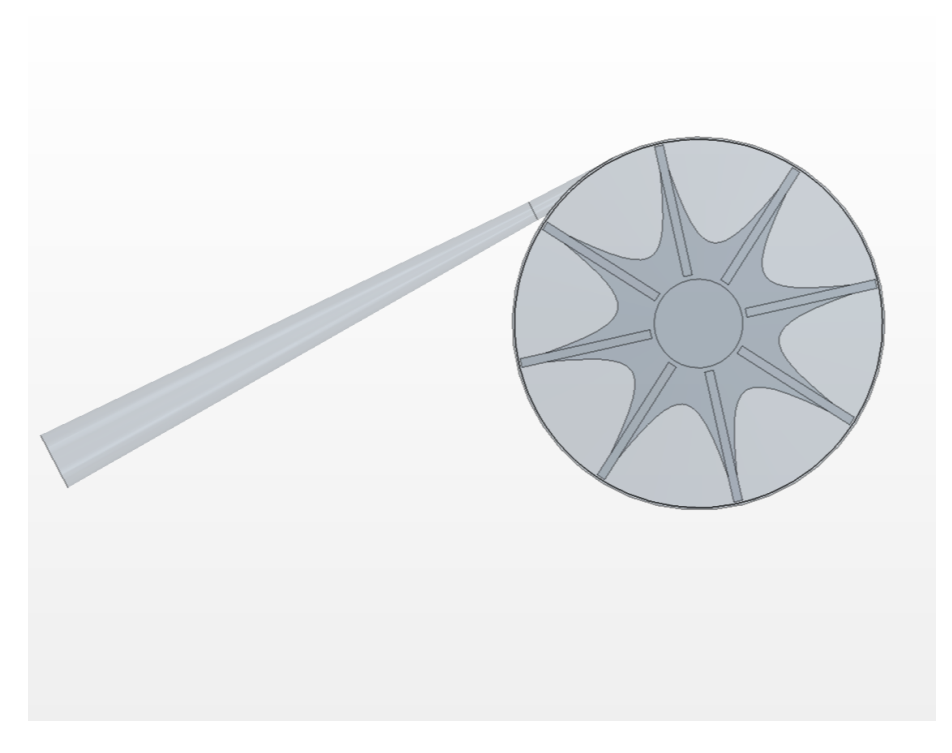

Figura 66: Vista superiore della geometria finale.

<span id="page-77-1"></span>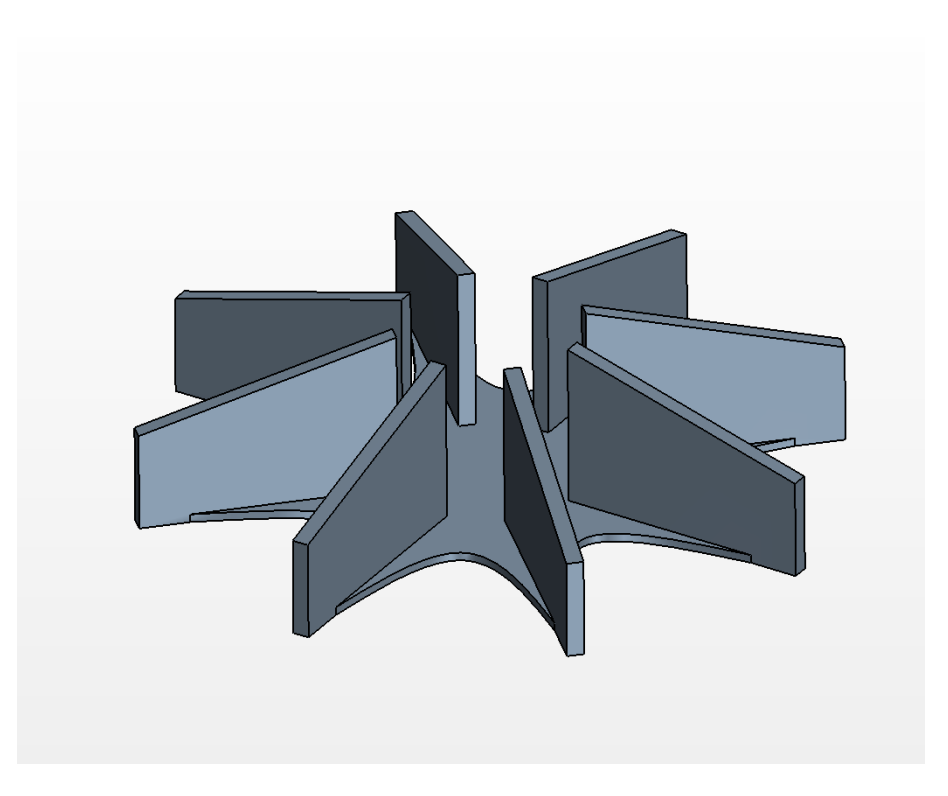

Figura 67: Geometria finale della girante.

## 8 Conclusione

Il presente studio ha l'obiettivo di effettuare il design di una pompa a emissione parziale per un motore a razzo ibrido da 7 kN. Per prima cosa si è proceduto con una ricerca bibliografica per determinare quali soluzioni sono proposte in letteratura, indagando le loro caratteristiche geometriche e prestazionali. Sulla base di questo, e partendo da un modello già parzialmente ottimizzato dal Dipartimento di Tecnica e Gestione dei Sistemi Industriali dell'Università degli Studi di Padova, è stata studiata l'influenza di alcuni parametri geometrici sulle prestazioni finali della pompa, in modo da completare la sua ottimizzazione.

L'analisi ha dimostrato una marcata sensitività soprattutto alla variazione dell'area di gola e dell'altezza  $b_2$  della paletta. Intervenire su questi due parametri ha aumentato il rendimento del 4.94%. La correzione del rapporto tra i diametri  $D_0$  e  $D_{1i}$ , anche se in modo meno marcato, ha permesso comunque di aumentare l'efficienza totale di qualche punto percentuale. Il rendimento finale, che nella configurazione di partenza era del 52.81%, è stato portato, grazie all'individuazione di una geometria ottima, al 59.12 %, denotando un aumento complessivo del  $6.31\%$ .

La geometria è stata successivamente riscalata per similarità in modo soddisfare i requisiti iniziali dell'applicazione per il sistema a razzo ibrido. I vincoli sulla velocità di rotazione e sulla potenza massima erogata dal motore elettrico sono rispettati per una condizione operativa che va dai 40 ai 50 bar. Il rendimento finale della pompa risulta essere quindi del 61.80%. Le prestazioni della pompa sono coerenti con le curve teoriche di rendimento proposte da Balje $^{\textcircled{\textsf{9}}}$ .

In conclusione, l'analisi effettuata rappresenta un'ottima base di partenza per il design di dettaglio e per la costruzione della pompa per il motore a razzo ibrido. Un futuro sviluppo di questo studio dovrebbe essere quindi focalizzato nell'approfondire alcuni aspetti che in questa trattazione sono stati trascurati, considerando elementi come tenute e cuscinetti, nonché effettuare un'analisi strutturale e individuare possibili materiali e tecniche di fabbricazione dei componenti della pompa. Successivamente, sarebbe opportuno testare la macchina in laboratorio, con lo scopo di validare i dati ottenuti dalla CFD.

## Riferimenti bibliografici

- [1] Ahmed F. El-Sayed. Aircraft propulsion and gas turbine engines. 2nd edition. CRC Press, 2017.
- [2] Kenneth K. Kuo Martin J. Chiaverini. Fundamentals of Hybrid Rocket Combustion and Propulsion. American Institute of Aeronautics e Astronautics, 2007.
- [3] Jérôme Anthoine Christopher Glaser Jouke Hijlkema. Evaluation of Regression Rate Enhancing Concepts and Techniques for Hybrid Rocket Engines. Springers, 2022.
- [4] Wiley J. Larson Ronald W. Humble Gary N. Henry. Space Propulsion Design And Analisys. 1st Edition - Revised. Mc Graw Hill, 1995.
- [5] Benjamin S. Waxman Jonah E. Zimmerman e Brian J. Cantwell. Review and Evaluation of Models for Self-Pressurizing Propellant Tank Dynamics. American Institute of Aeronautics e Astronautics, 2013.
- [6] Luca d'Agostino Angelo Cervone Lucio Torre. Development of Hydrogen Peroxide Monopropellant Rockets. American Institute of Aeronautics e Astronautics, 2006.
- [7] Dario Pastrone Lorenzo Casalino Filippo Masseni. Viability of an Electrically Driven Pump-Fed Hybrid Rocket for Small Launcher Upper Stages. Multidisciplinary Digital Publishing Institute, Aerospace, 2019.
- [8] R. I. Lewis. Turbomachinery Performance Analysis. Elsevier Science Technology Books, 1996.
- <span id="page-81-0"></span>[9] Kenneth E. Nichols P.E. How to Select Turbomachinery For Your Application. Barber-Nichols Inc.
- [10] J. Lee Y. Kwon C. Lee J. Choi S. Kim. Design of partial emission type liquid nitrogen pump. Progress in Superconductivity e Cryogenics, 2016.
- [11] Dr. Ing. U. M. Barske. Development of some unconventional centrifugal pumps. Proceedings of the Institution of Mechanical Engineers, 1960.
- [12] Robert R. Ross Val S. Lobanoff. Centrifugal Pumps, design application. 2nd edition. Gulf Publishing Company, 1985.
- [13] R. C. Worster. The flow in volutes and its effect on centrifugal pump performance. Sage, 1963.
- [14] Wei Zhao Xue Shao. Performance study on a partial emission cryogenic circulation pump with high head and small flow in various conditions. Elsevier, 2019.
- [15] H K Versteeg e W Malalasekera. An Introduction to Computational Fluid Dynamics. Second Edition. Pearson Education, 2007.
- [16] Stephen B. Pope. Turbulent Flows. Seventh Edition. Cambridge university press, 2000.
- [17] Simcenter STAR-CCM+ Documentation. Version 2019.1. Siemens PLM Software, 2019.
- [18] Igor J. Karassik Joseph Po Messina Paul Cooper Charles C. Heald. Pump Handbook. Fourth edition. The McGraw-Hill Companies, 2008.